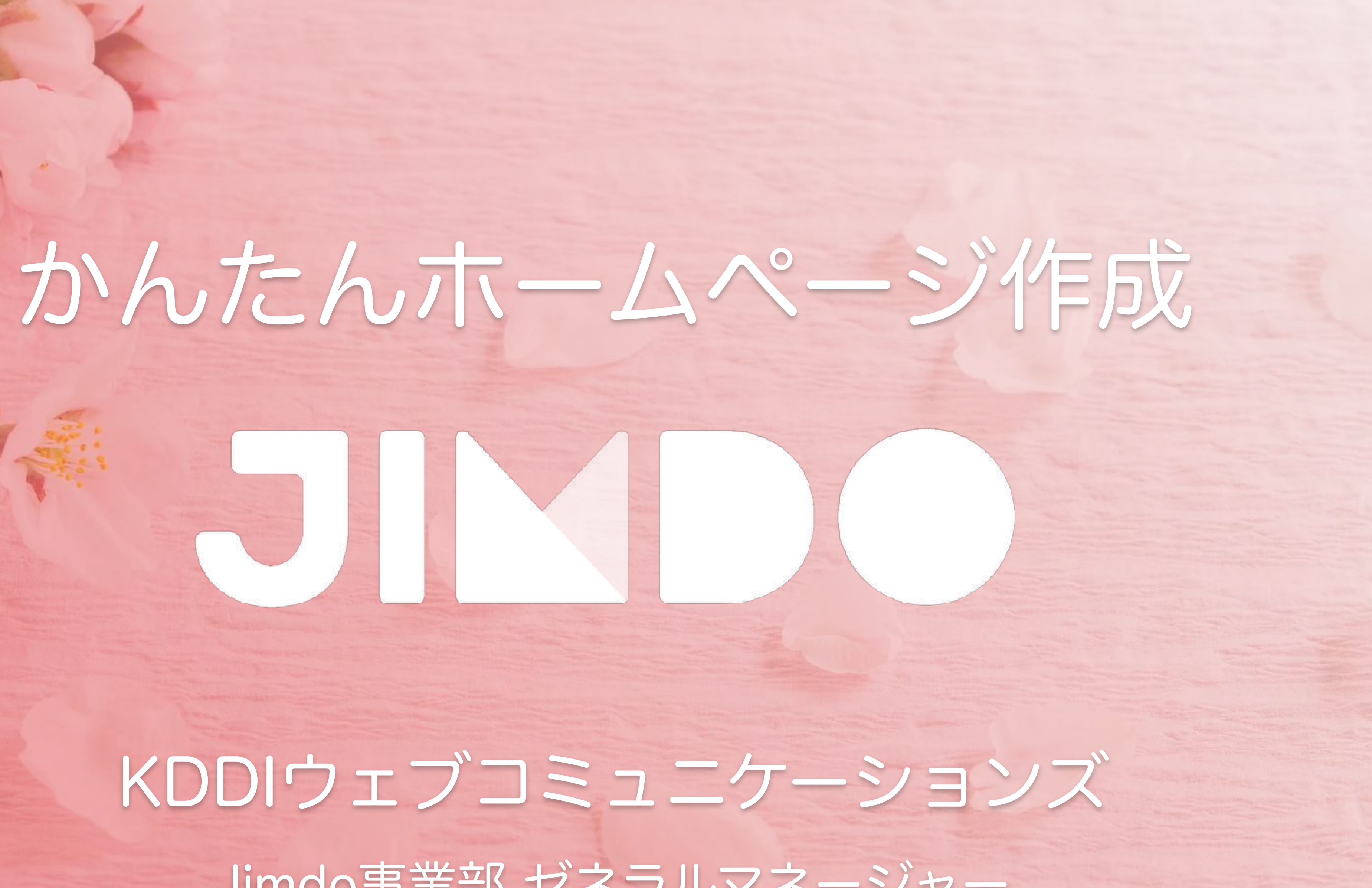

# Jimdo事業部 ゼネラルマネージャー

JimdoJapan カントリーマネージャー

# 1980年生まれ 千葉県出身 簡単Webサイト作成サービス Jimdo Japan Country Manager 駒井 健生

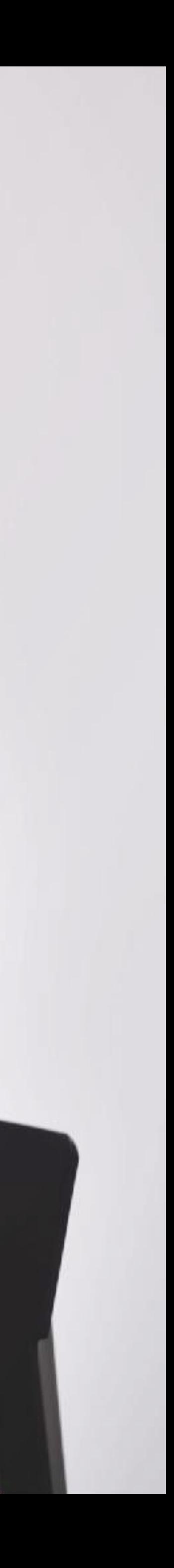

# どんなホームページが 作れるのかな?

# 難しいんじゃないの?

# 全くわからないけど 大丈夫かな?

# 自分でできるかな?

# What is

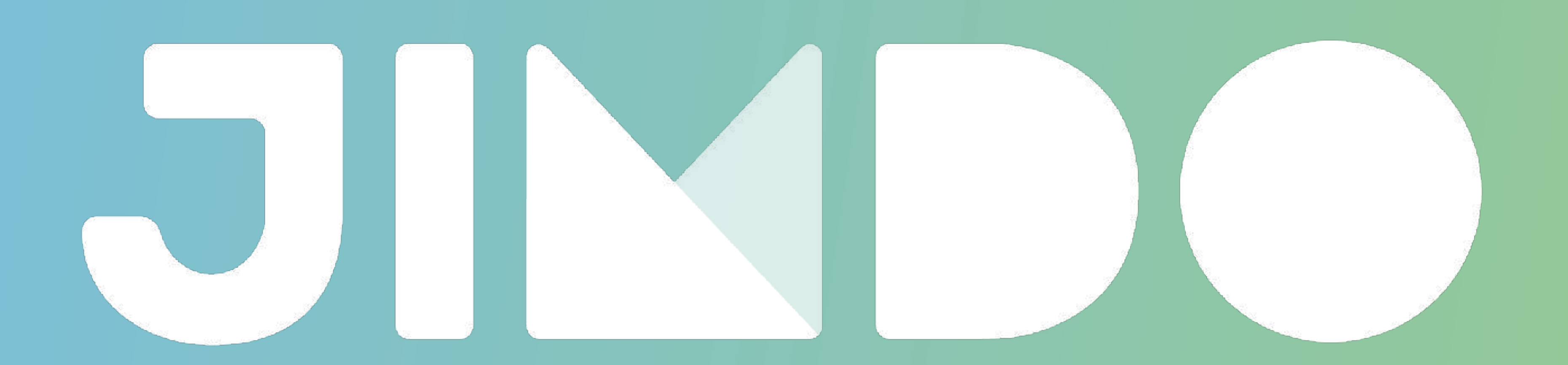

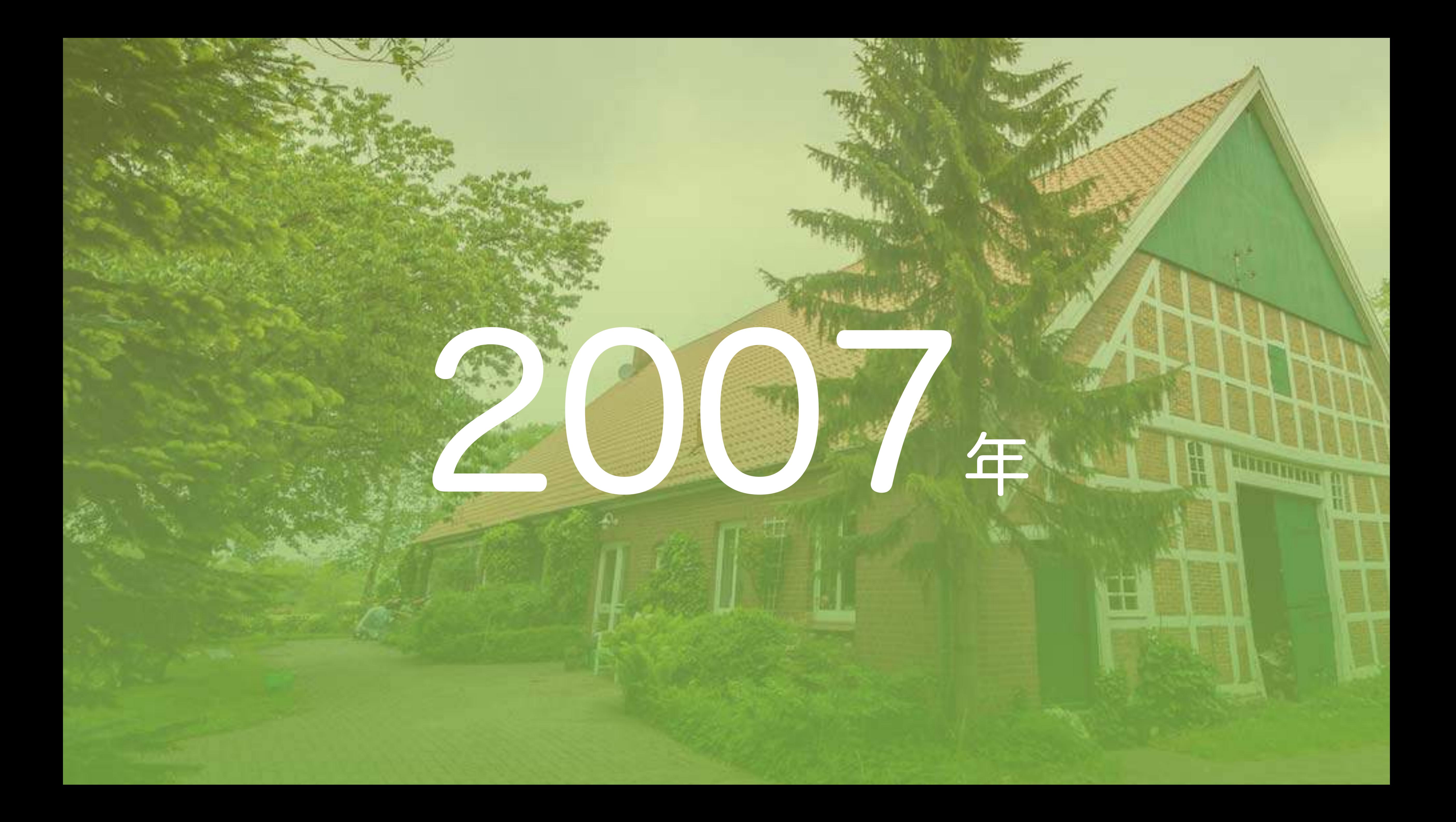

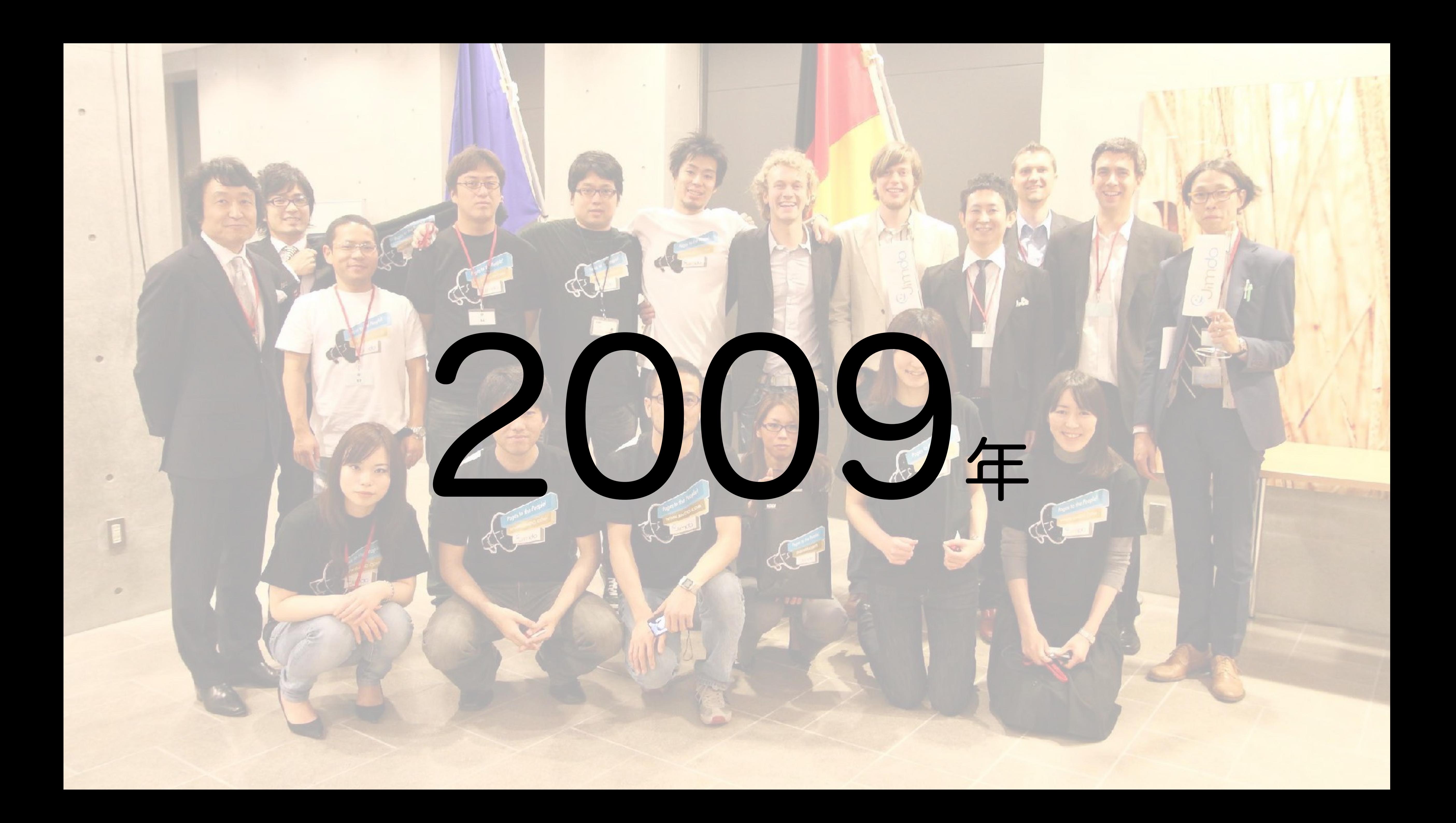

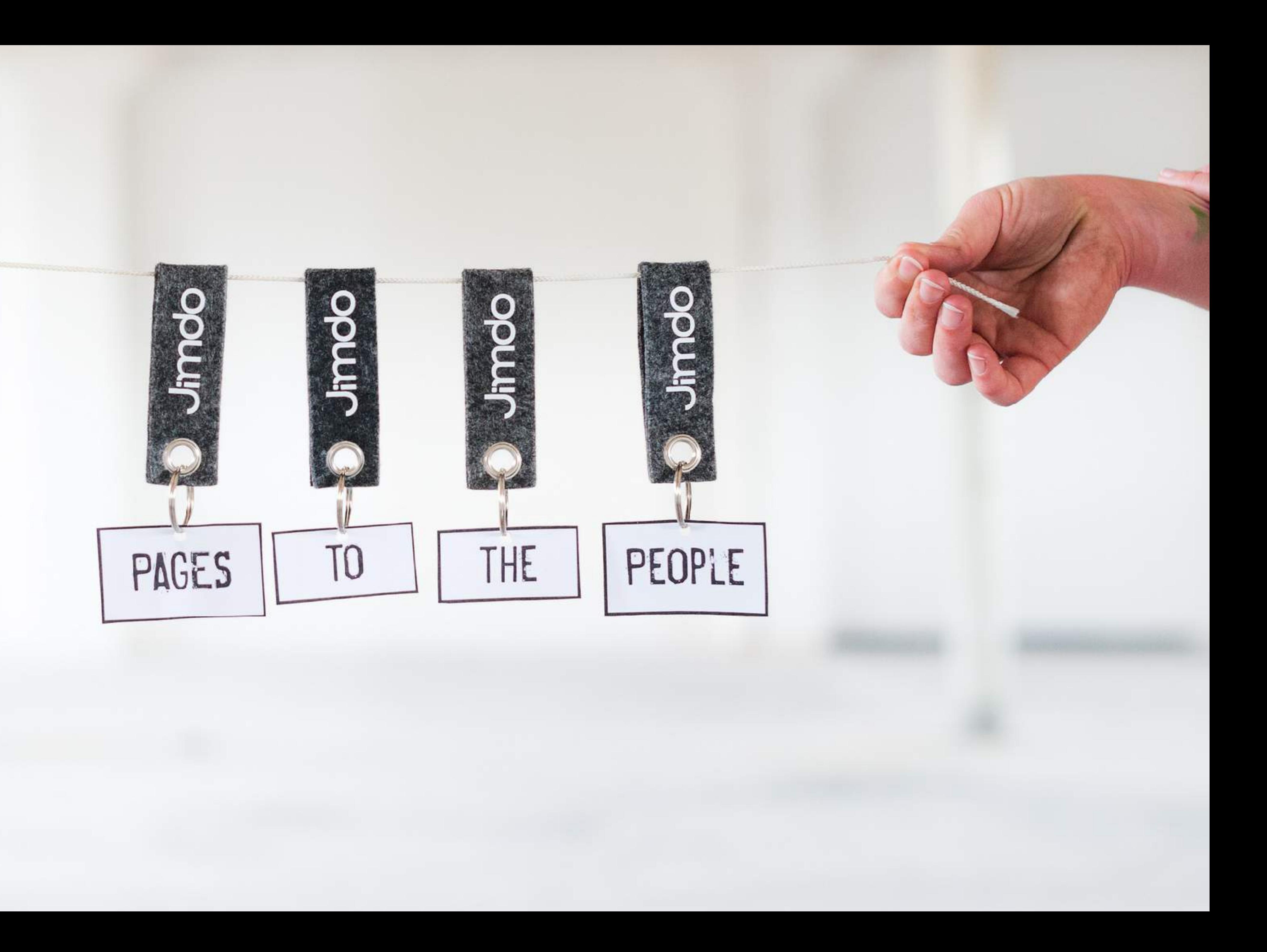

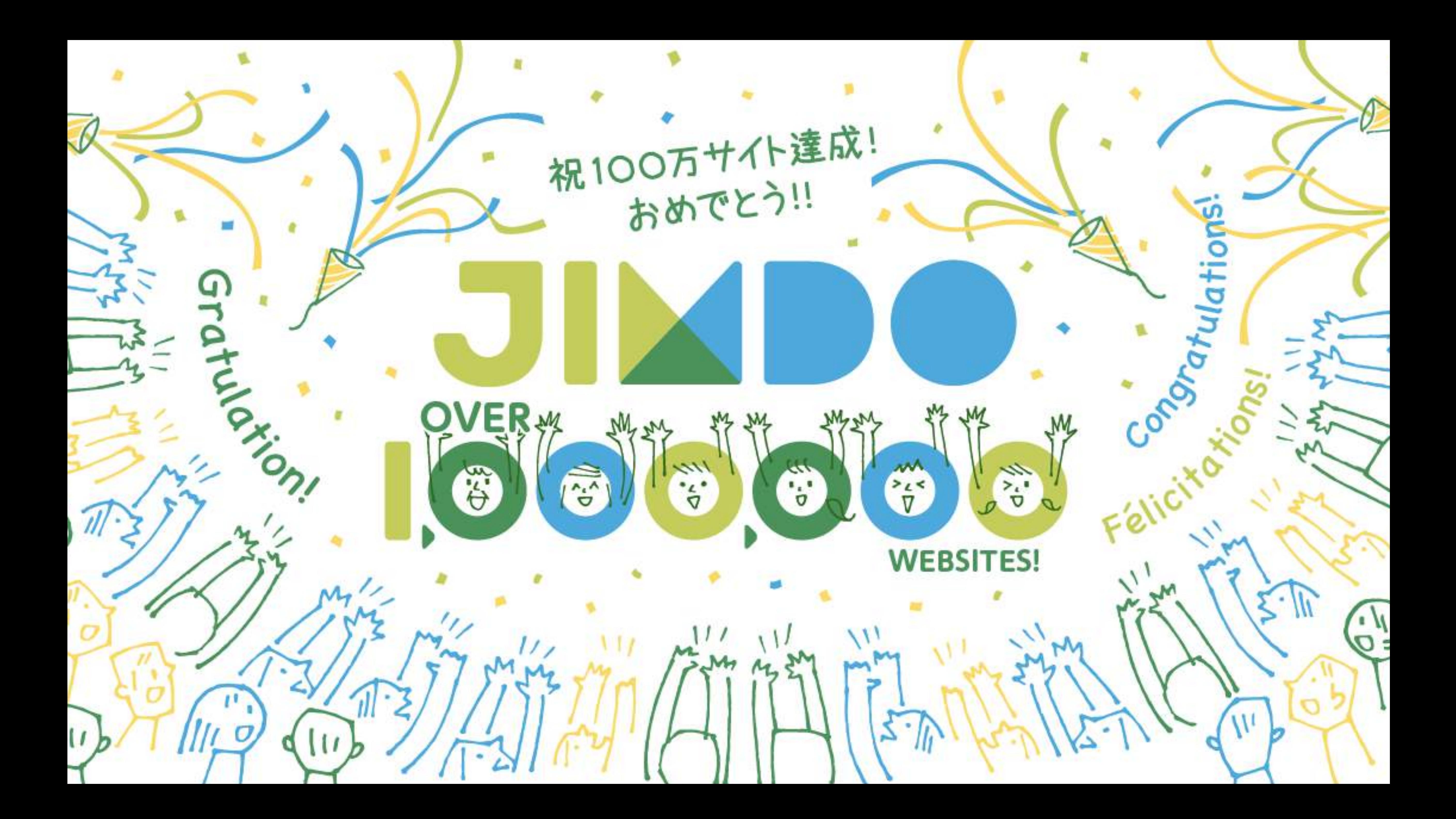

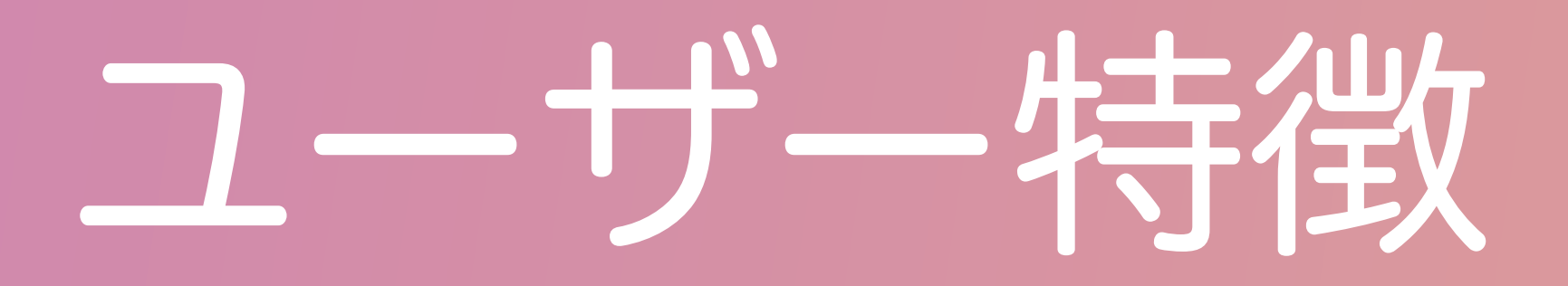

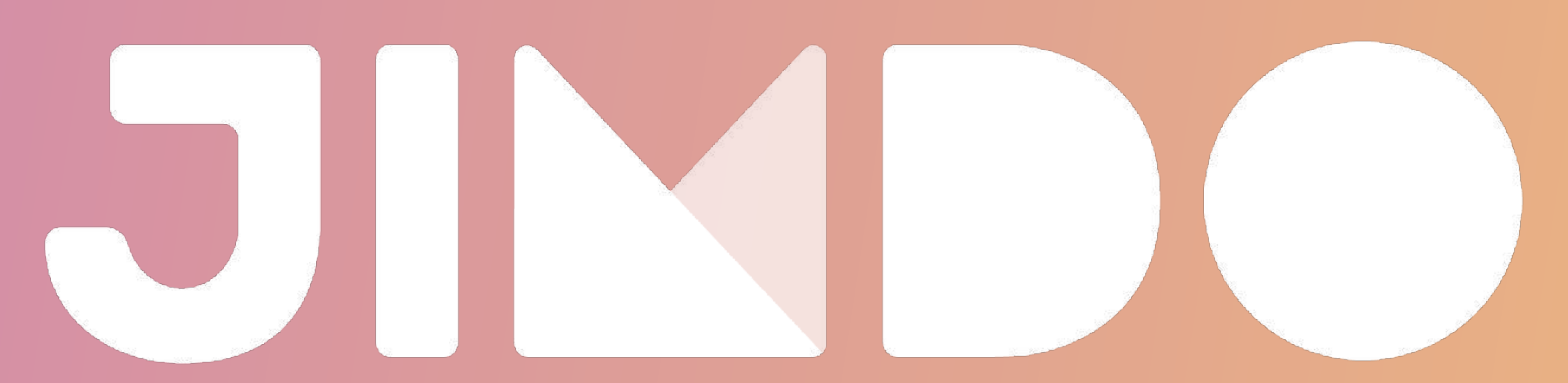

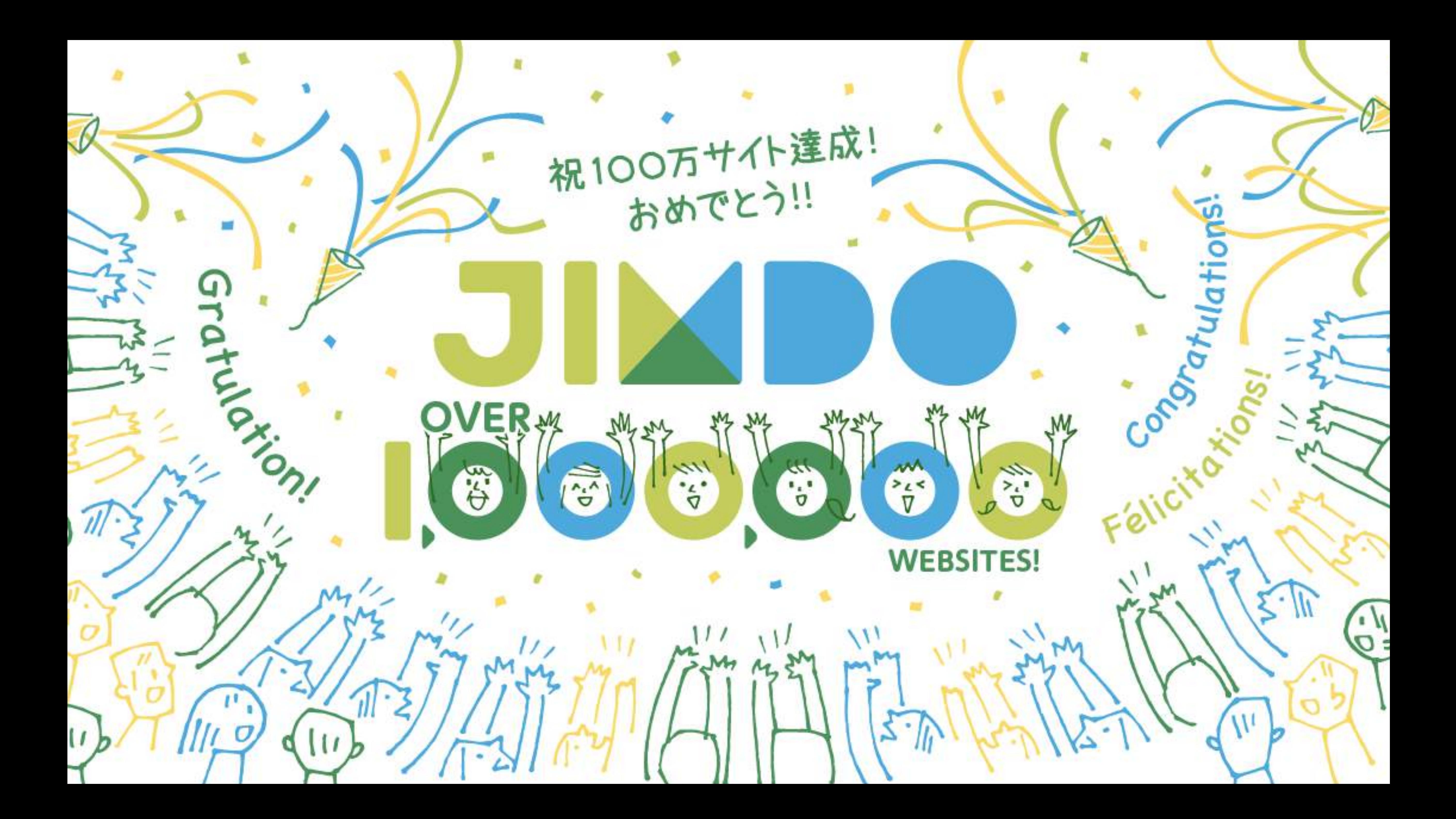

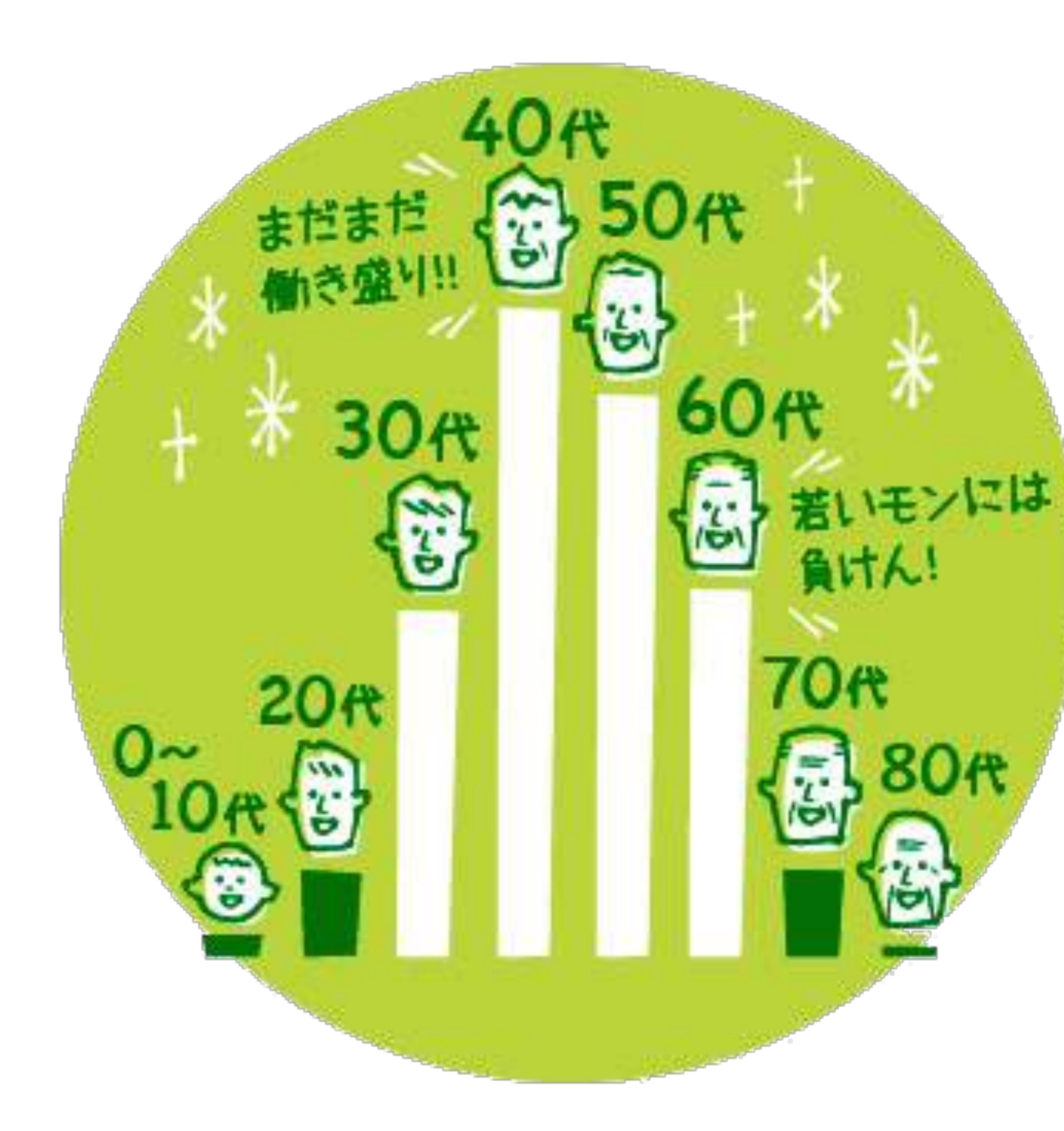

# Jimdoユーザーの年齢層 1位 40歳代 29.89% 2位 50歳代 26.64% 3位 60歳代 17.29%

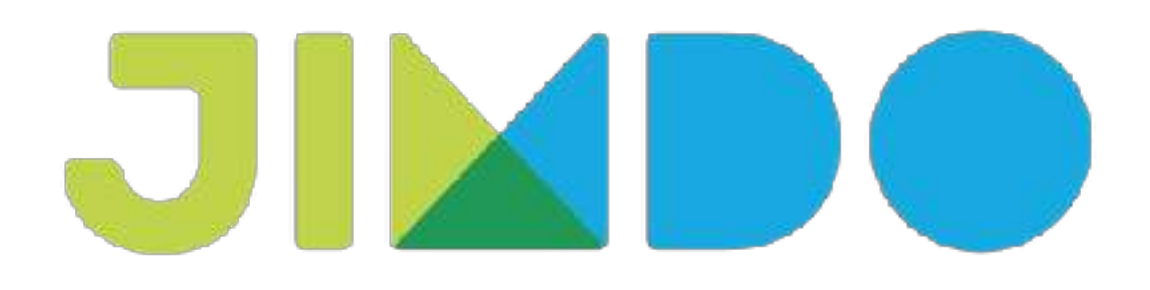

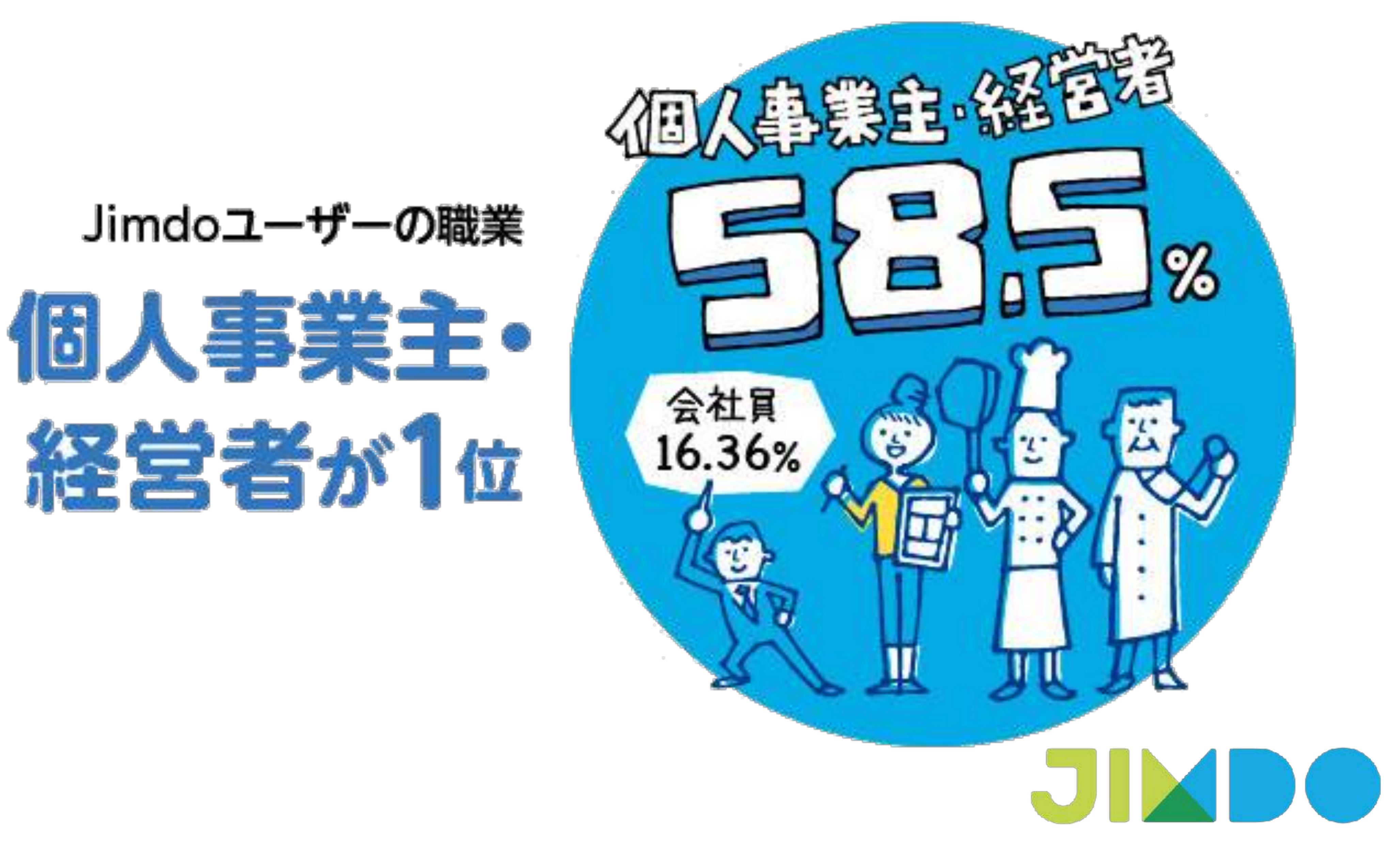

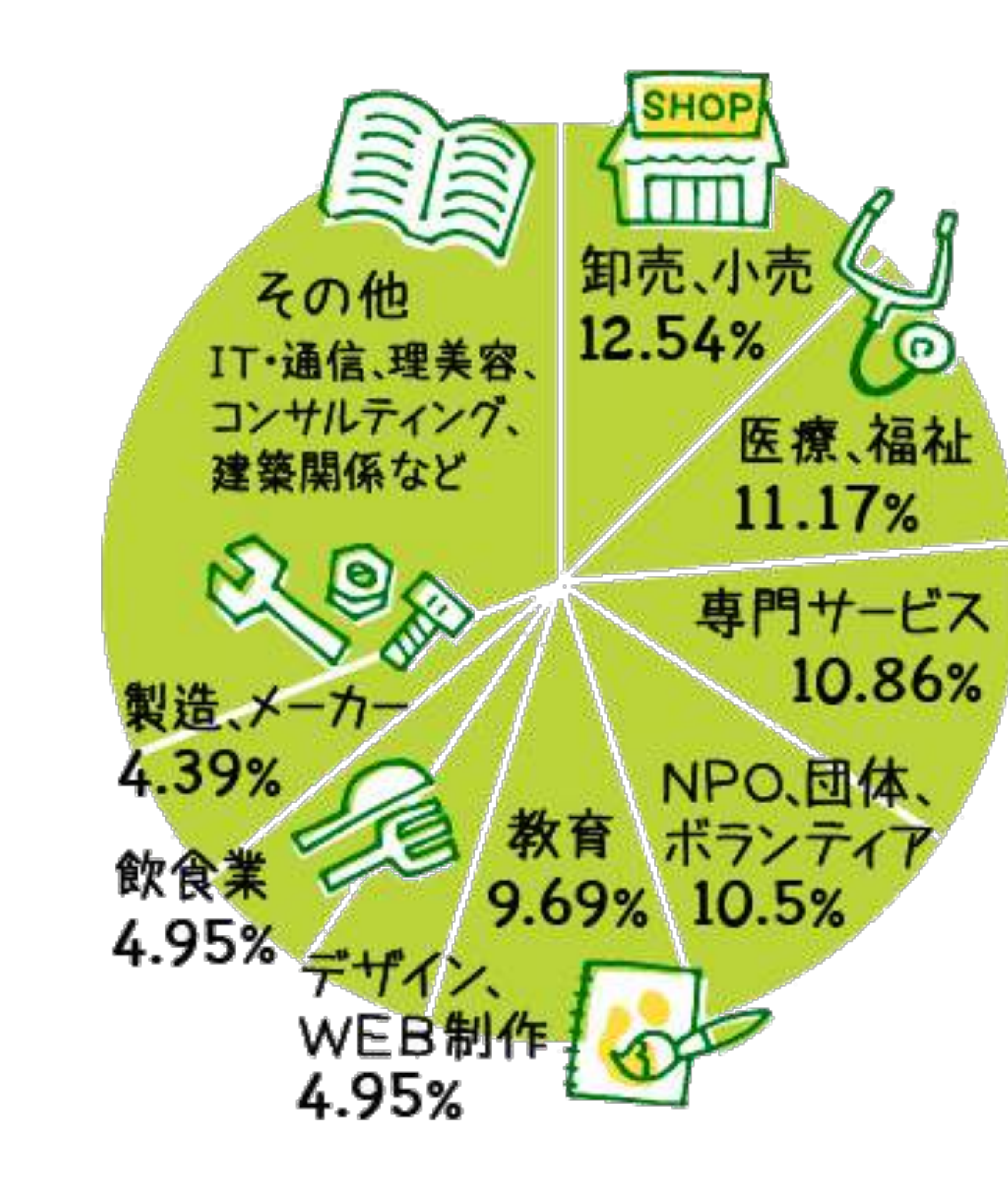

# Jimdoユーザーの業種 美種はさまざま

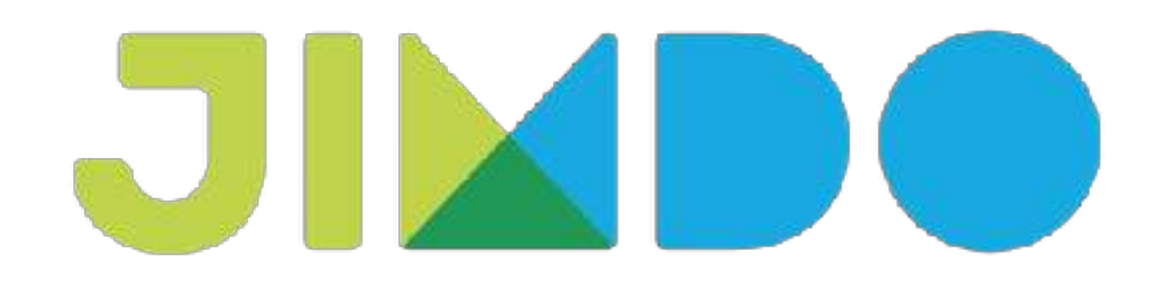

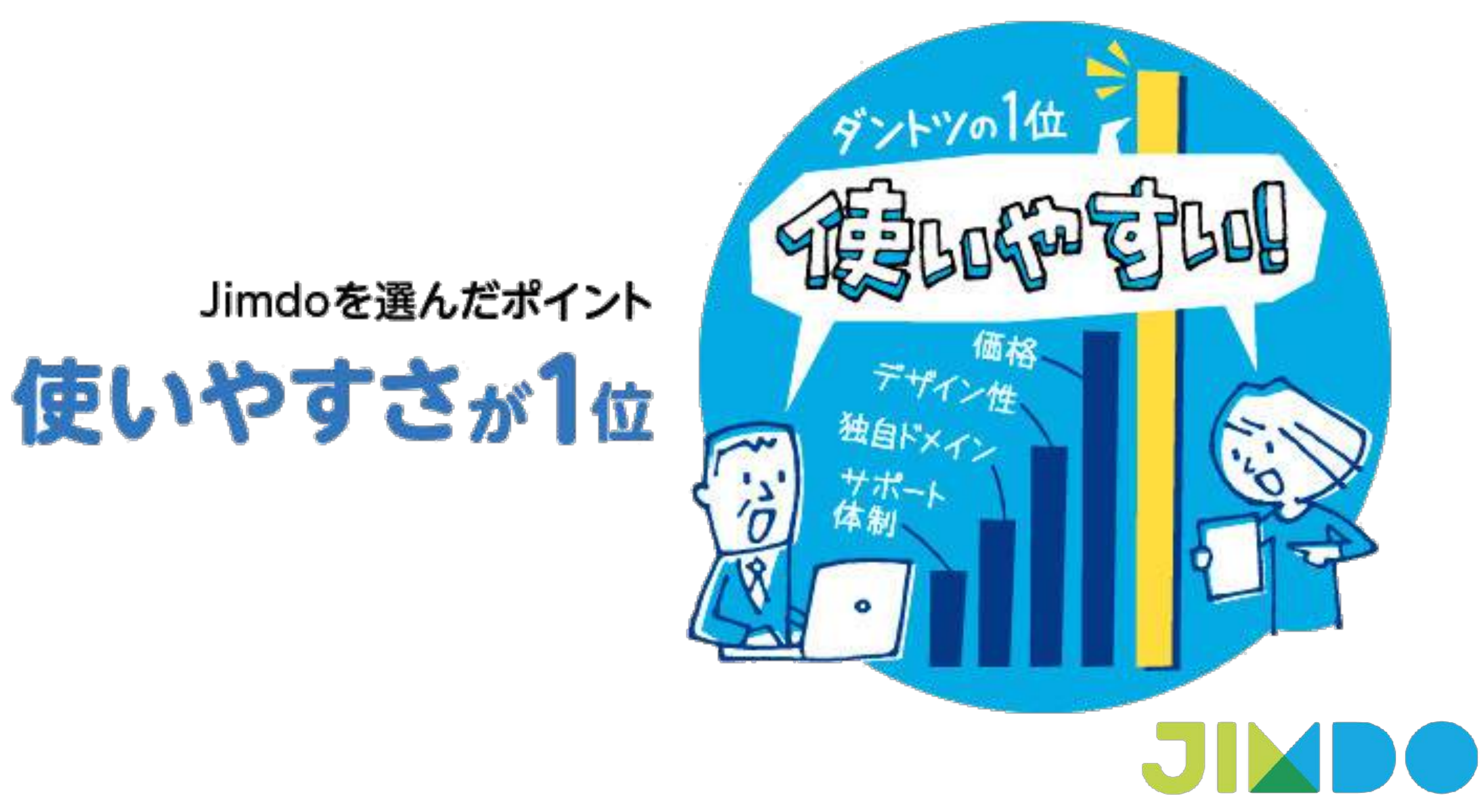

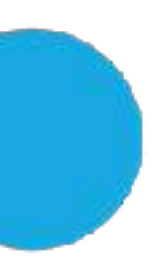

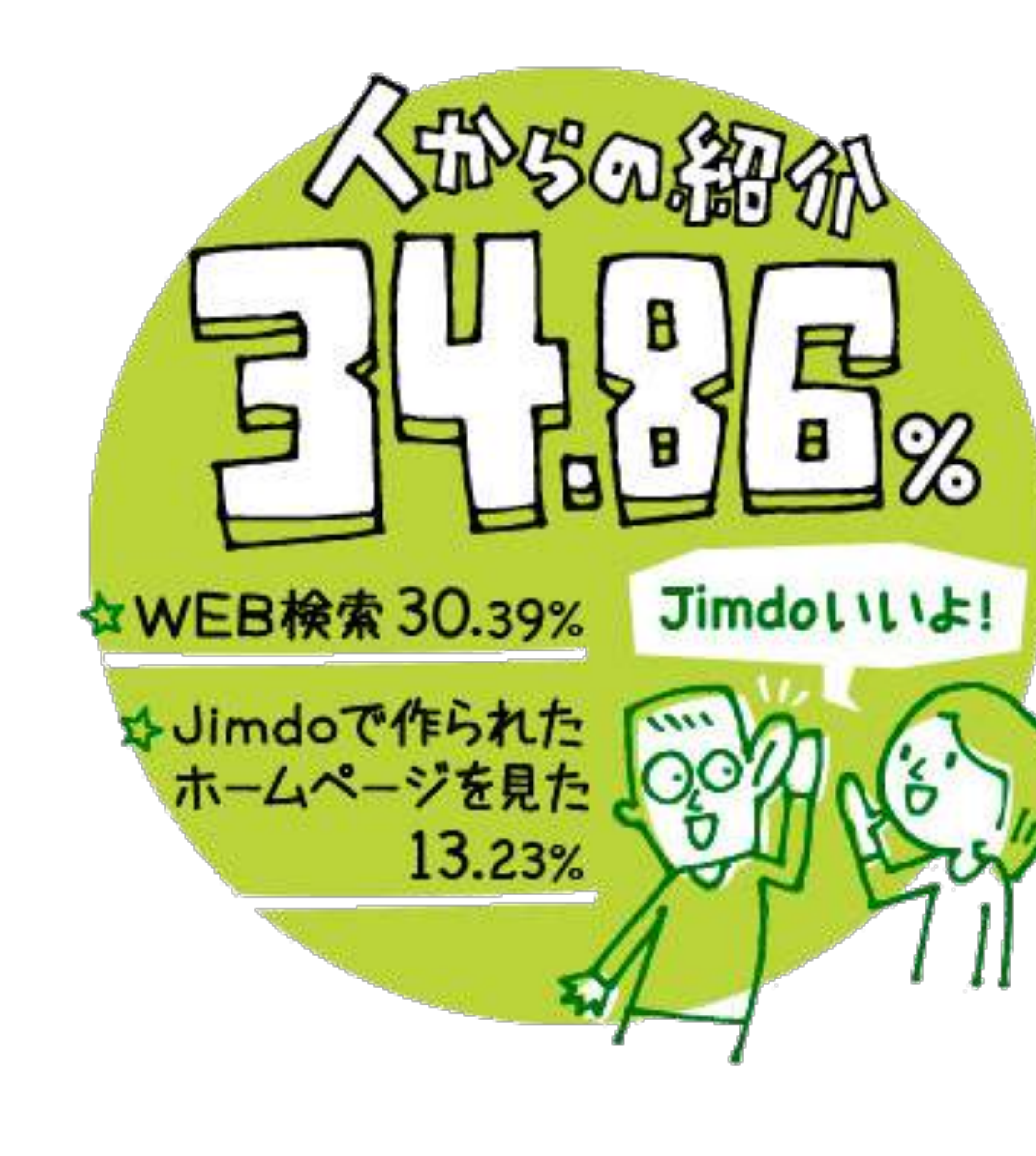

# Jimdoを知ったきっかけ クチコミが1位

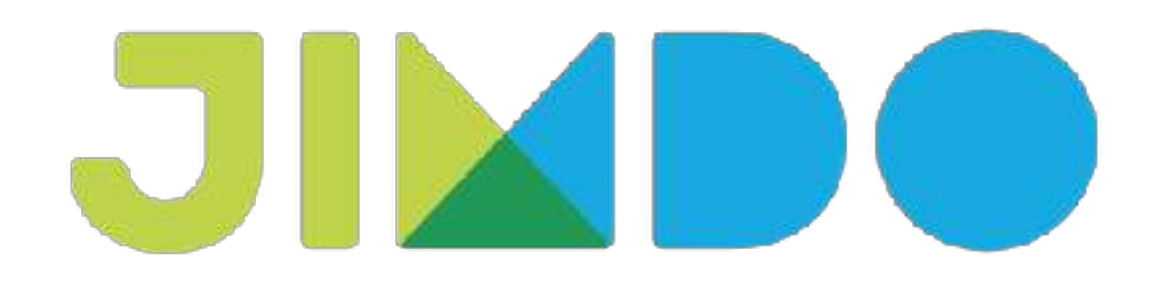

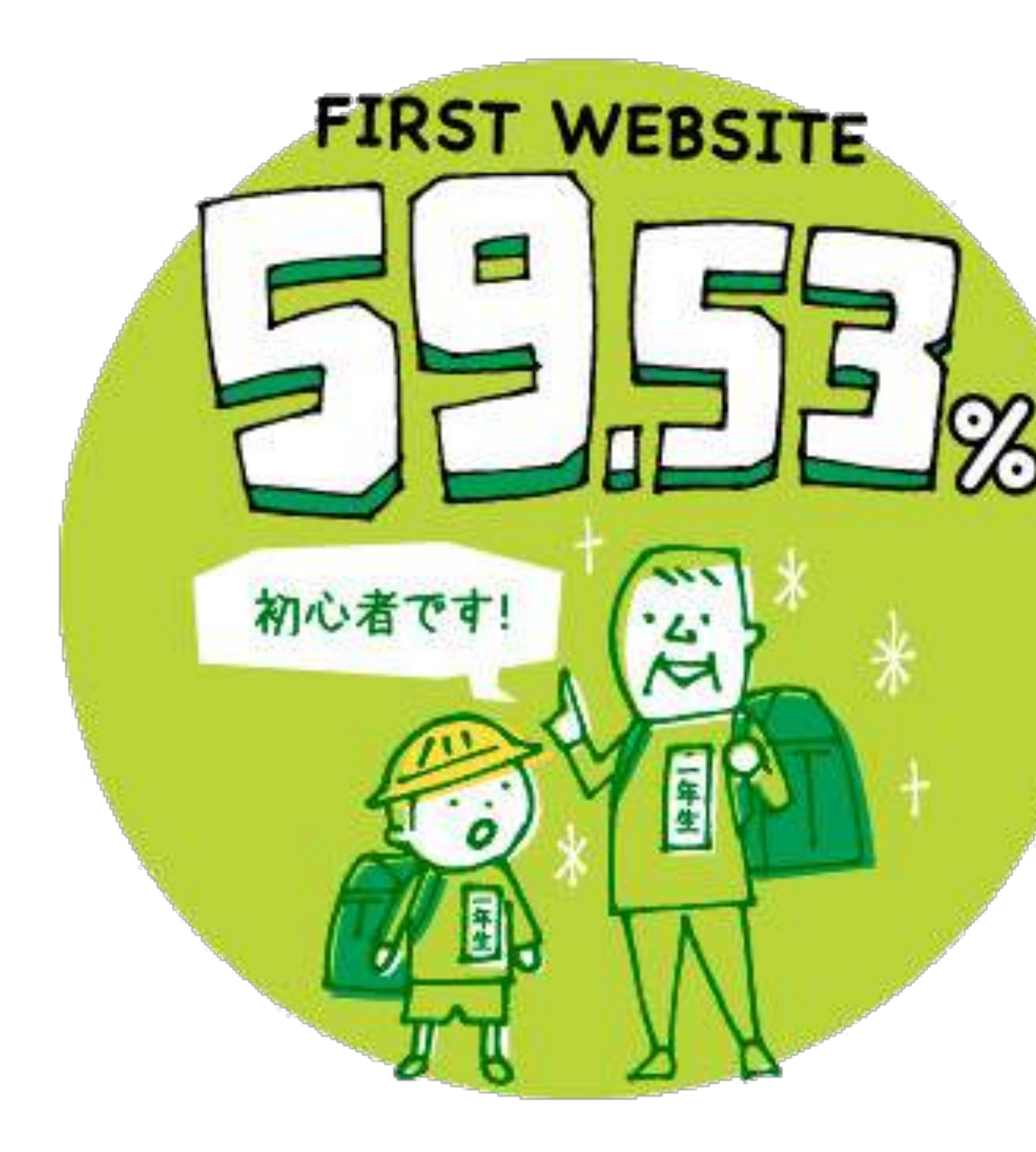

### はじめてのホームページを Jimdoで開設した人の割合

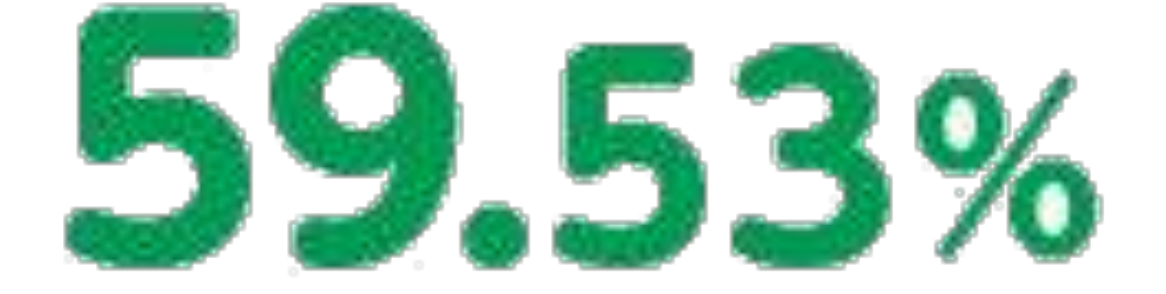

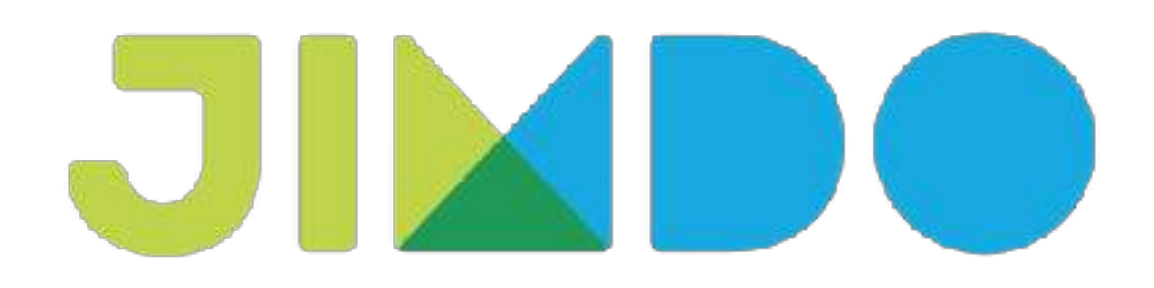

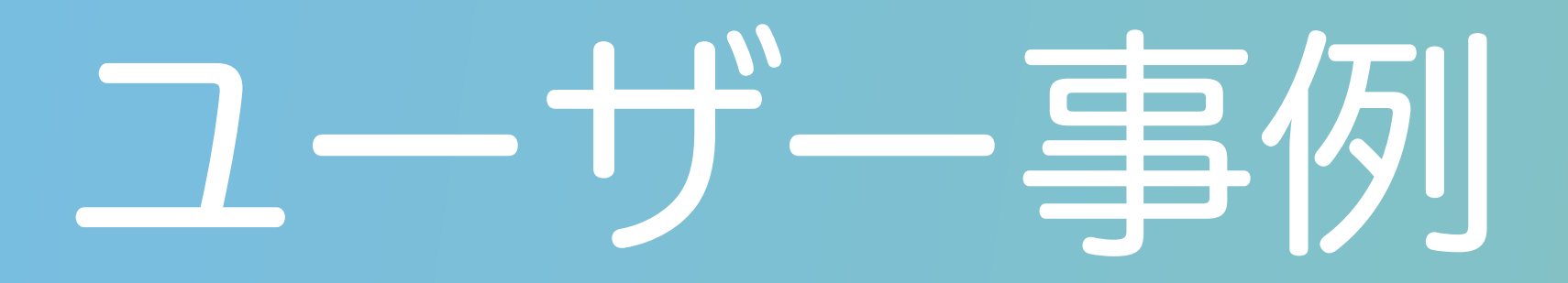

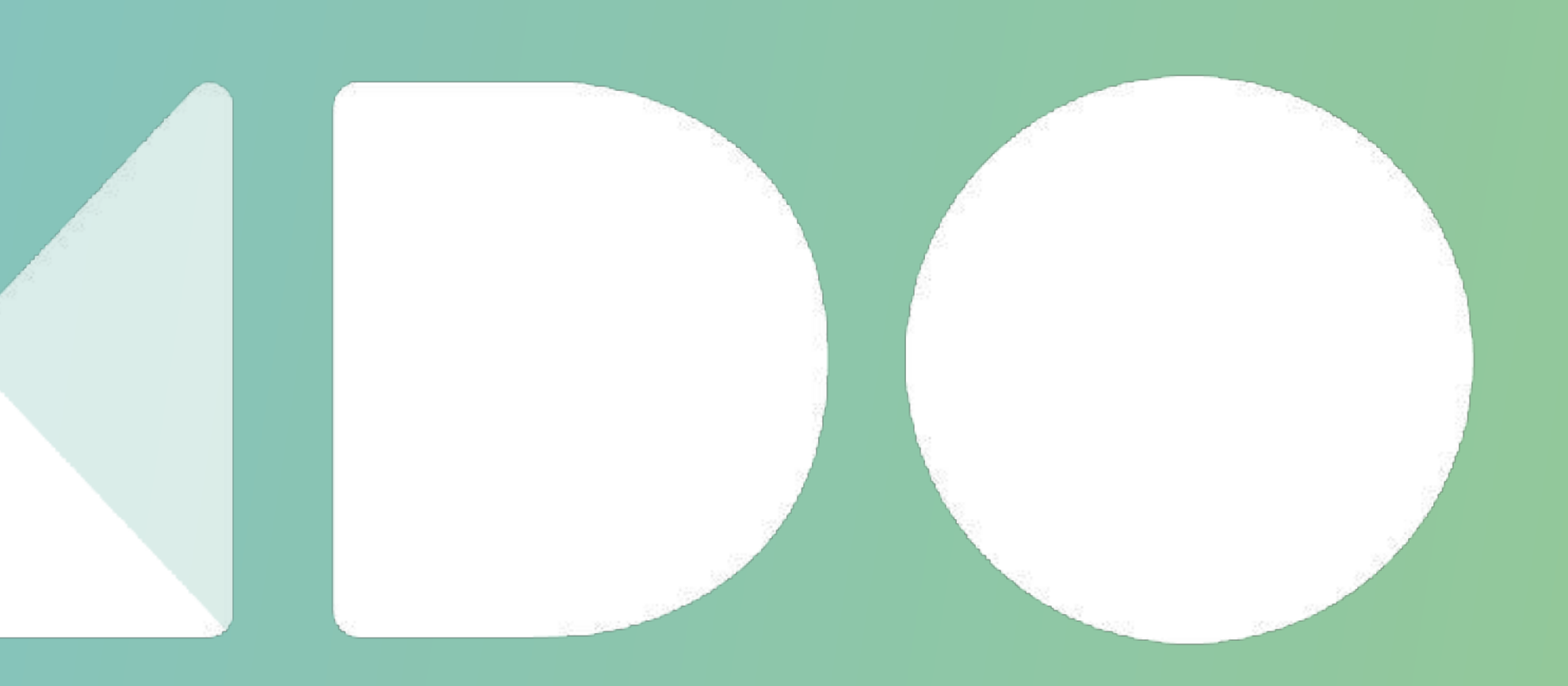

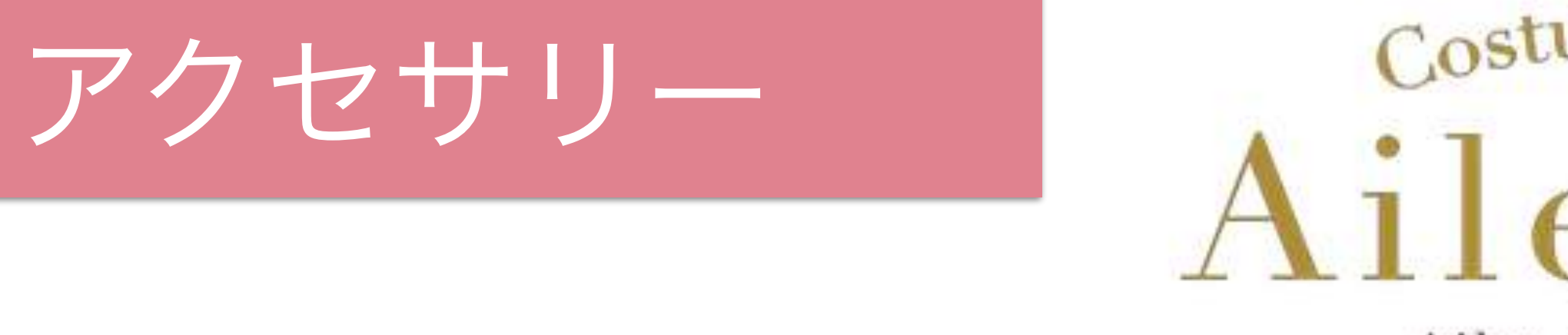

 $\mathcal{D}_{oucement}$  Heureux.

#### MESSAGE ONLINE SHOP **NEWS TOP**

FACEBOOK

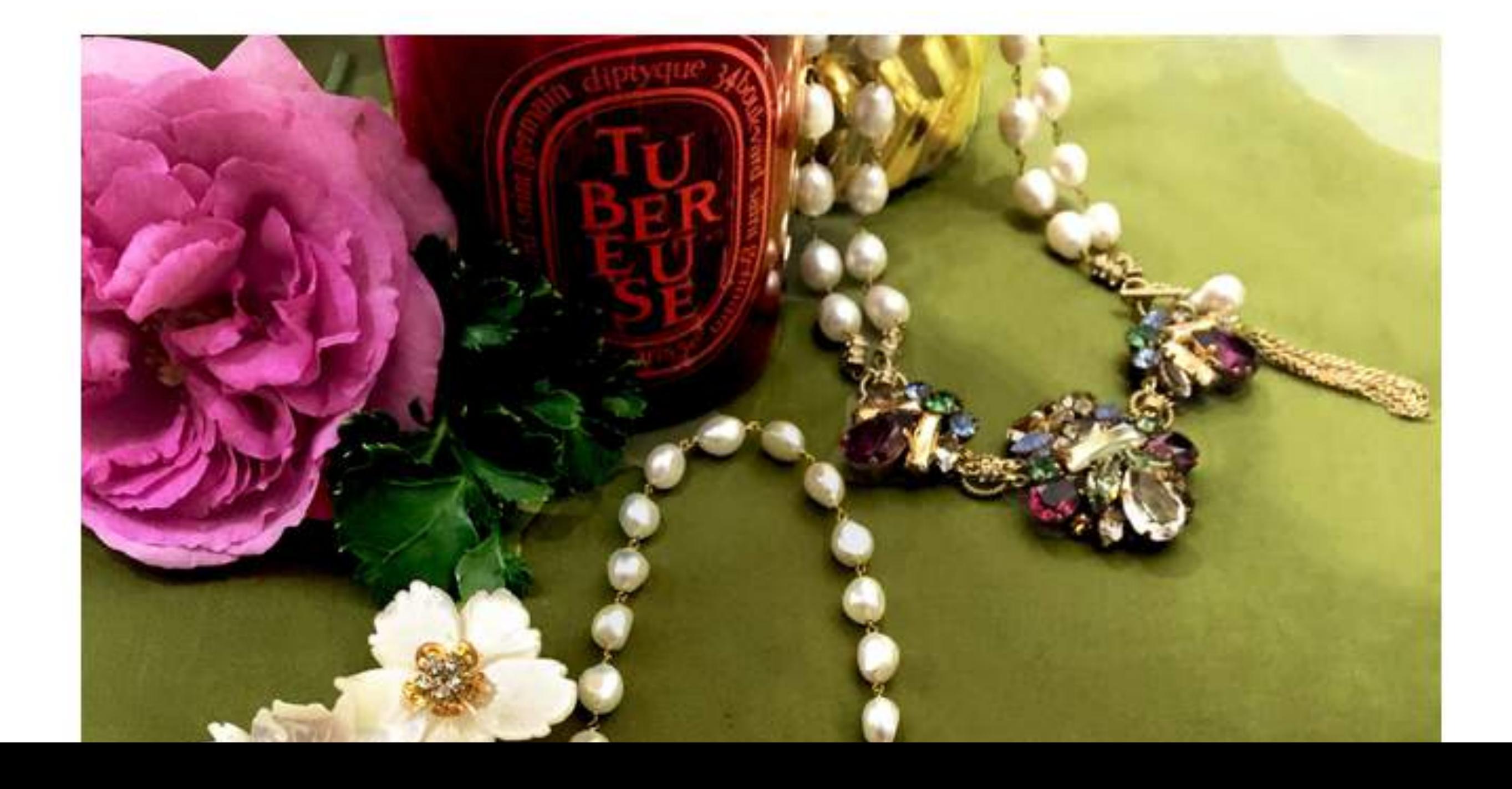

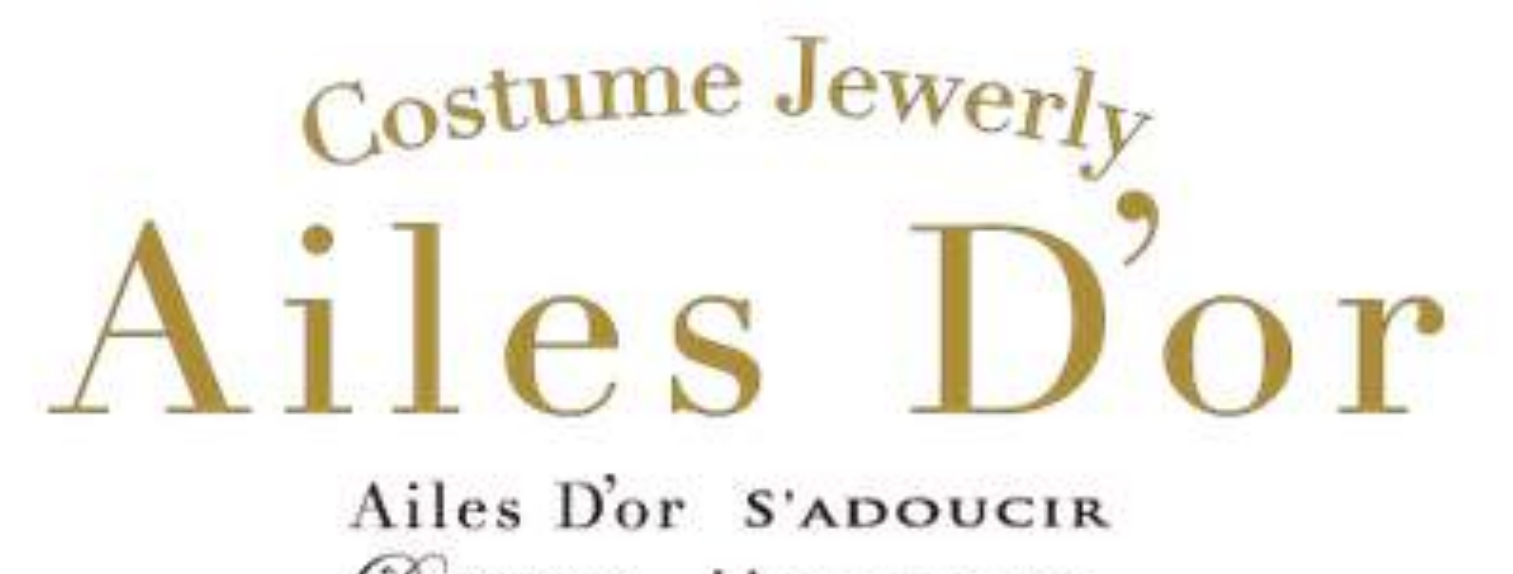

ABOUT Ailes D'or WEDDING SHOP INFO **JOURNAL** 

INSTAGRAM

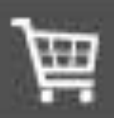

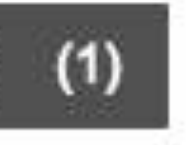

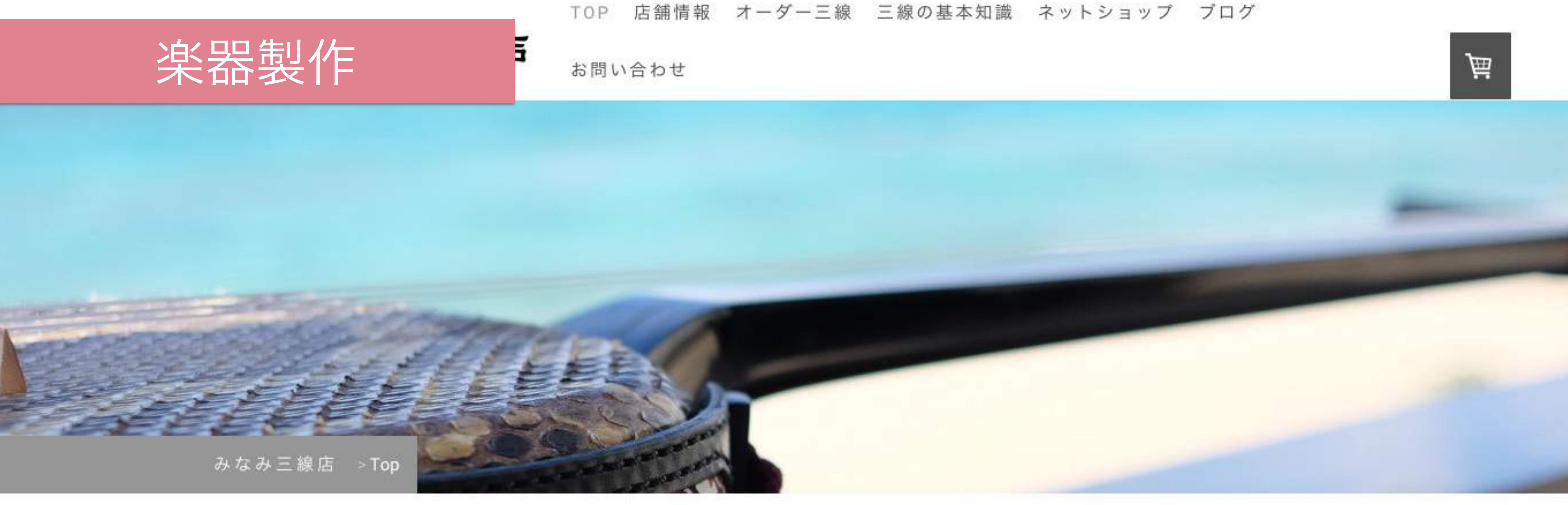

### オーダー三線製作専門みなみ三線店

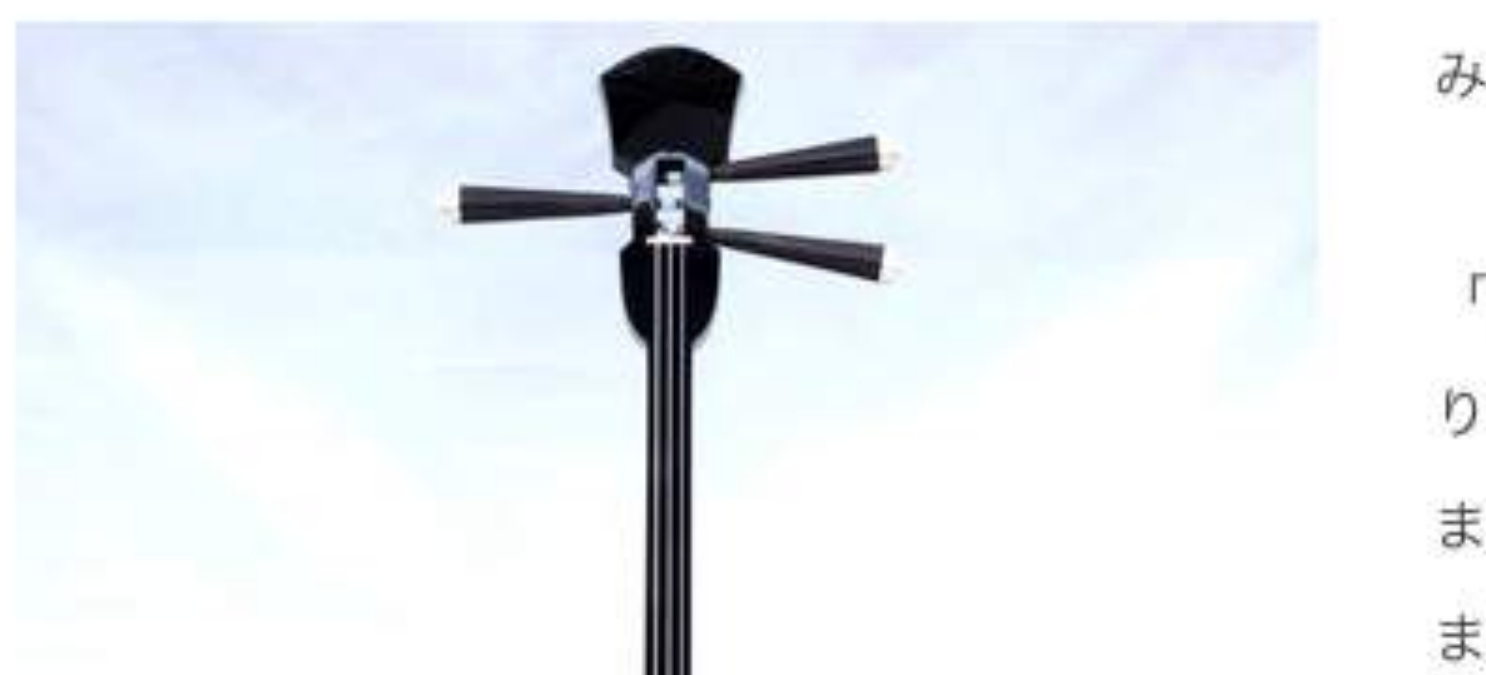

みなみ三線店は音と見た目の美しさにこだわりを持って三線を製作しています。

ます。

「安心で楽しみながらオーダー注文を待てる」を目指して、棹製作、塗り仕上げ、皮張 り、組み上げ調整まで私が責任を持って施工します。

また、オーダー三線の製作状況は工程毎にこちらのオーダー製作日記で確認していただけ

### イラストレーター

#### KI YAMAGATA ILLUSTRATIONS

PORTFOLIO

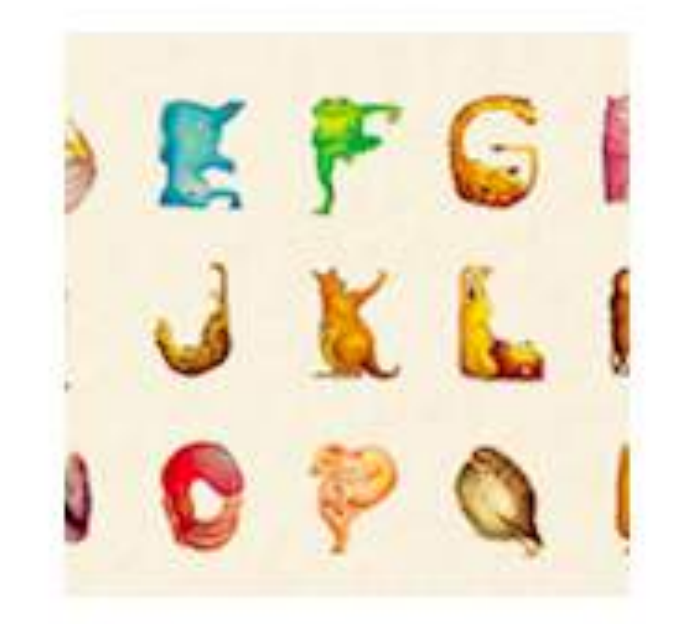

animals | kids

ABC ANIMALS

Animals are posing for ABC letters!

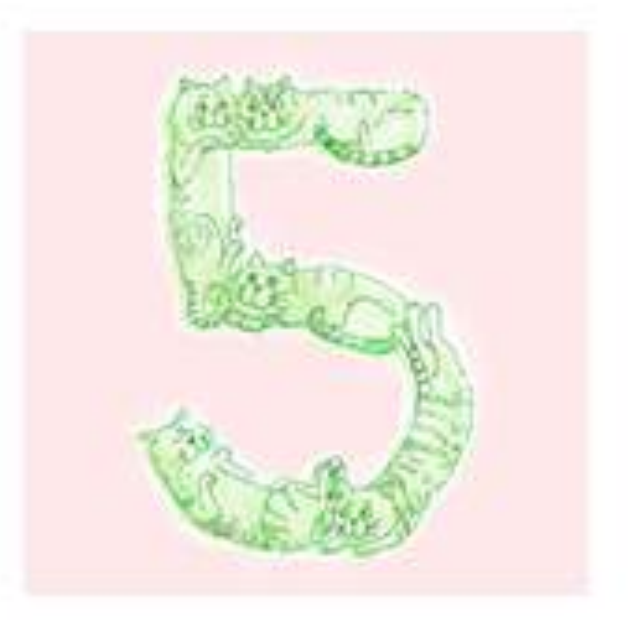

animals | kids

**NUMBERS** 

Animals are posing for numbers!

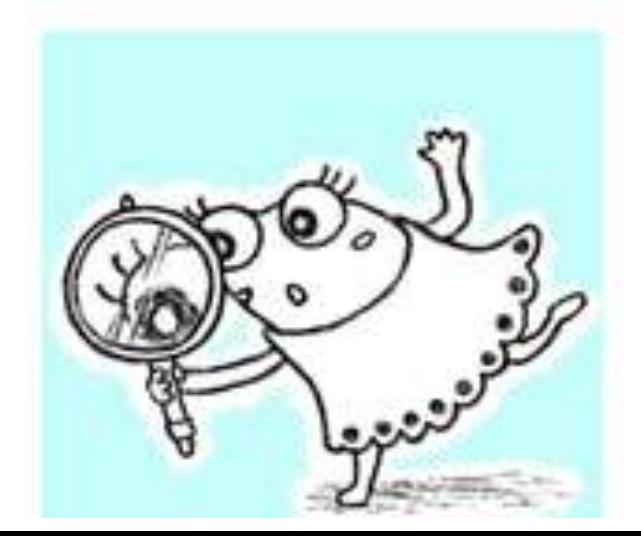

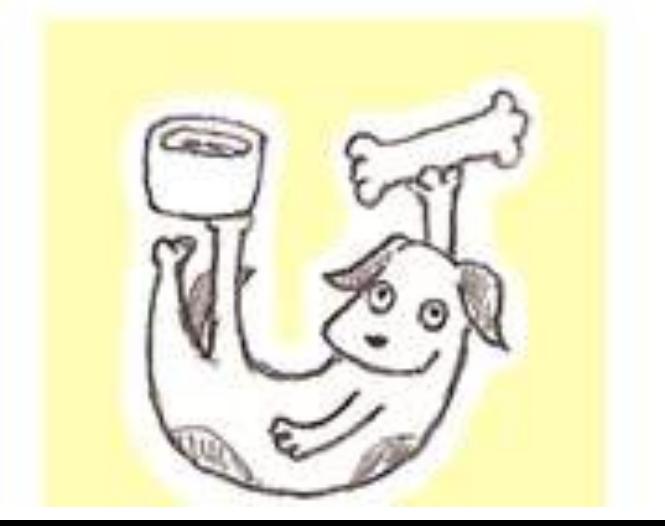

**BLOC STORE** ABOUT

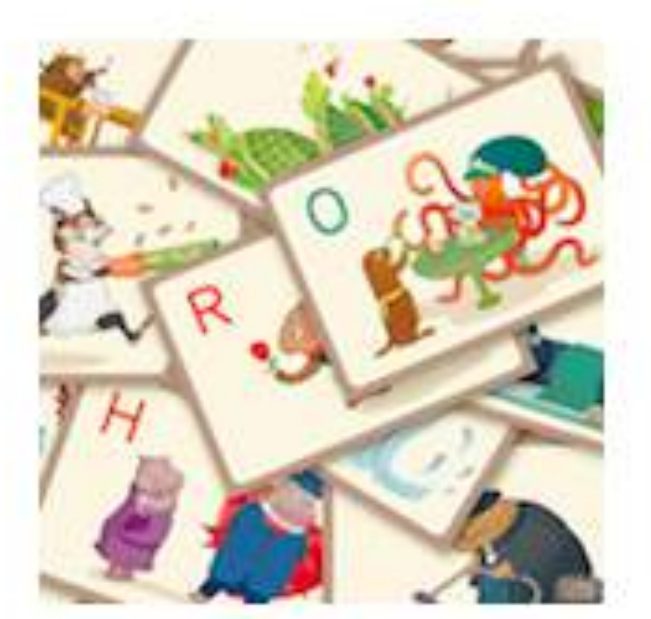

animals | game

ABC KARUTA

English verstion of Japanese traditonal game Karuta.

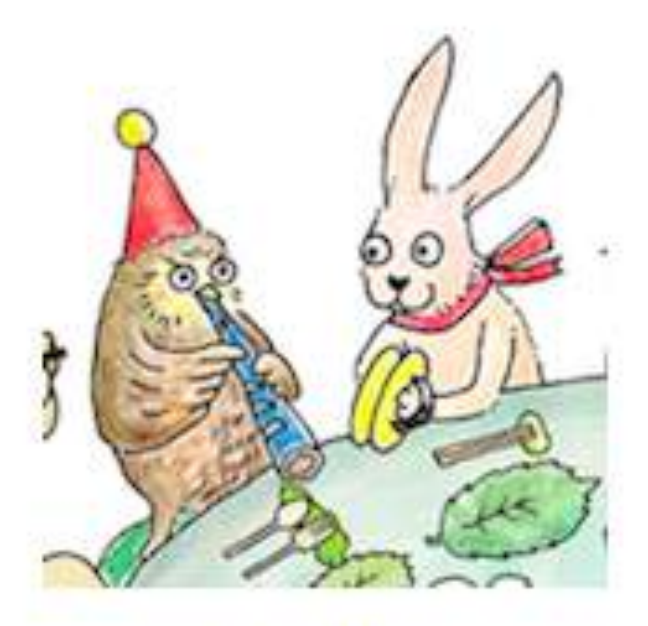

animals | illustration

ALWAYS TOGETHER

see friends' seasonal activities.

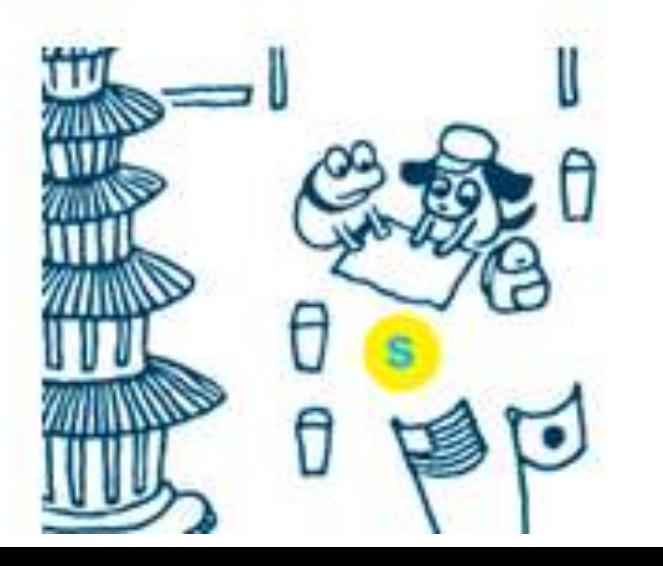

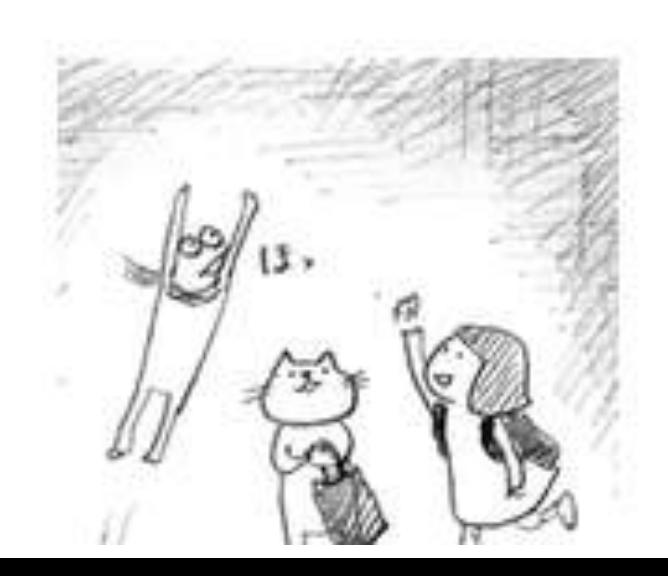

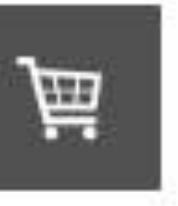

#### -ctl-connect to life

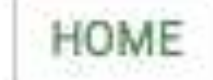

### レストラン

## **Connect to life**

#### より豊かな人生を送るために。

食欲を満たす、栄養を摂取する、健康に気をつける、を超えた食事。 良いものを取り入れ、元気で健康になり、大好きな人と楽しい時間を過ごす。 命をつなぐ、人と人をつなぐ、食を通してのつながりを大切にする。 あるべき理想を目指し、様々な活動を行っています。

シンプルでナチュラルな料理。

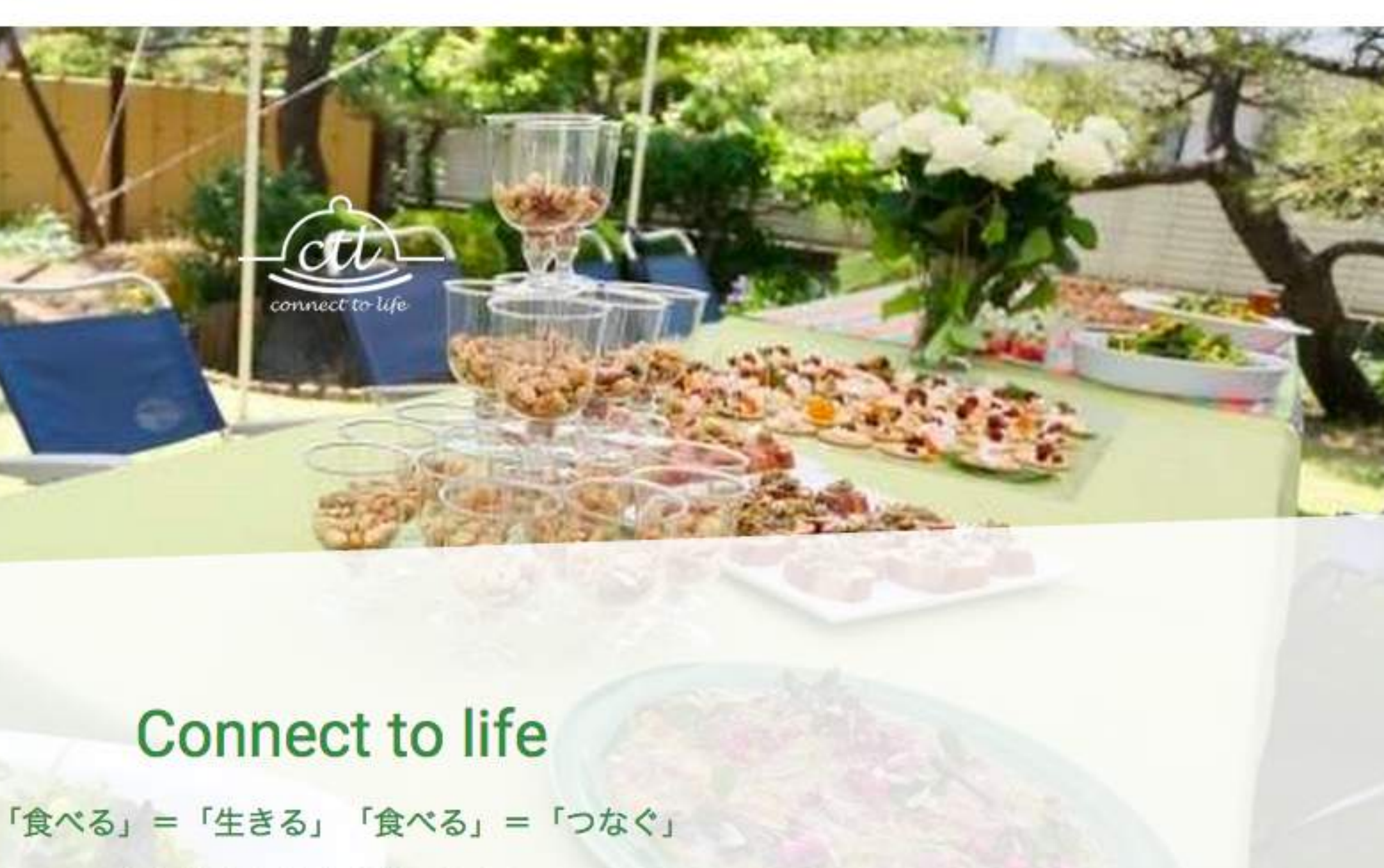

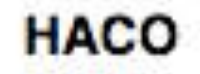

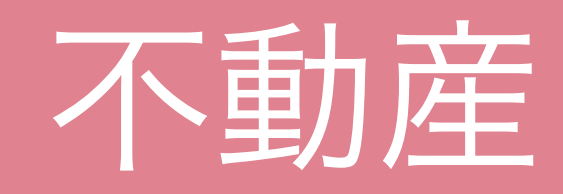

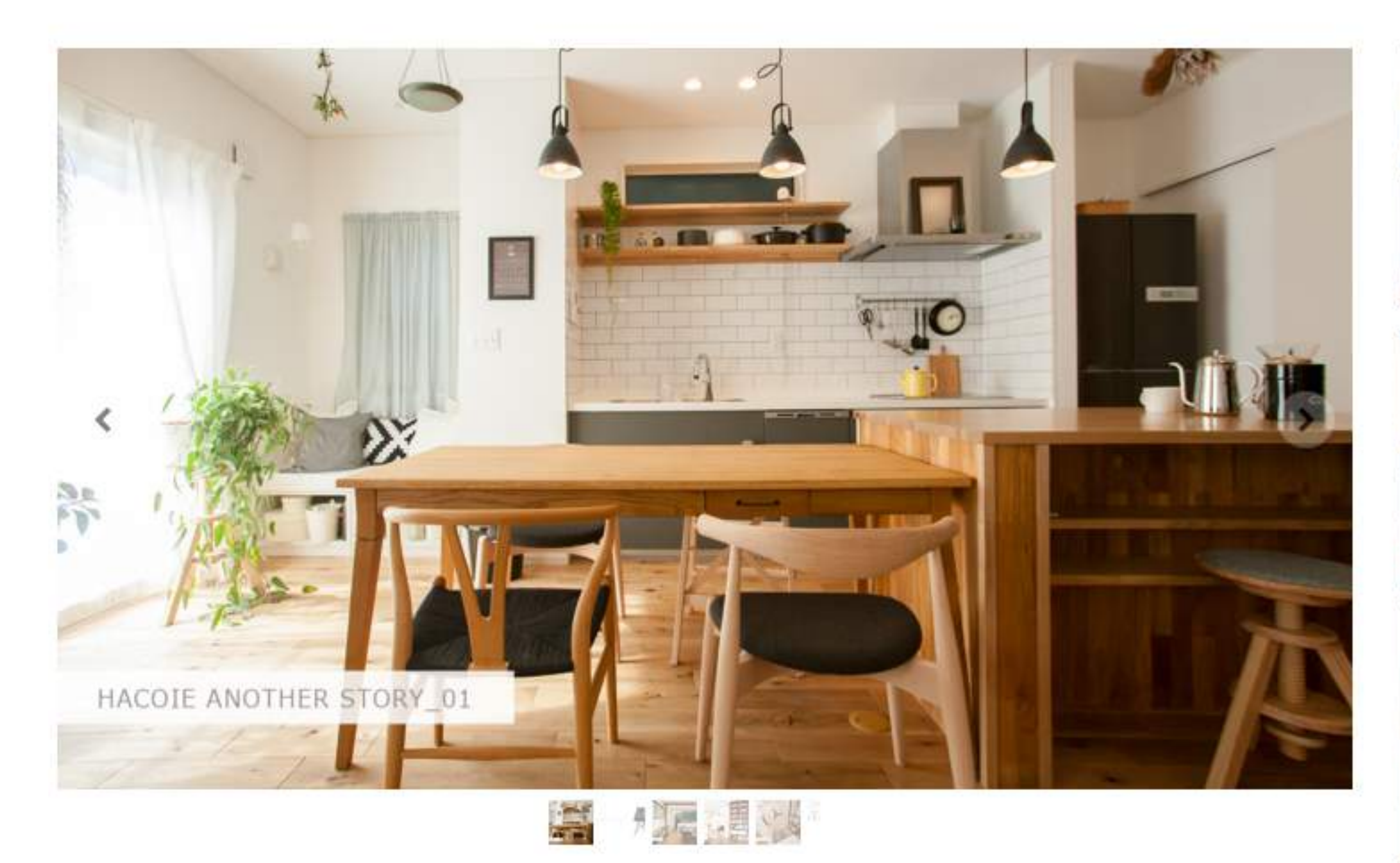

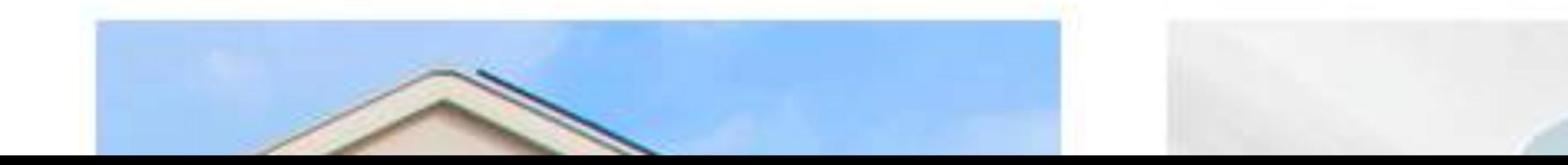

#### HACOIE ACCESS **COMPANY PROFILE** RECRUIT

**OWNER'S PAGE** MAIL MAGAZINE

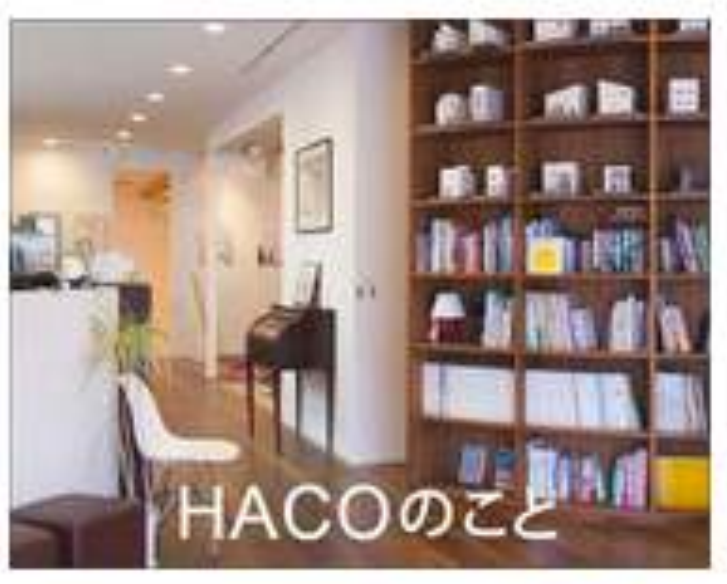

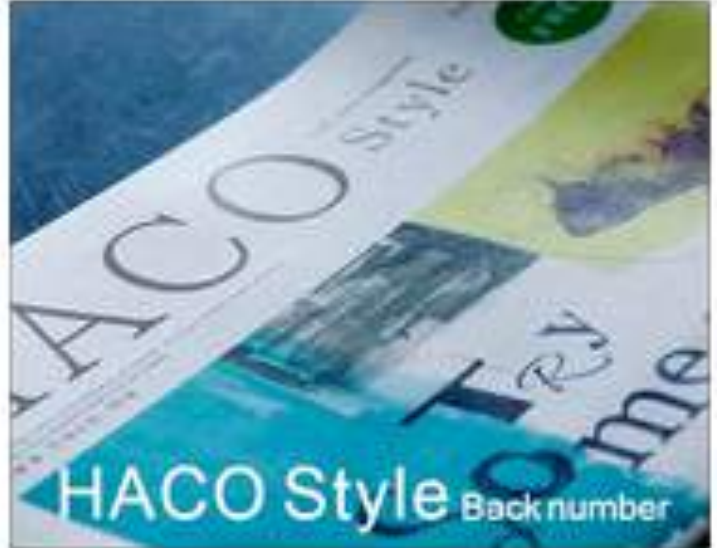

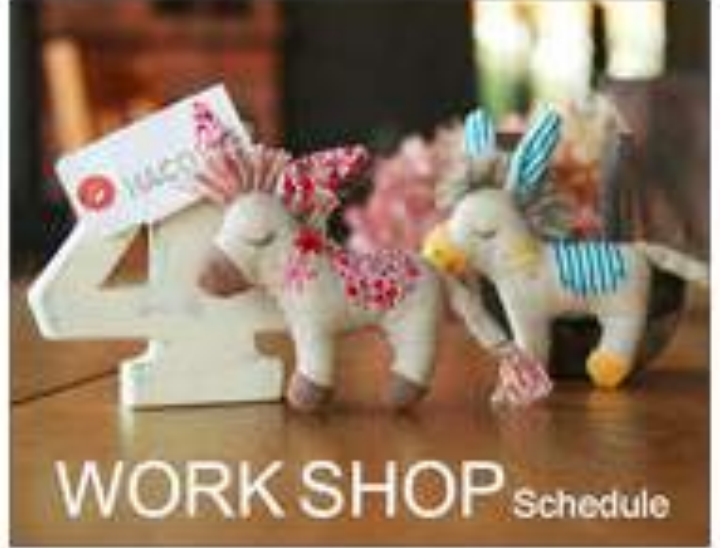

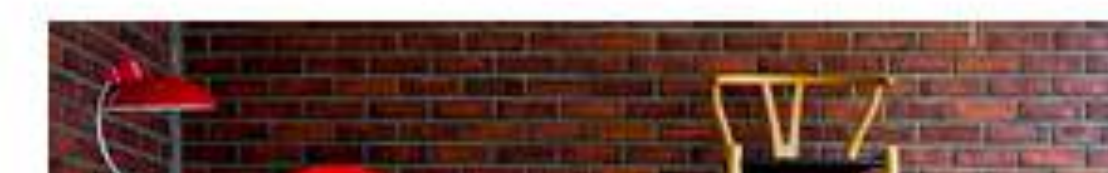

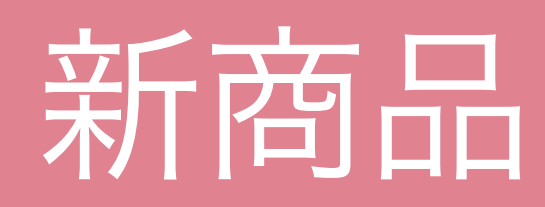

# #0800  $L$

### Ambient weather display for your home

Home

Purchase

OpenTempescope

Media

Who are We

Contact Us

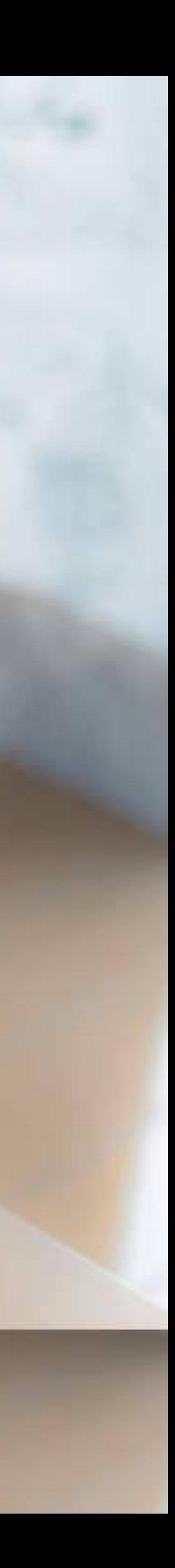

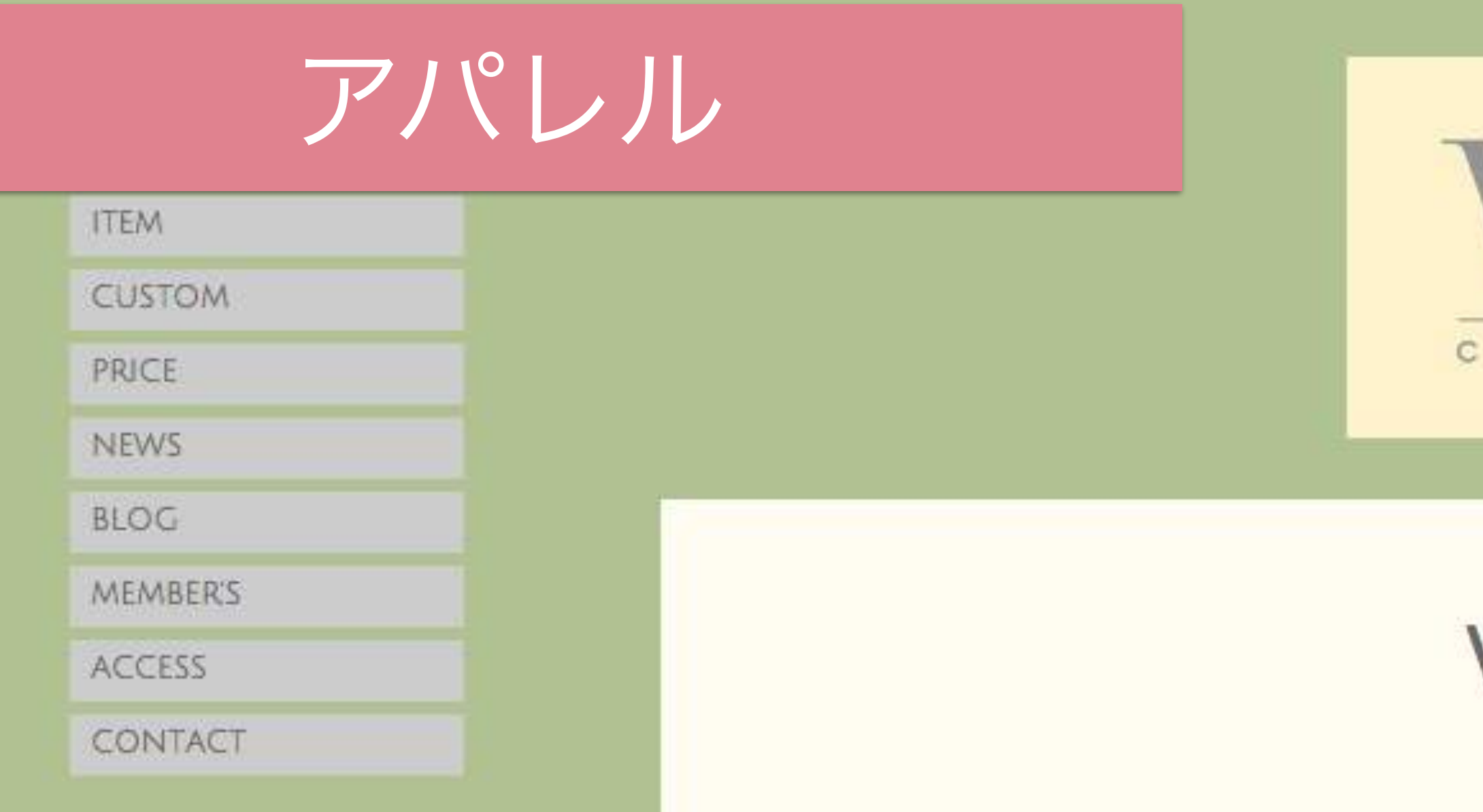

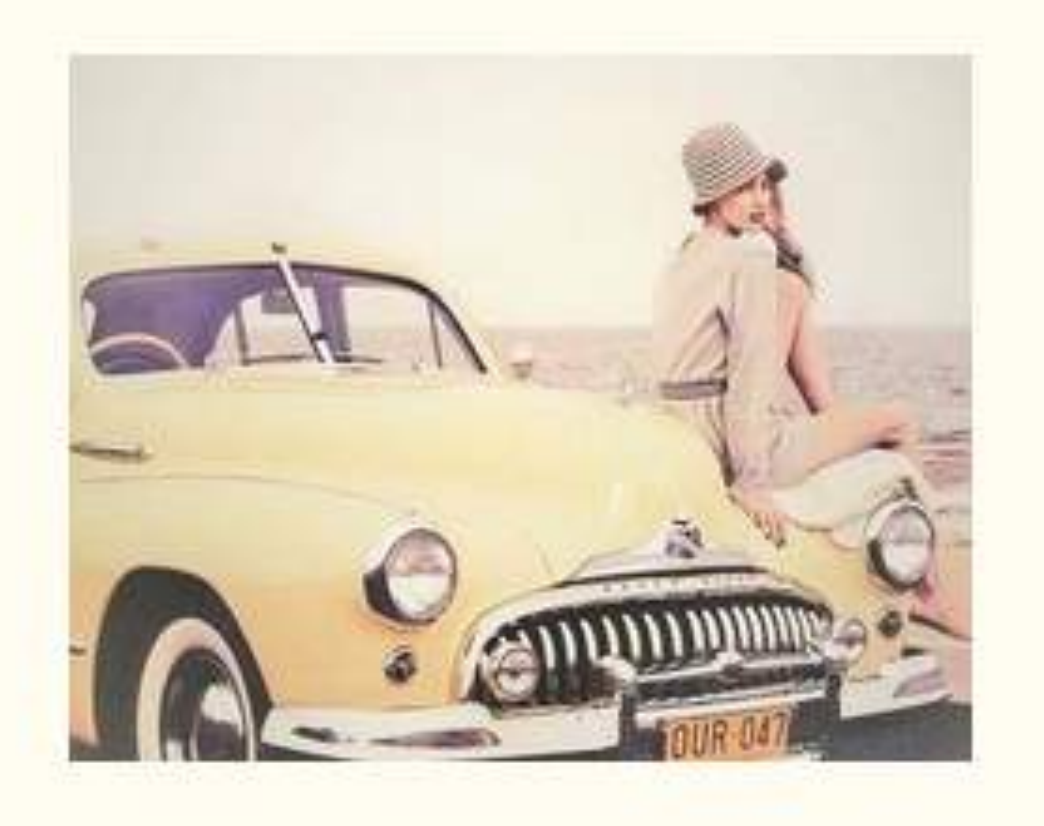

#### **SERVICE CONTENTS**

I. VINICKでは、メンズ・レディースのUSED WEAR(主に60's~80'sのアメリカ・ヨーロッパ古着)をセレクトしながら、オリジナルリメイク品を制作 し、販売しております。

BLOG

MEMBER'S

ACCESS

CONTACT

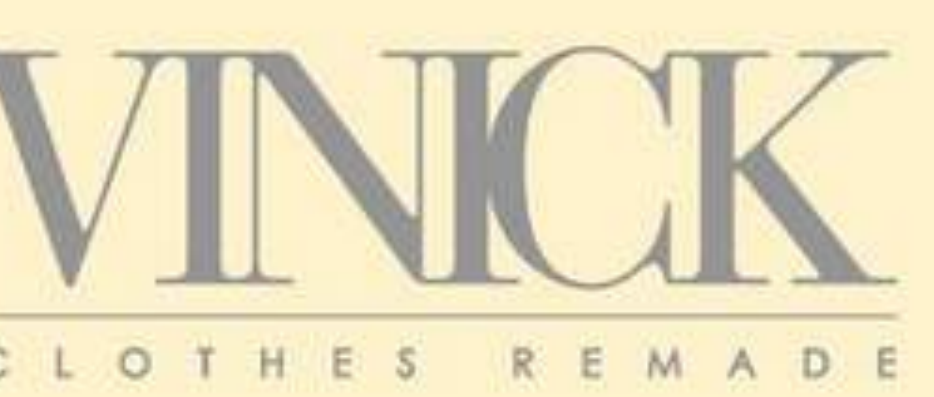

### **VINICK POLICY**

This is how we do it.

私たちは、

適度な感性と確かな技術を兼ね備え、

リメイク・リサイズ・リペアの

可能性を広げながら、

新たな価値を創造していきます。

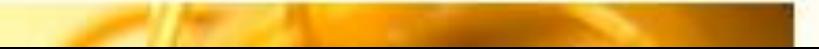

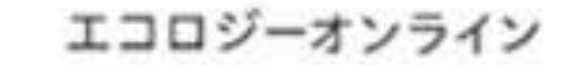

### **NPO**

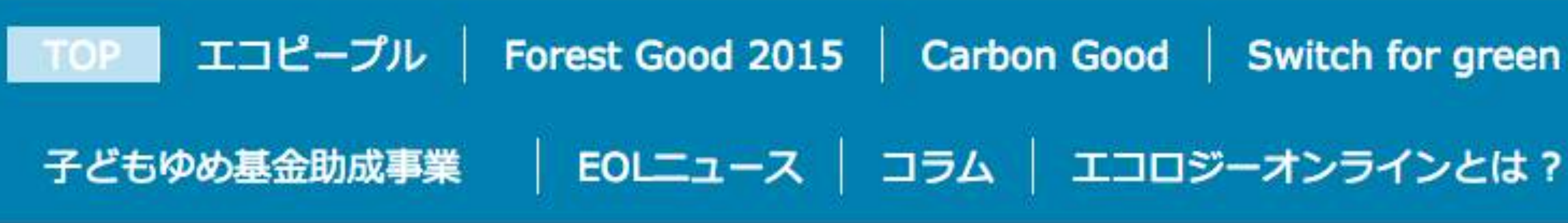

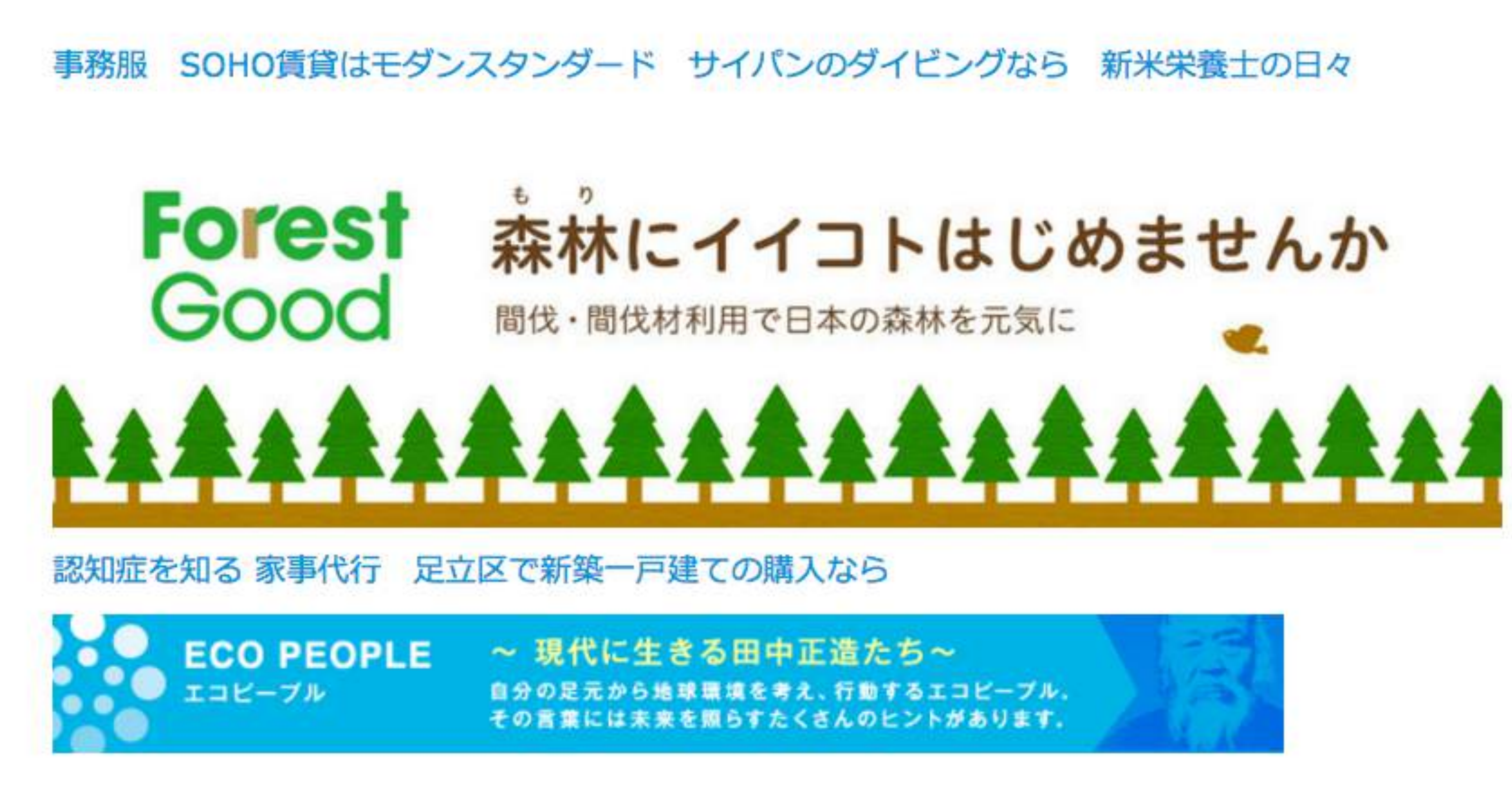

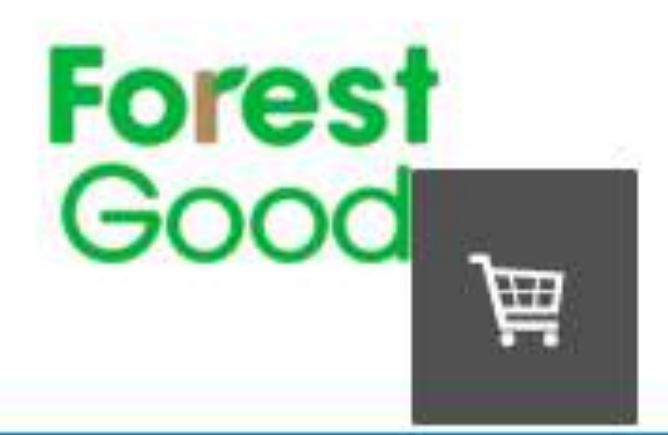

#### エコピープル | Forest Good 2015 | Carbon Good | Switch for green | グリーンイメージ国際環境映像祭

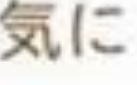

2015年7月22日

#### **TOP**

- > エコピープル
- > Forest Good 2015
- > Carbon Good
- > Switch for green
- > グリーンイメージ国際環境映

像祭

> 子どもゆめ基金助成事業

> EOLニュース

> コラム

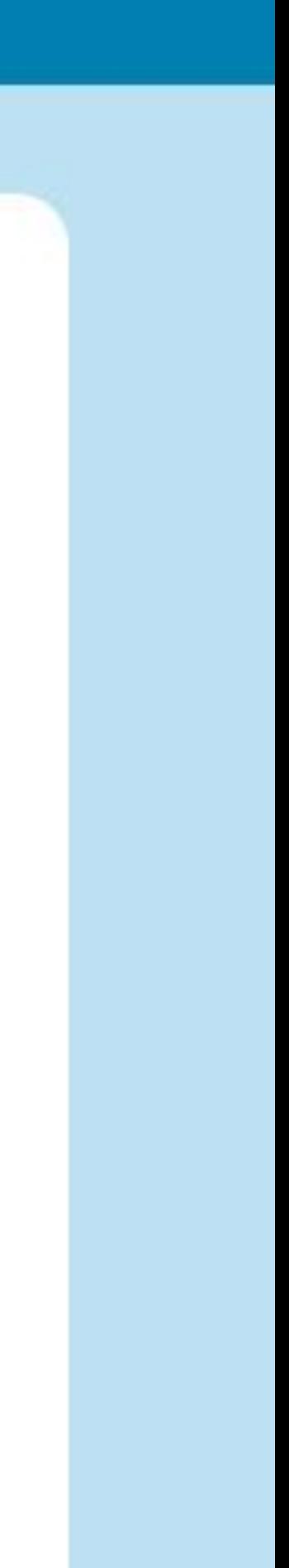

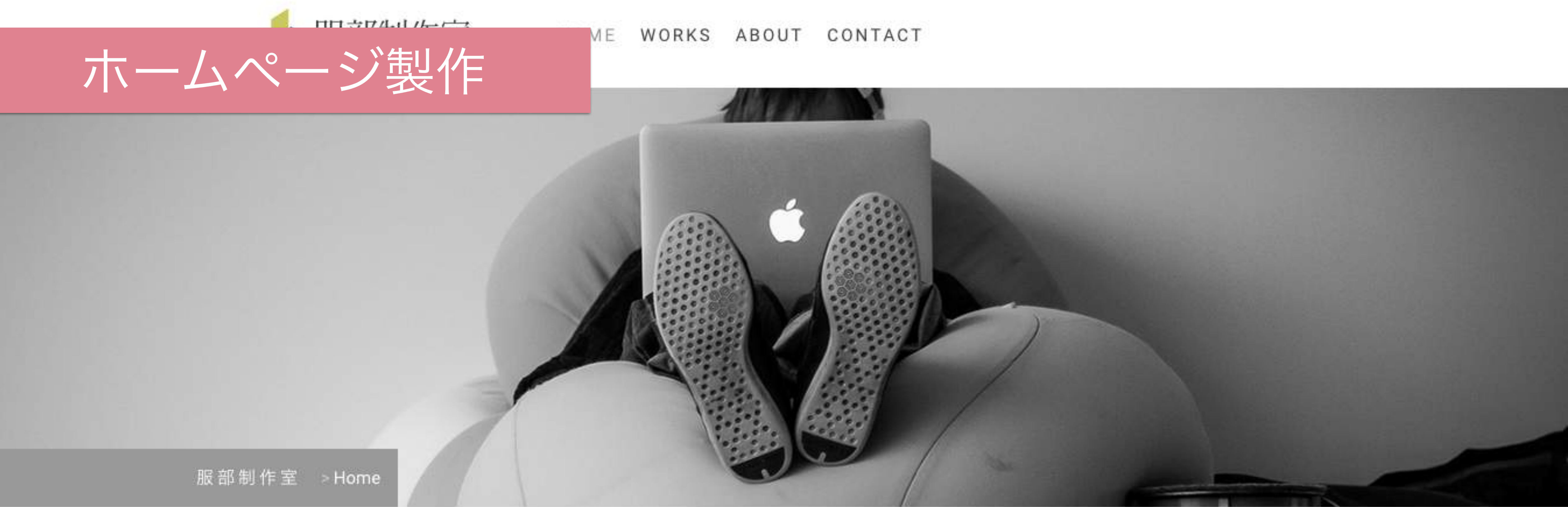

#### かっこいいを簡単に。

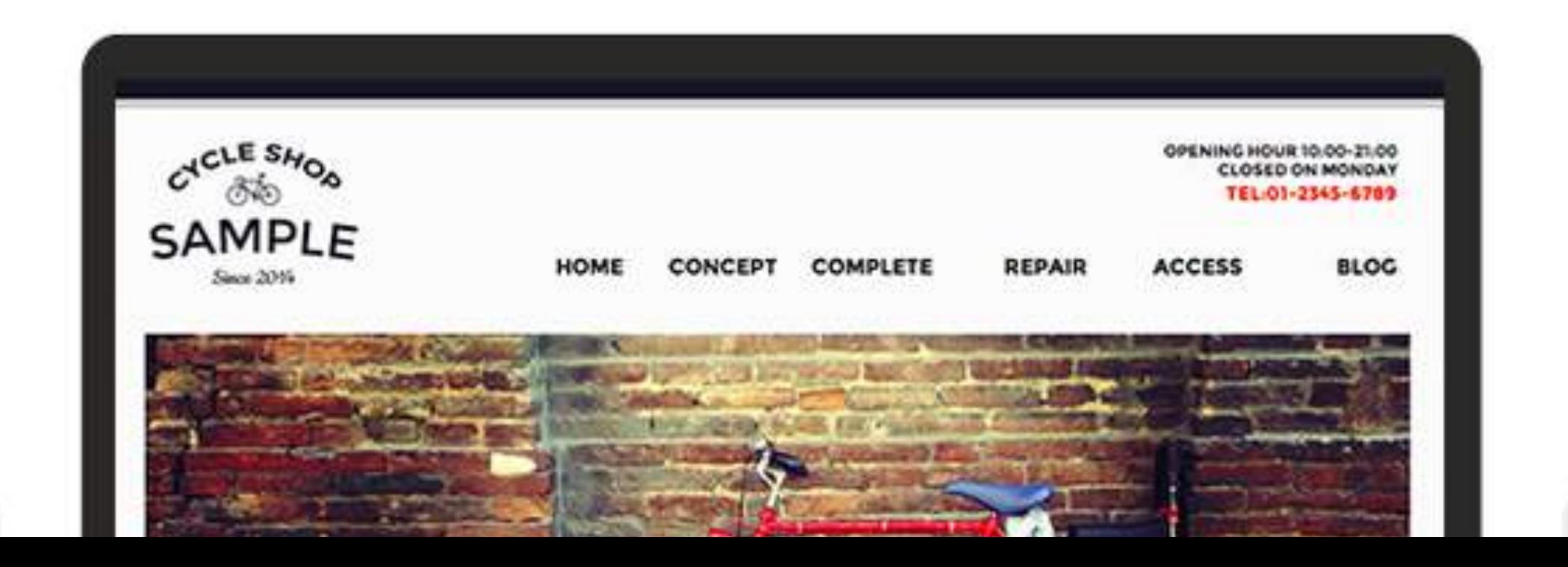

# **MARYANN TANAKA** OFFICIAL WEB SITE

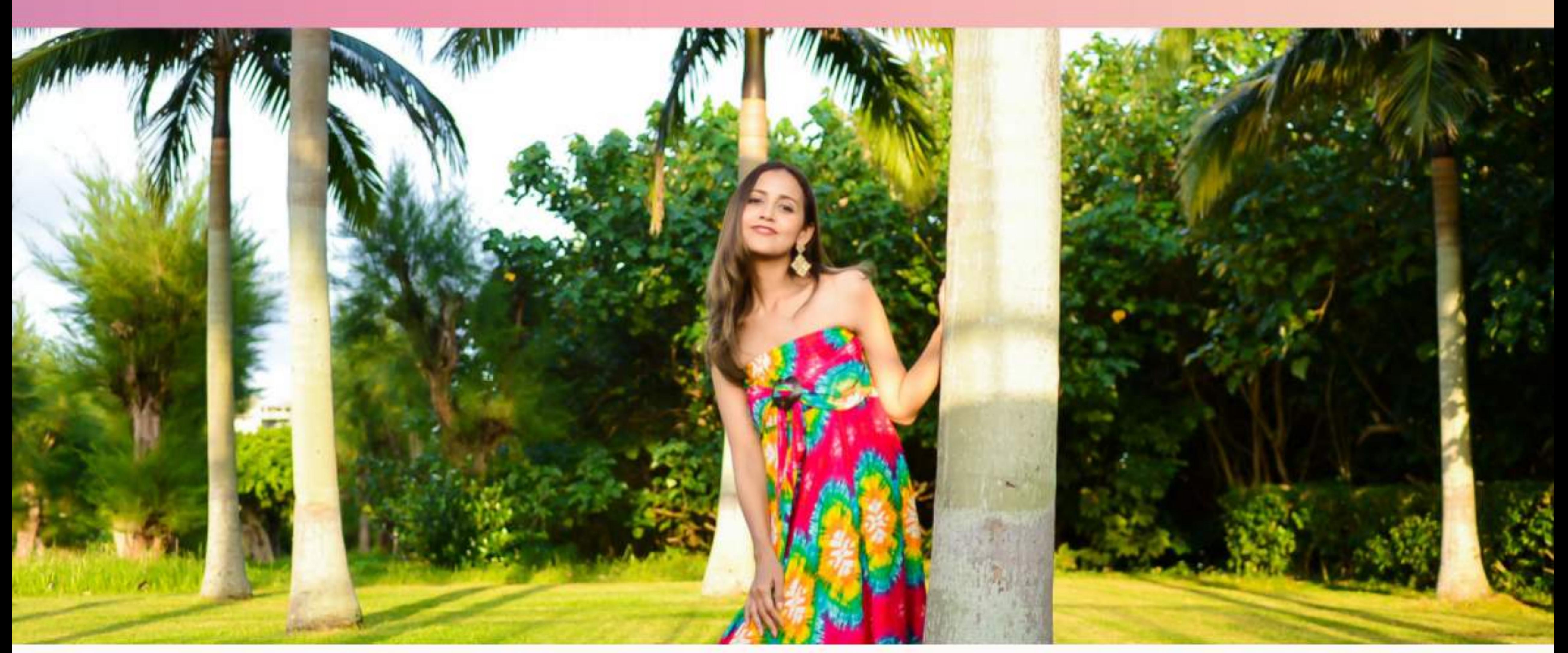

Gallery Home What's new Profile Interview Link Contact Blog

# JIM

# Free or Pro/Business

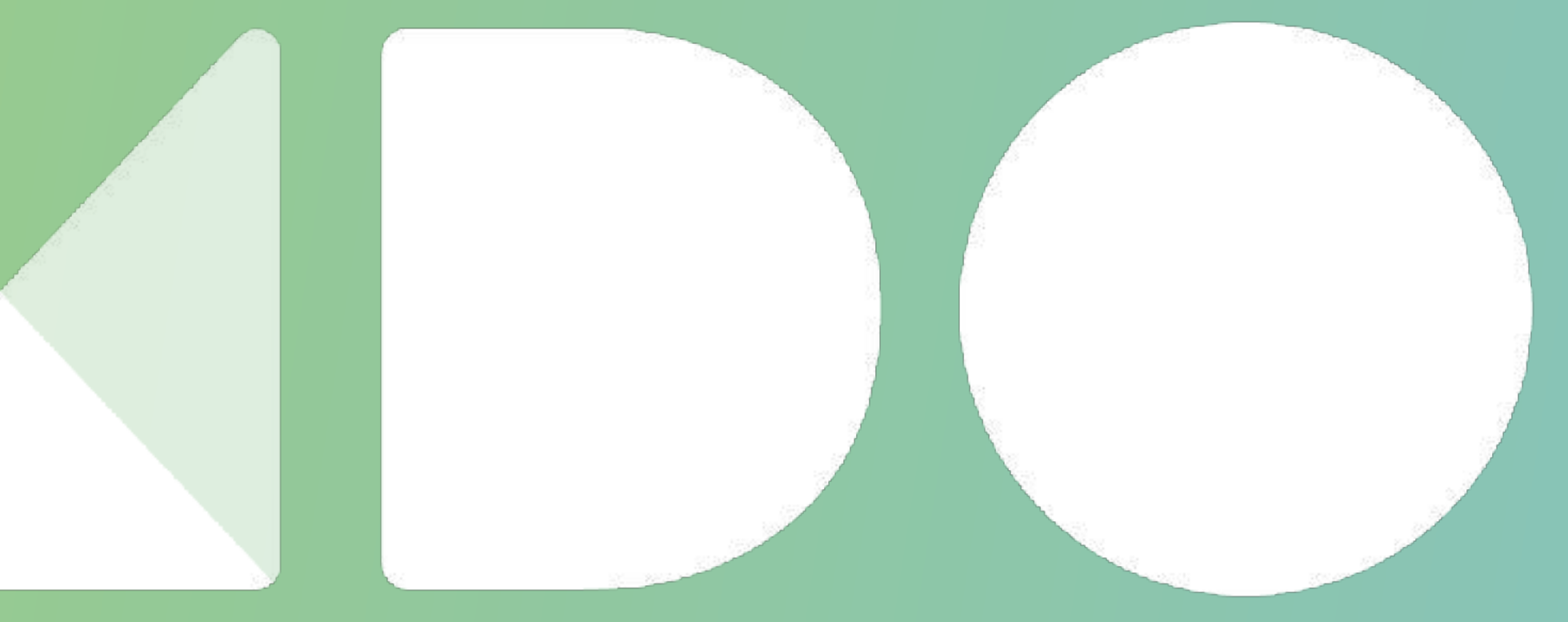

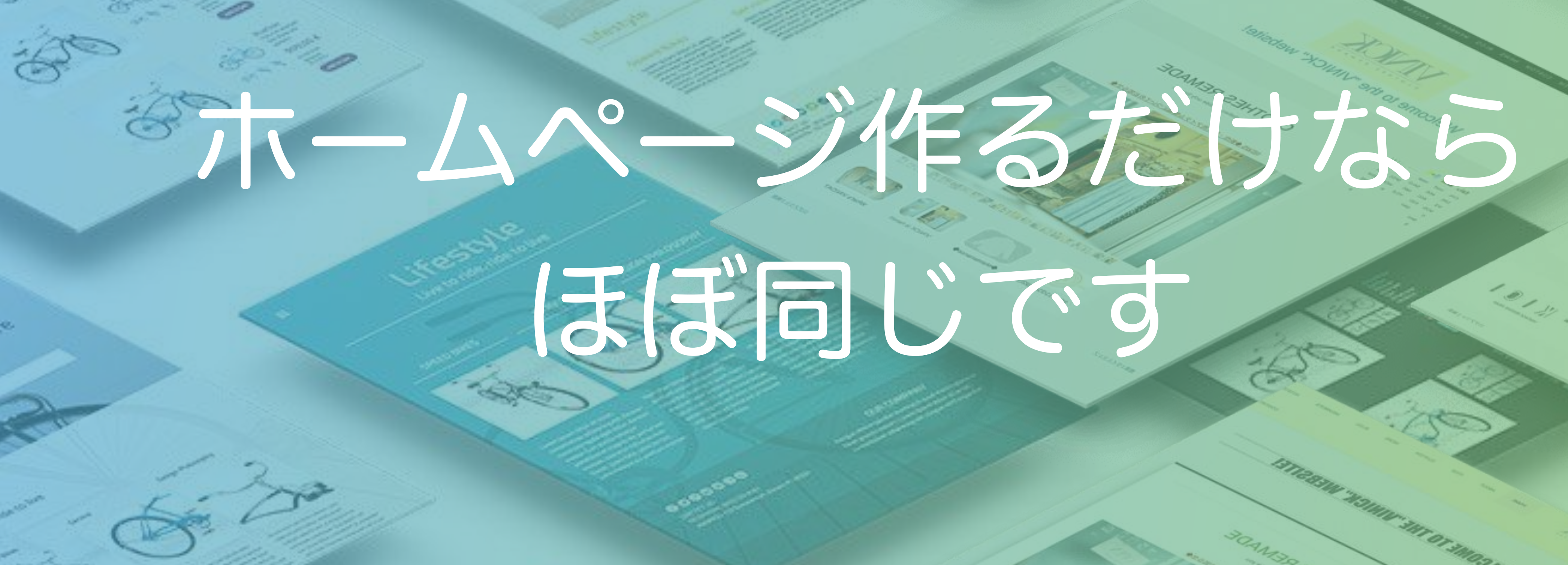

Œ

<u>G</u>

C L M

THE

pristrar swagen

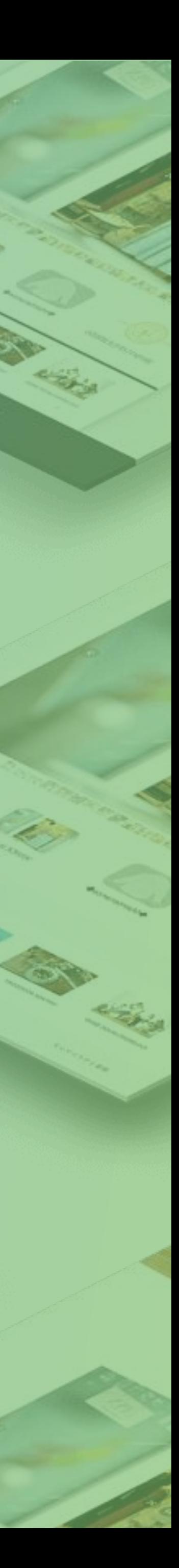

 $\frac{1}{\sqrt{2}}\frac{d\phi}{d\phi}$ 

#### 検索エンジン最適化 (SEO)

#### SEOの設定: 新規ページ

どのホームページにも少なからず検索エンジン最適化 (SEO) が必要なのは、なるべく検索 結果で上位に表示されやすくなるからです。少しでも検索結果の上位に表示されるためには SEOに時間を掛けてください。ここで費やす少しの作業が、ホームページの成功に大いに役 立ちます。SEOについて詳しく知る

 $\varpi$ 

**JIMBO** 

**Business** 

₽

Ü

P

Ŧ

 $\mathbb{R}^3$ 

۰

٩

Ħ

**Little** 

ℯ

♥

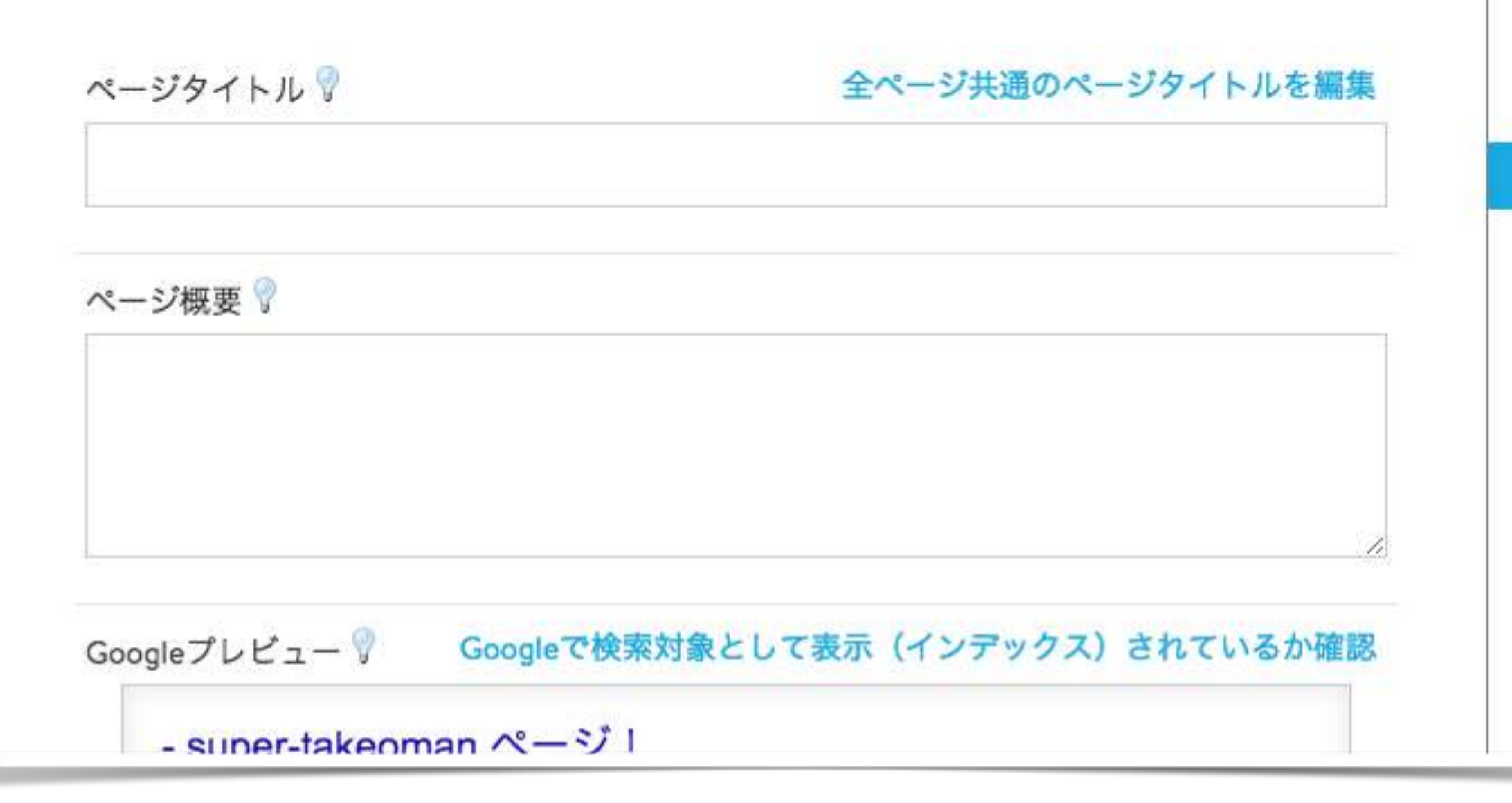

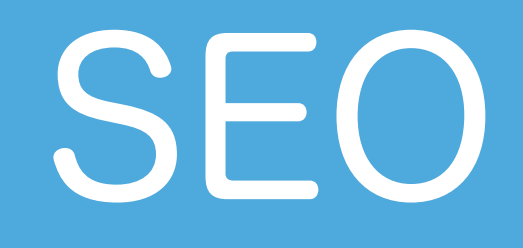

# ページタイトルや ページの説明文など 検索結果を調整

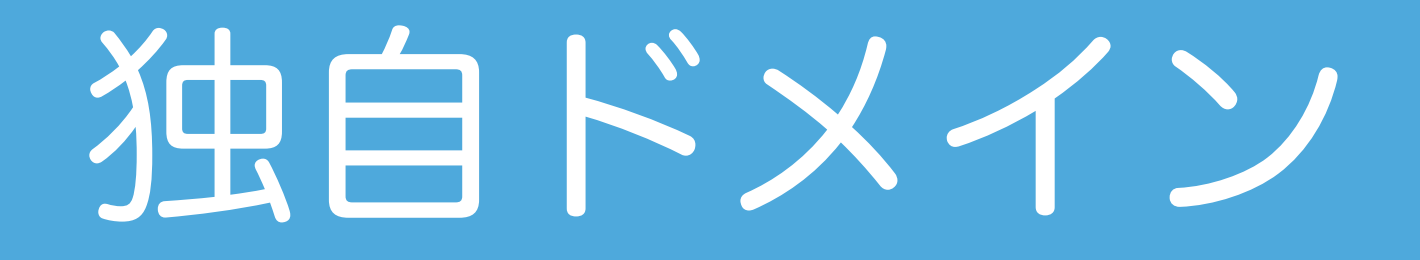

# 覚えやすいサイト名 関連性のあるメールアドレス 信用度アップ!

# ○○○.com

# $O(OO)$ .com

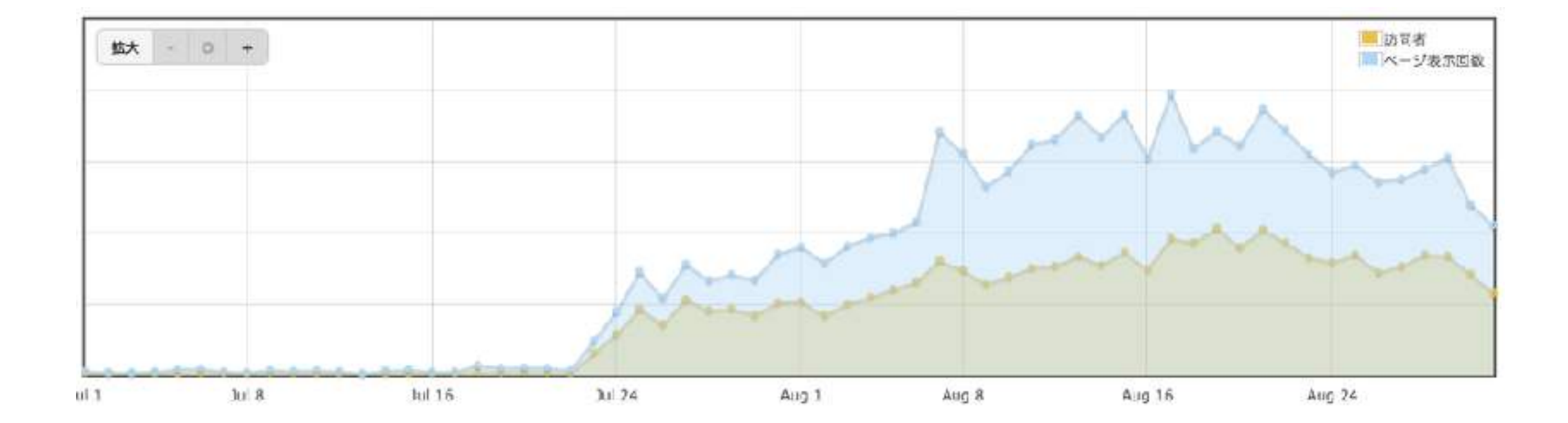

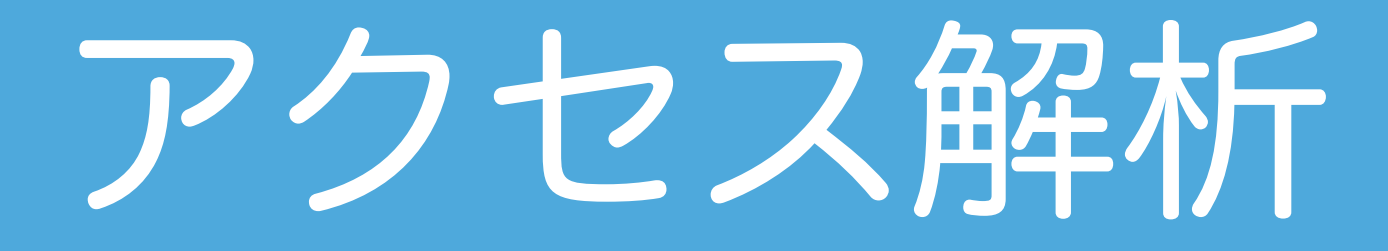

# どれぐらいの訪問者が どのページを見ていて どこを経由してきたかなど 達営力アップ!

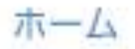

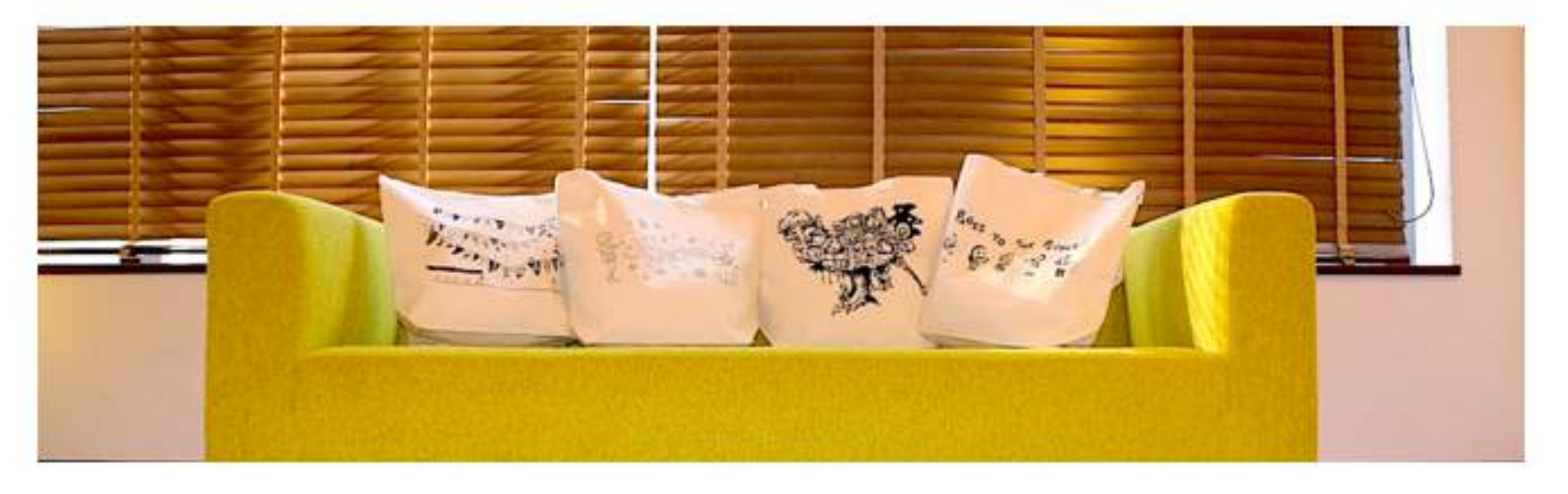

 $\Omega$ 

#### Goodies to the People

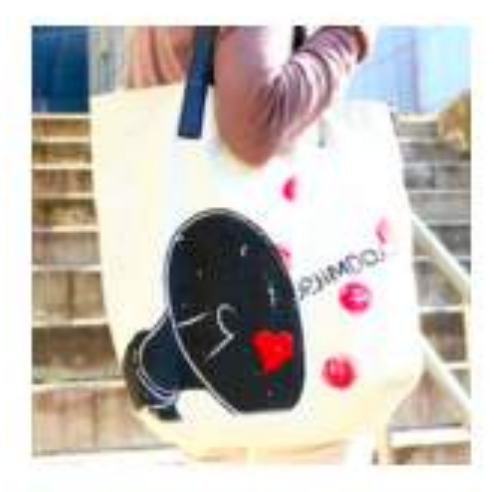

Jimdoレザートー  $\overline{\phantom{0}}$ ¥41,040

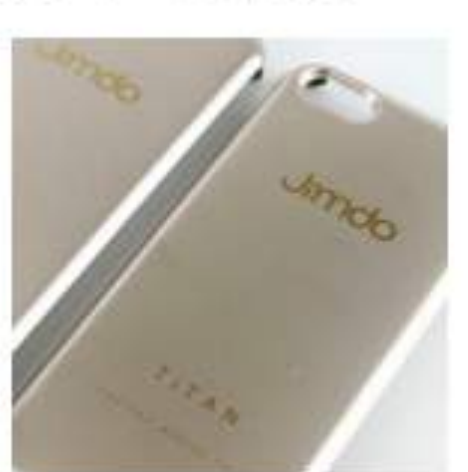

iPhoneケース

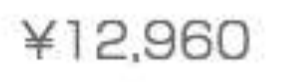

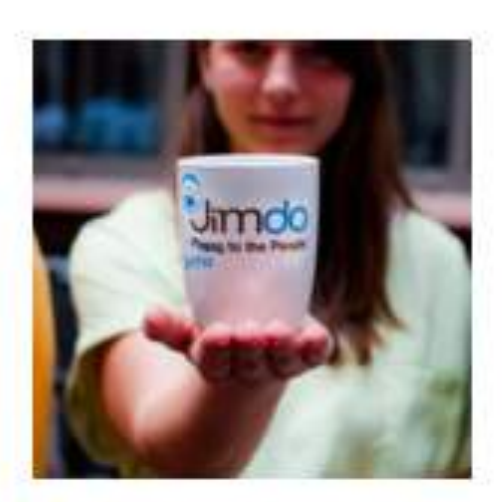

マグカップ ¥1,300

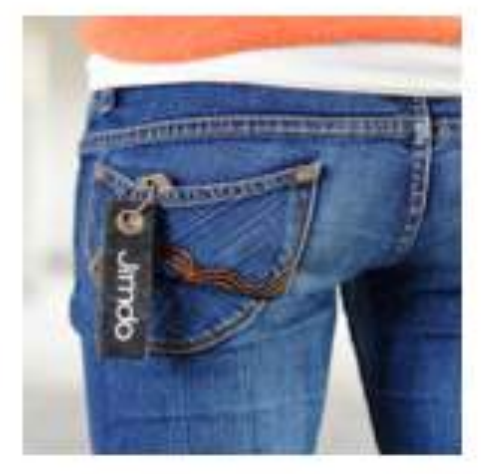

キーホルダー ¥865

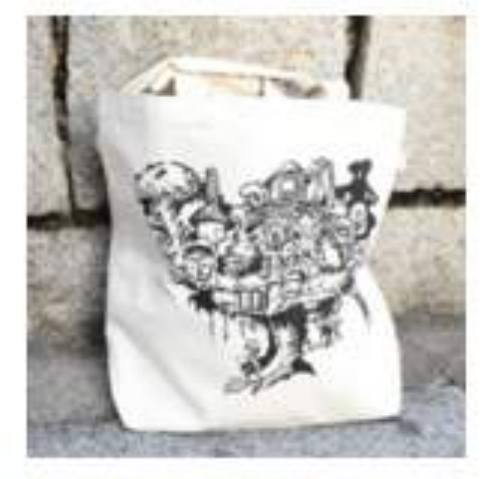

Tomoyaarts N-トバッグ ¥1,950

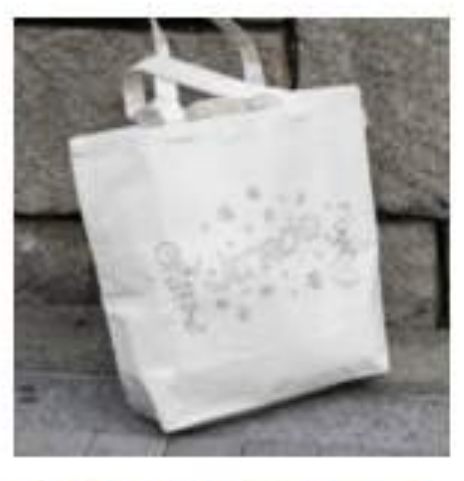

伊藤真由美トート バッグ ¥1,950

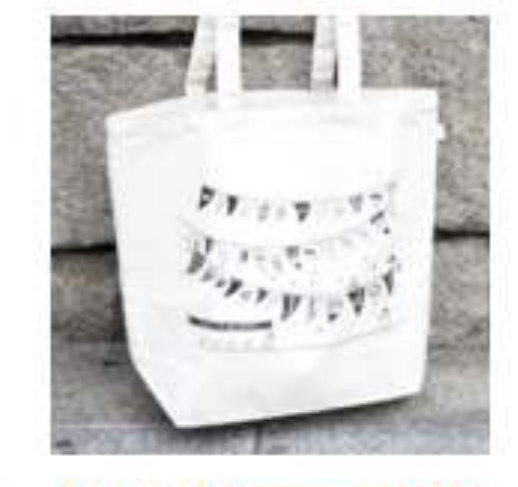

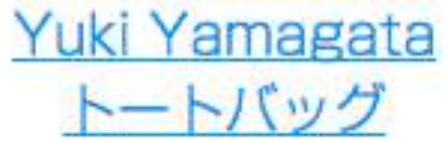

¥1,950

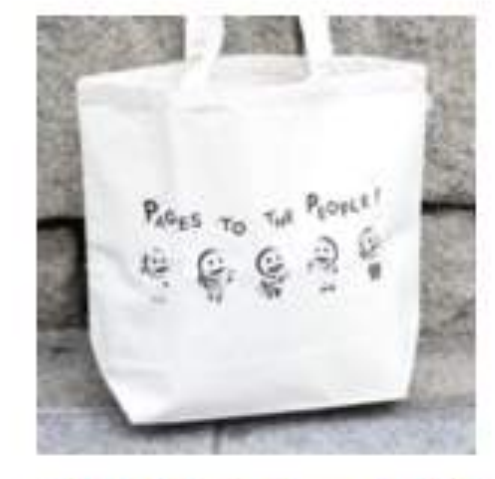

あわゆきトートバ ッグ

¥1,950

# オンラインショップ

# 商品点数15~無制限 支払い方法の追加 クーポン発行など

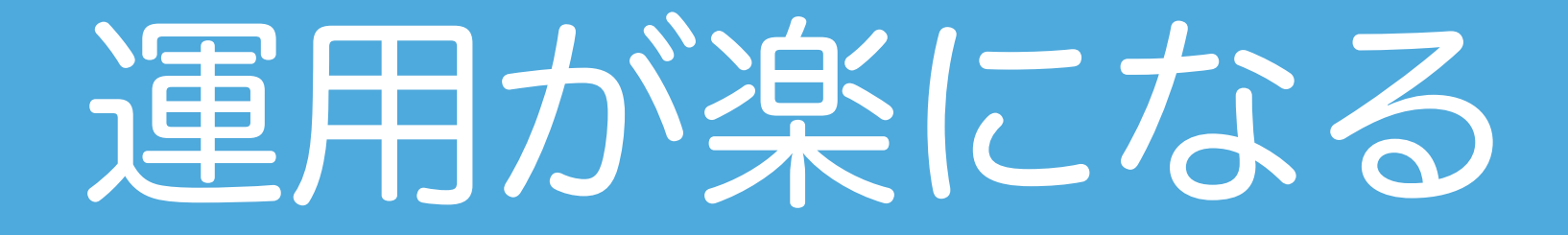

# ページコピー URL変更 その他にもたくさん

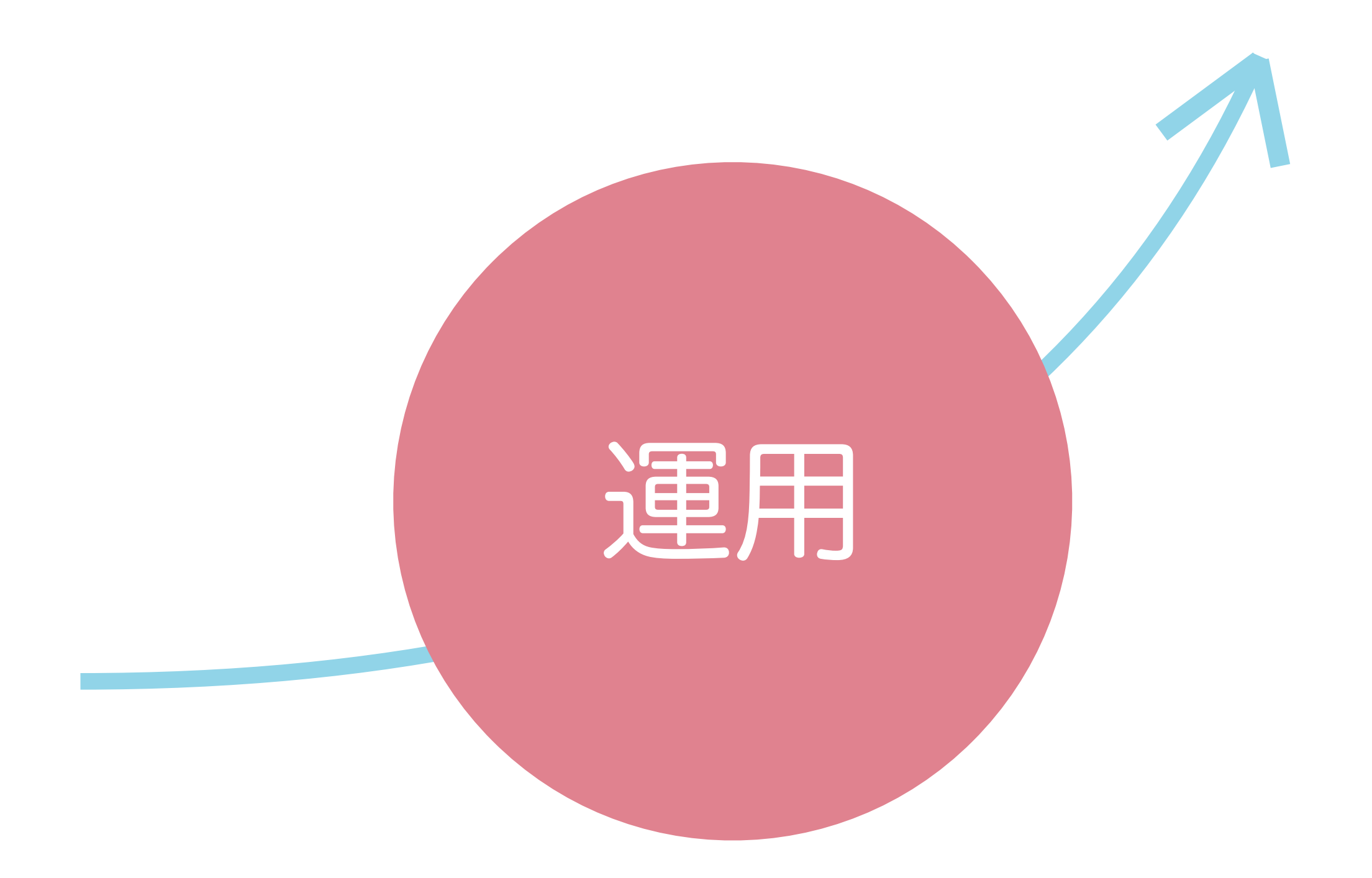

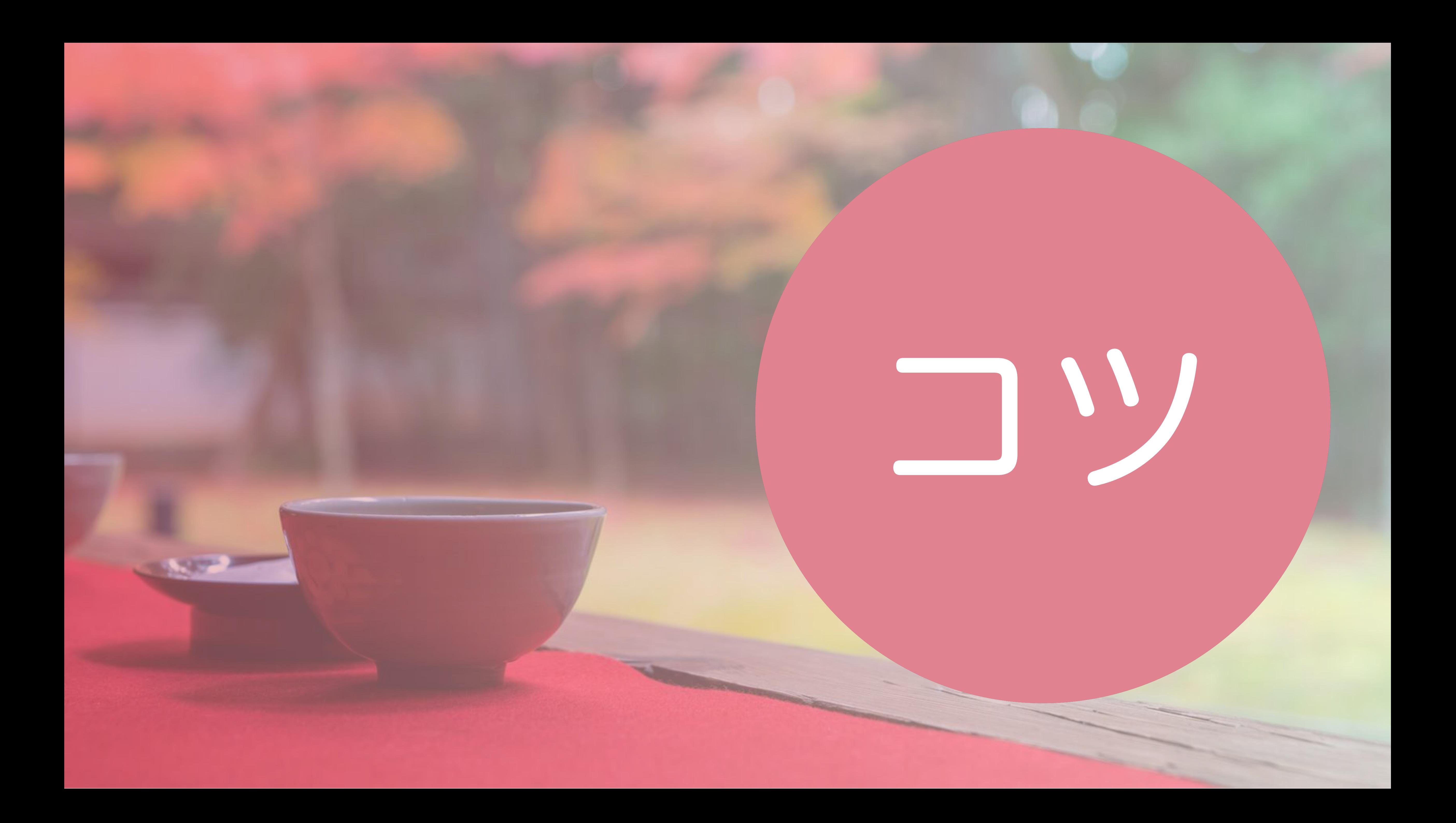

# 誰 ちゃんと想定

# 情報 まとめる

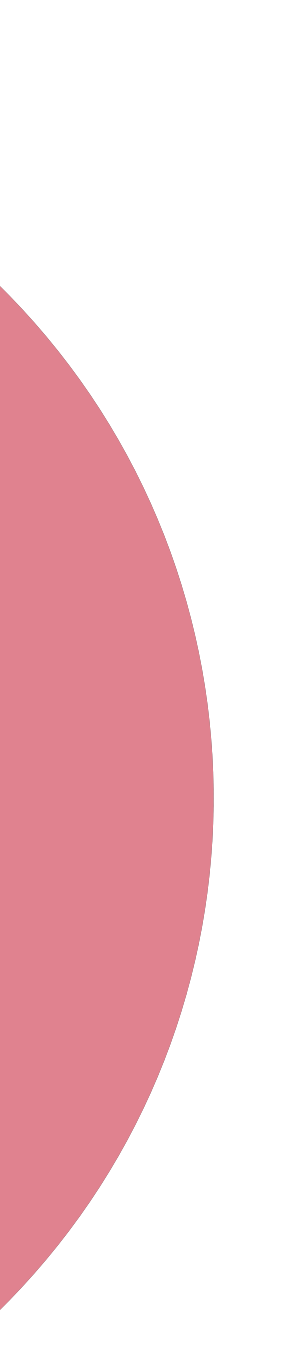

# ホームページ作りにおける3つのポイント

# 目的 しっかり持つ
# いきなりですが 悪い例をひとつ

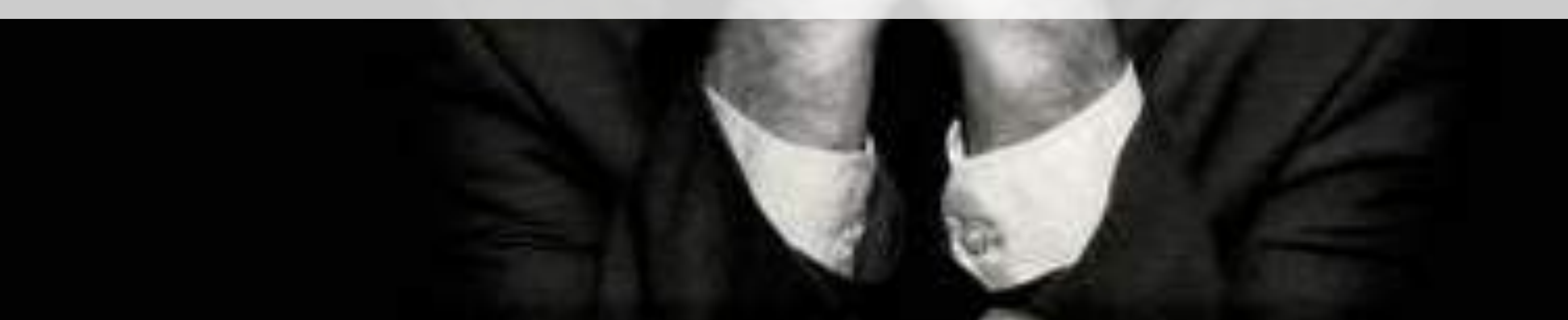

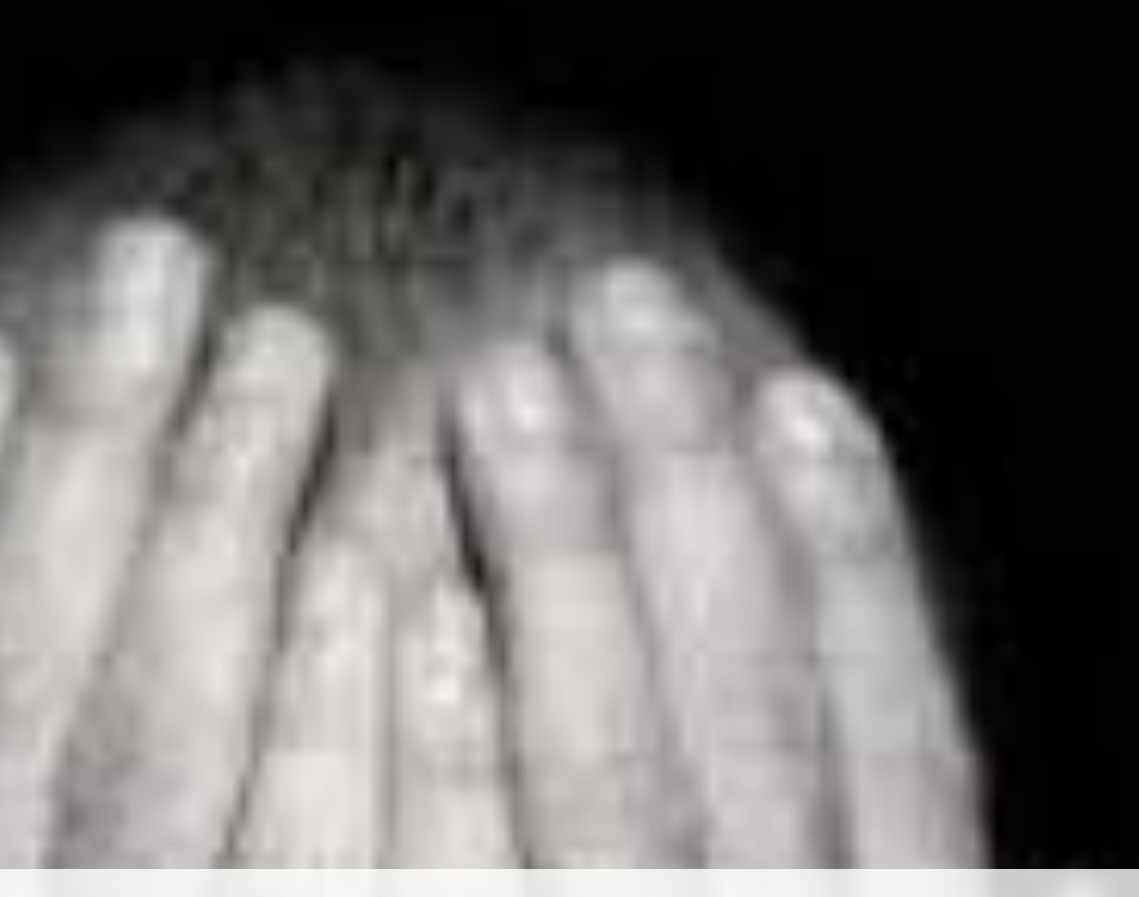

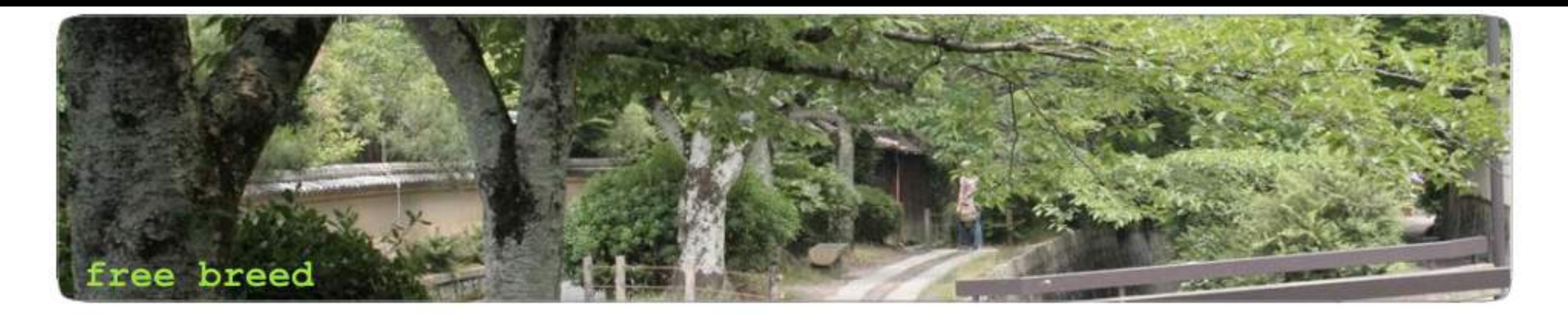

Home About Blog: ブログ Kyoto 京都 Kyoto 2 京都 2 Kyoto 3 京都 3 Yufuin 湯布院 Nagano1 長野 Nagano2 長野2 CANADA カナダ Quebec ケベック U.S アメリカ Europe ヨーロッパ Mexico メキシコ Wedding Party Honeymoon Trip Daily Pics My dog My Jimdo Friend Video - Fearzero Contact me

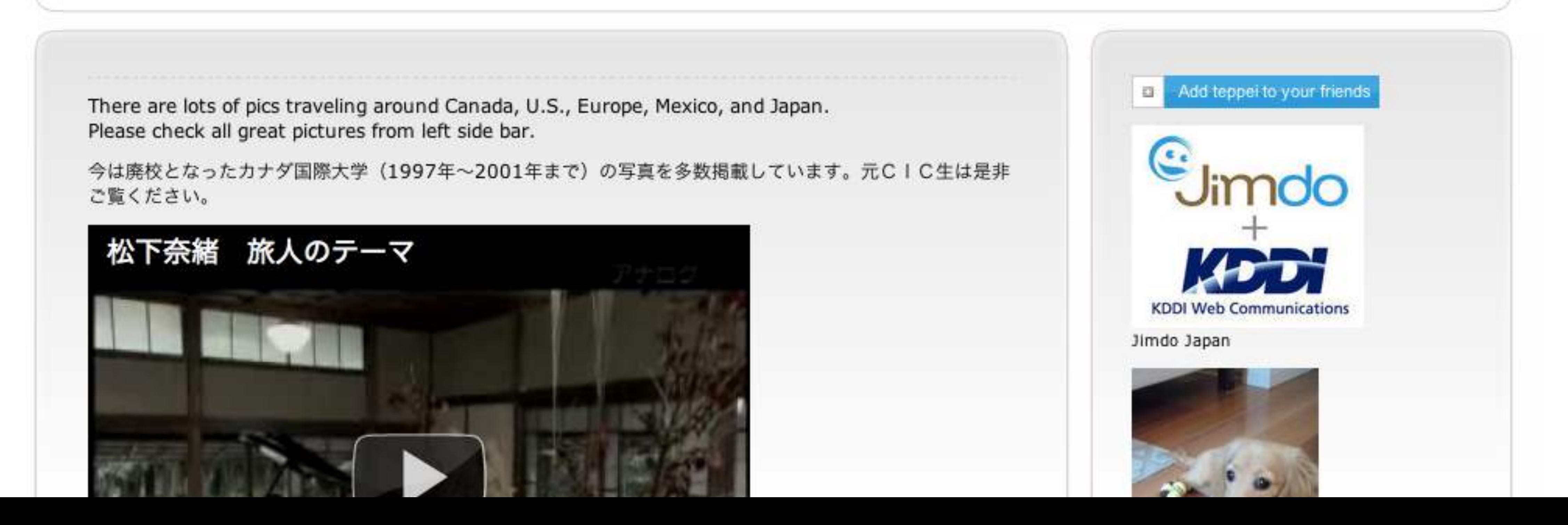

# せっかく作ったのに よくわからない

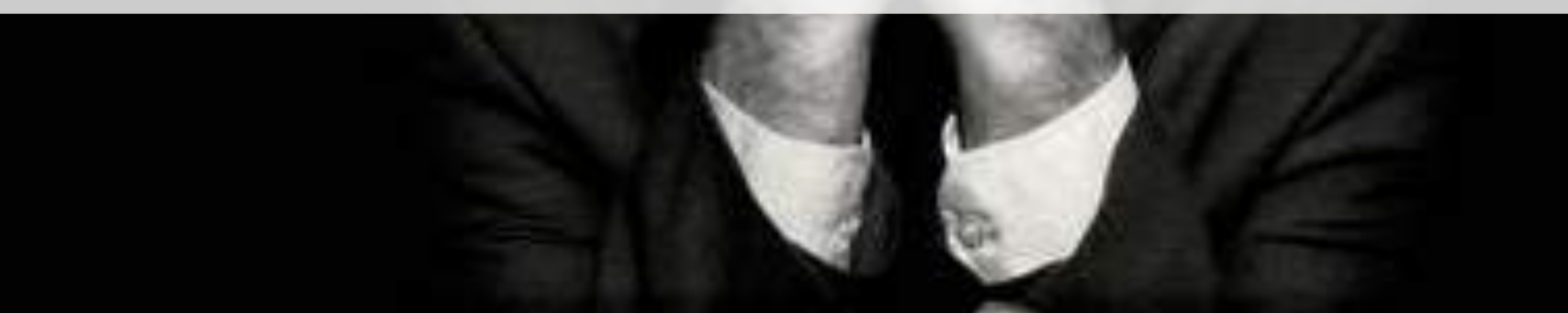

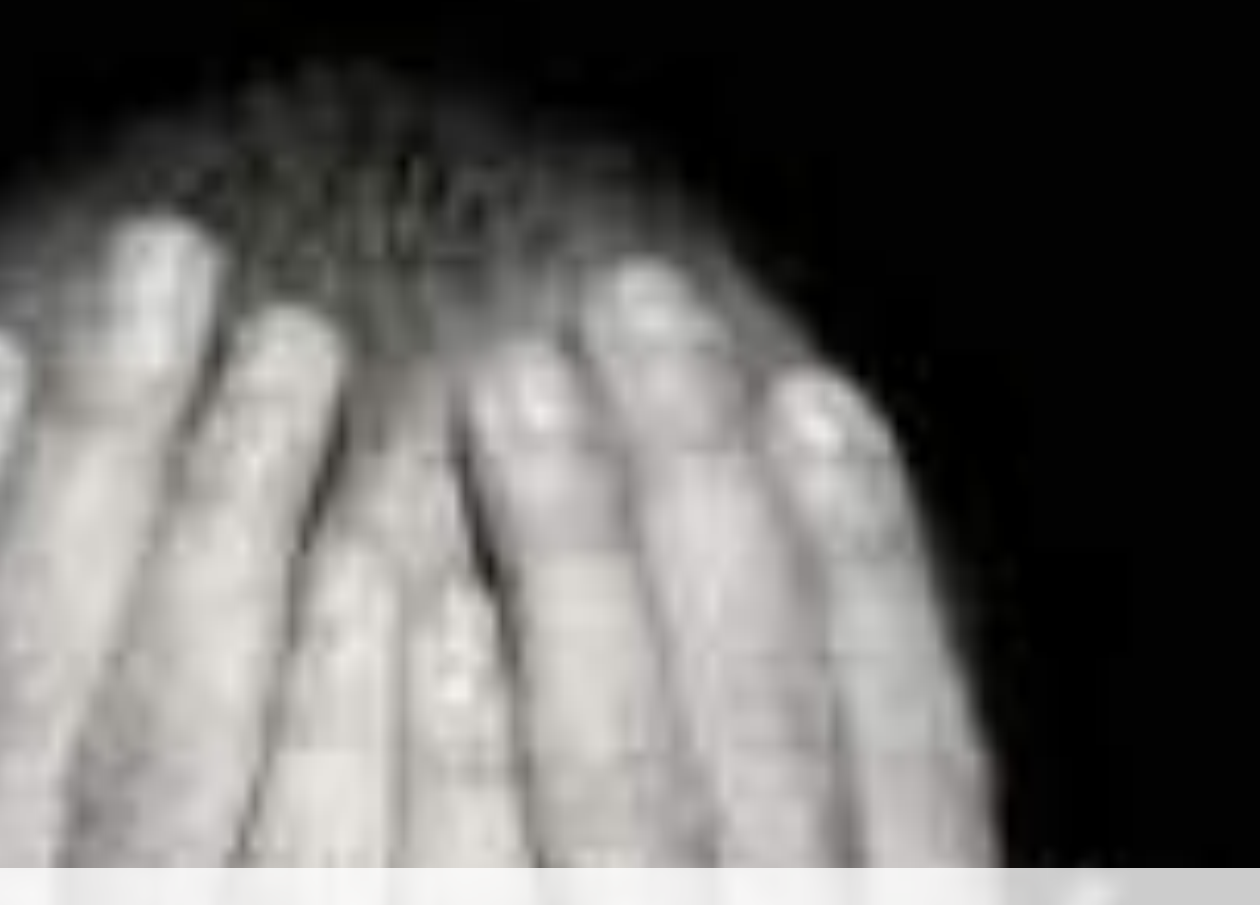

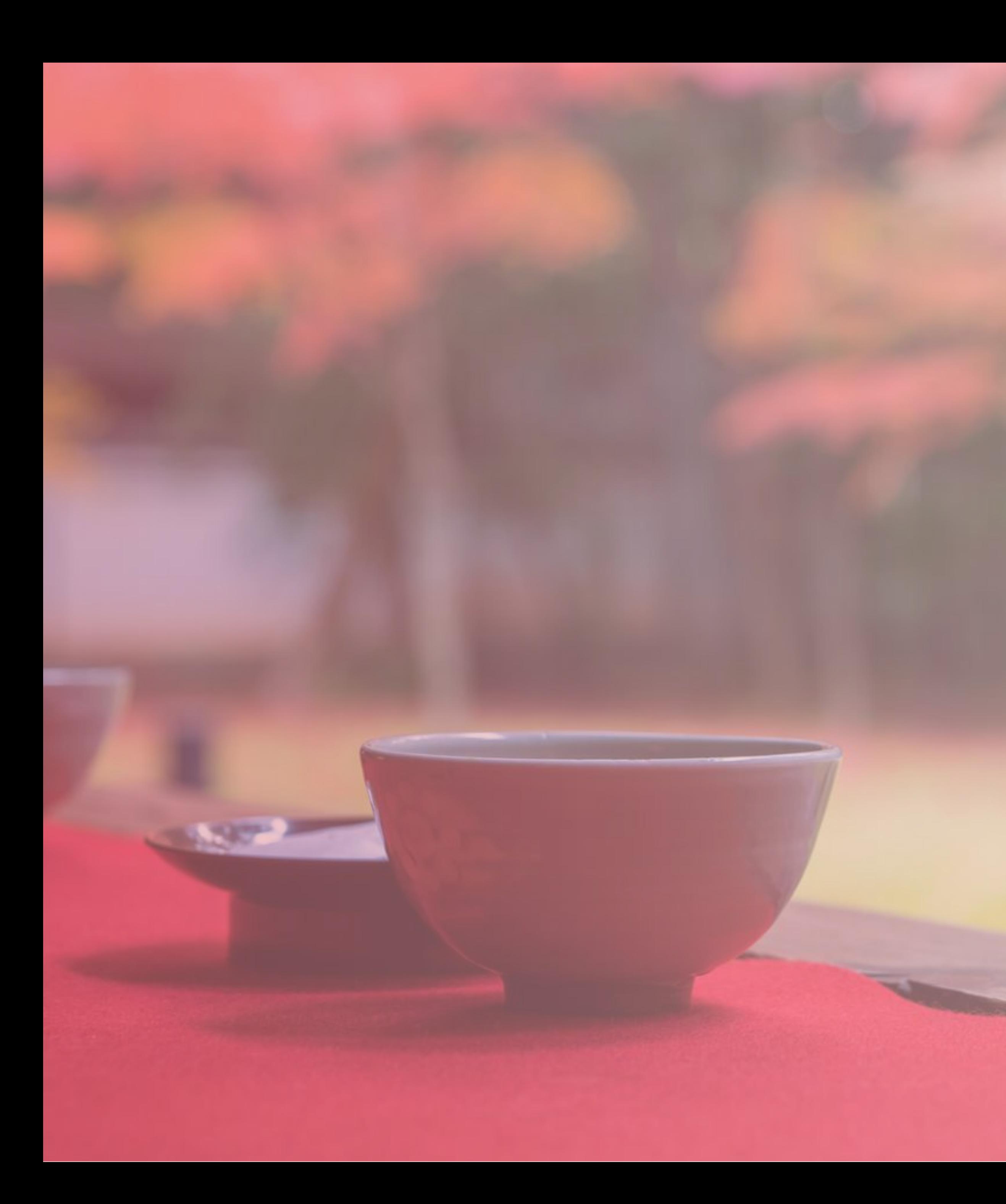

# 目的 をしっかり持つ

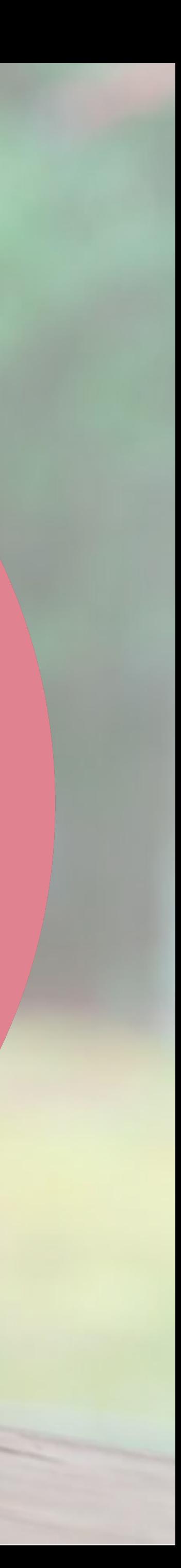

目的は人それぞれ

リピーター

## お問い 合わせ

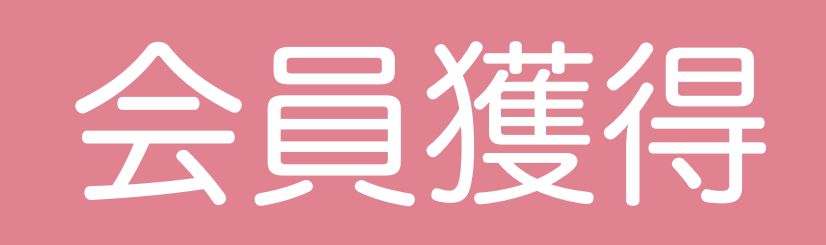

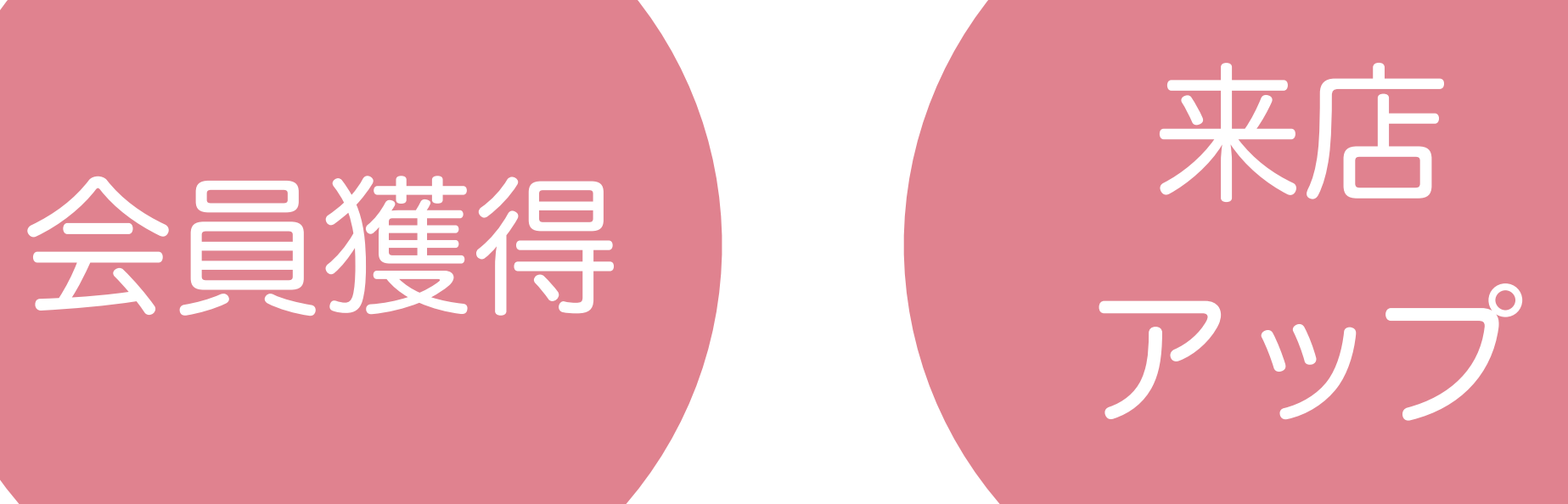

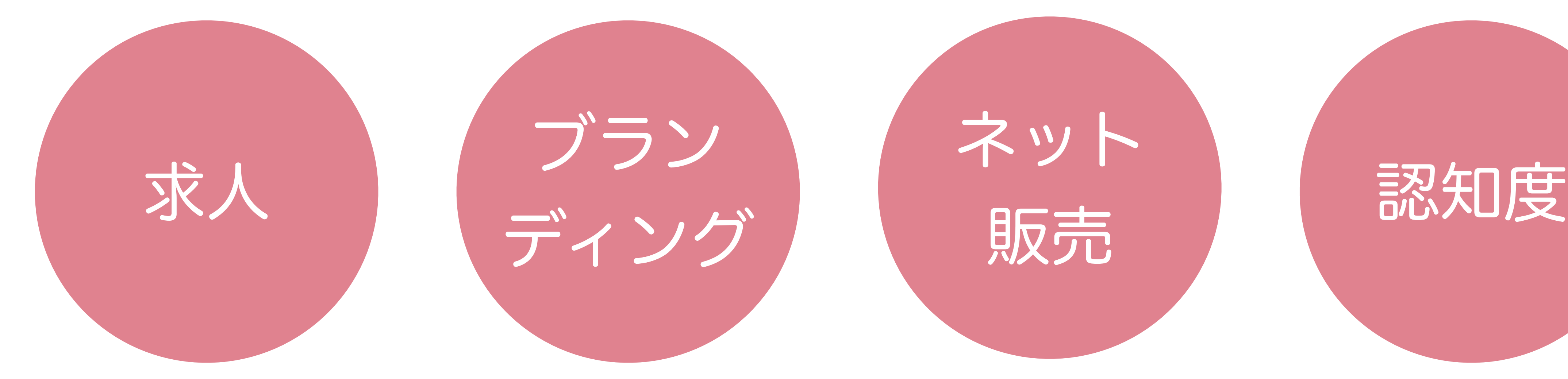

# ネット

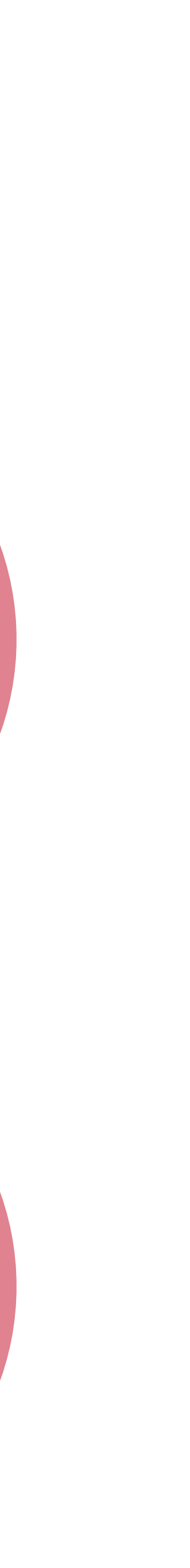

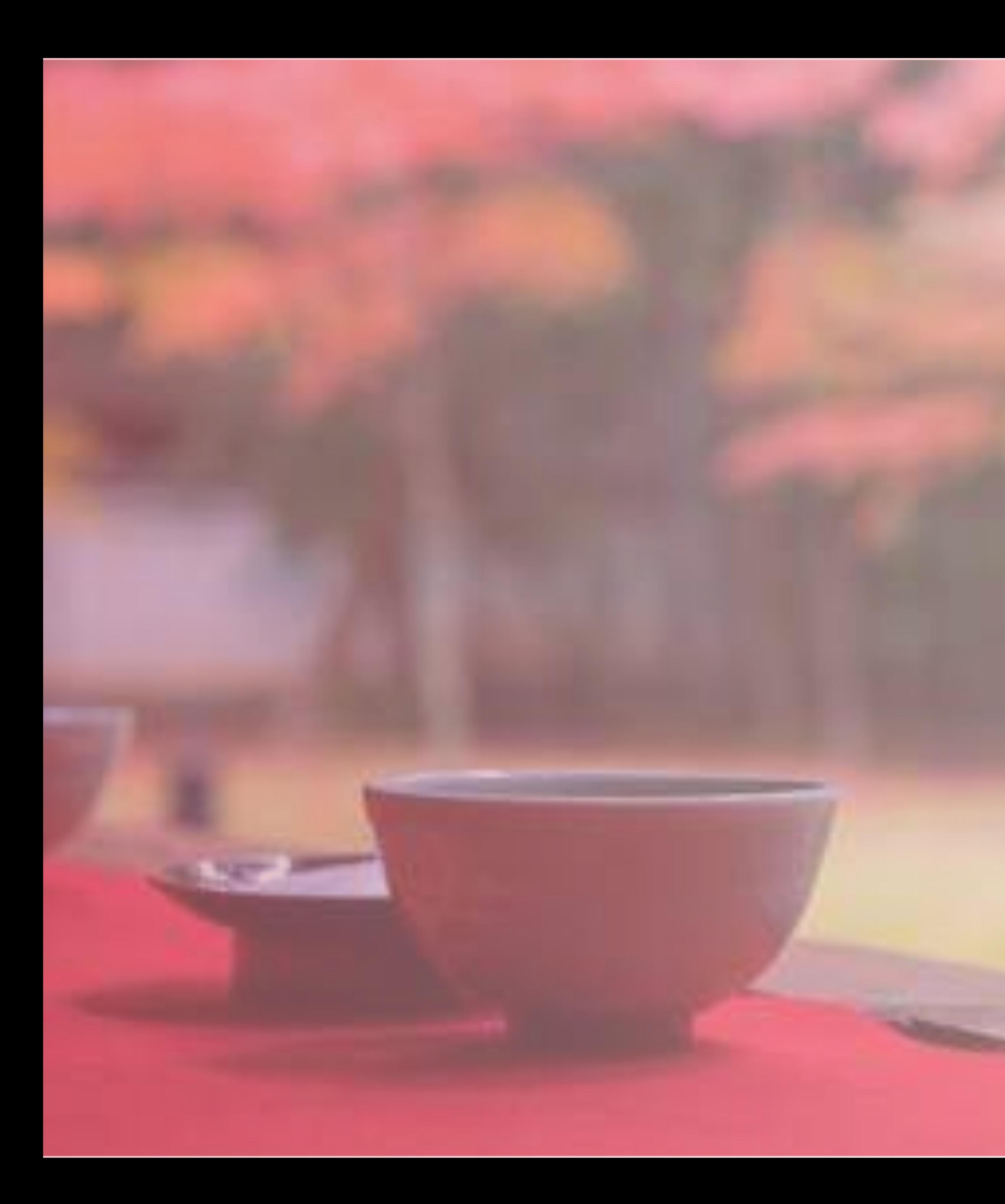

# 誰 を明確にする

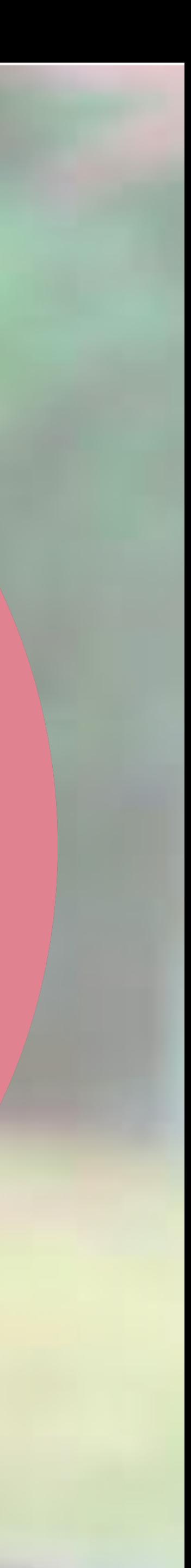

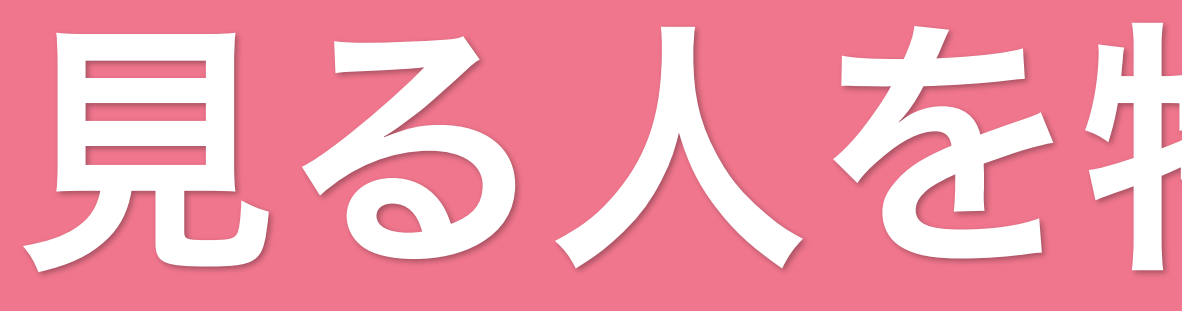

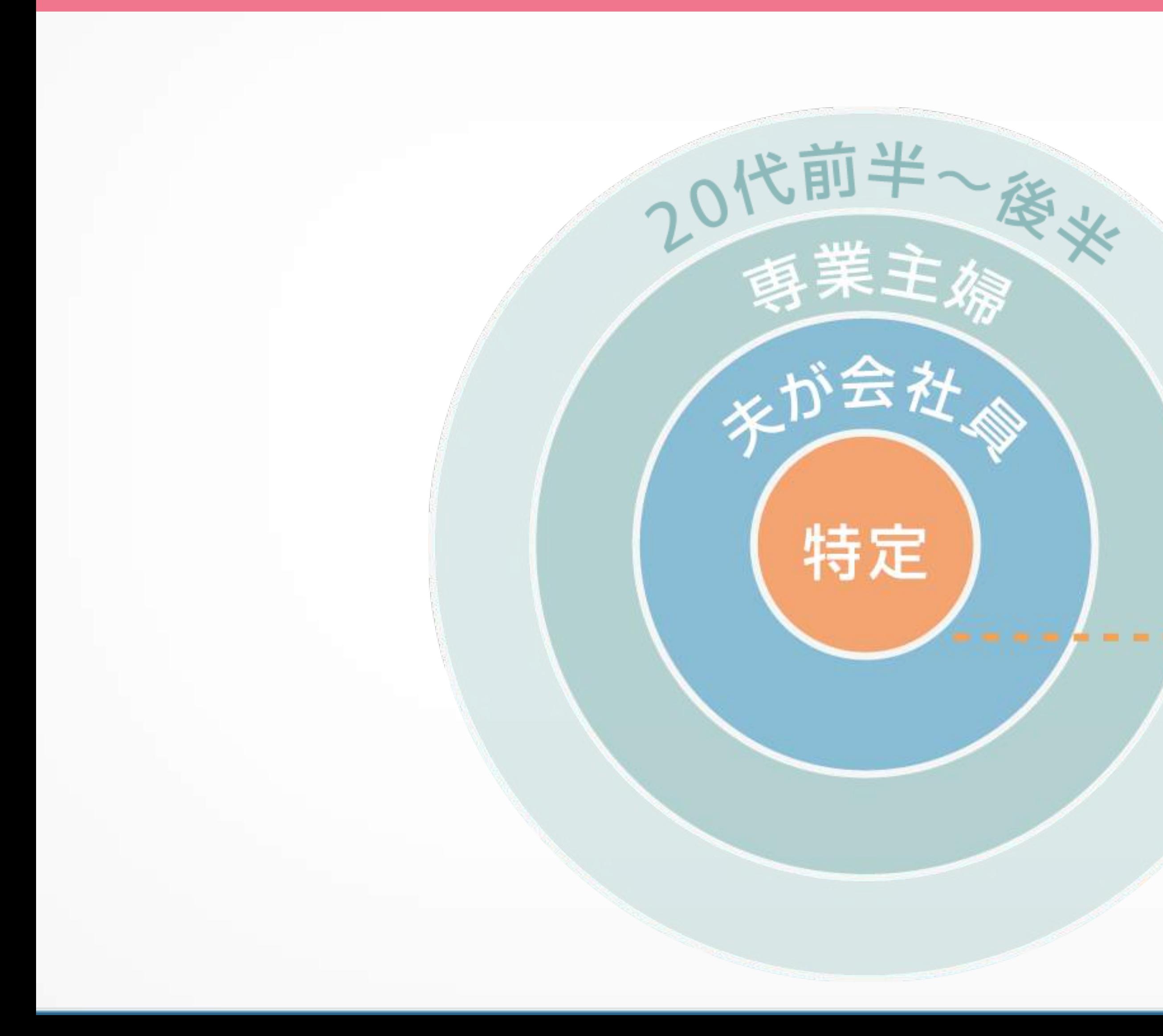

## 見る人を特定してみる

### 抽象的グループ購買層

### 特定された個人

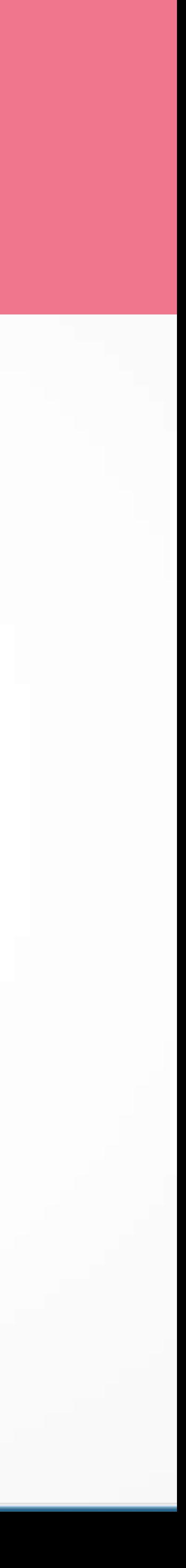

## 脚非体重生

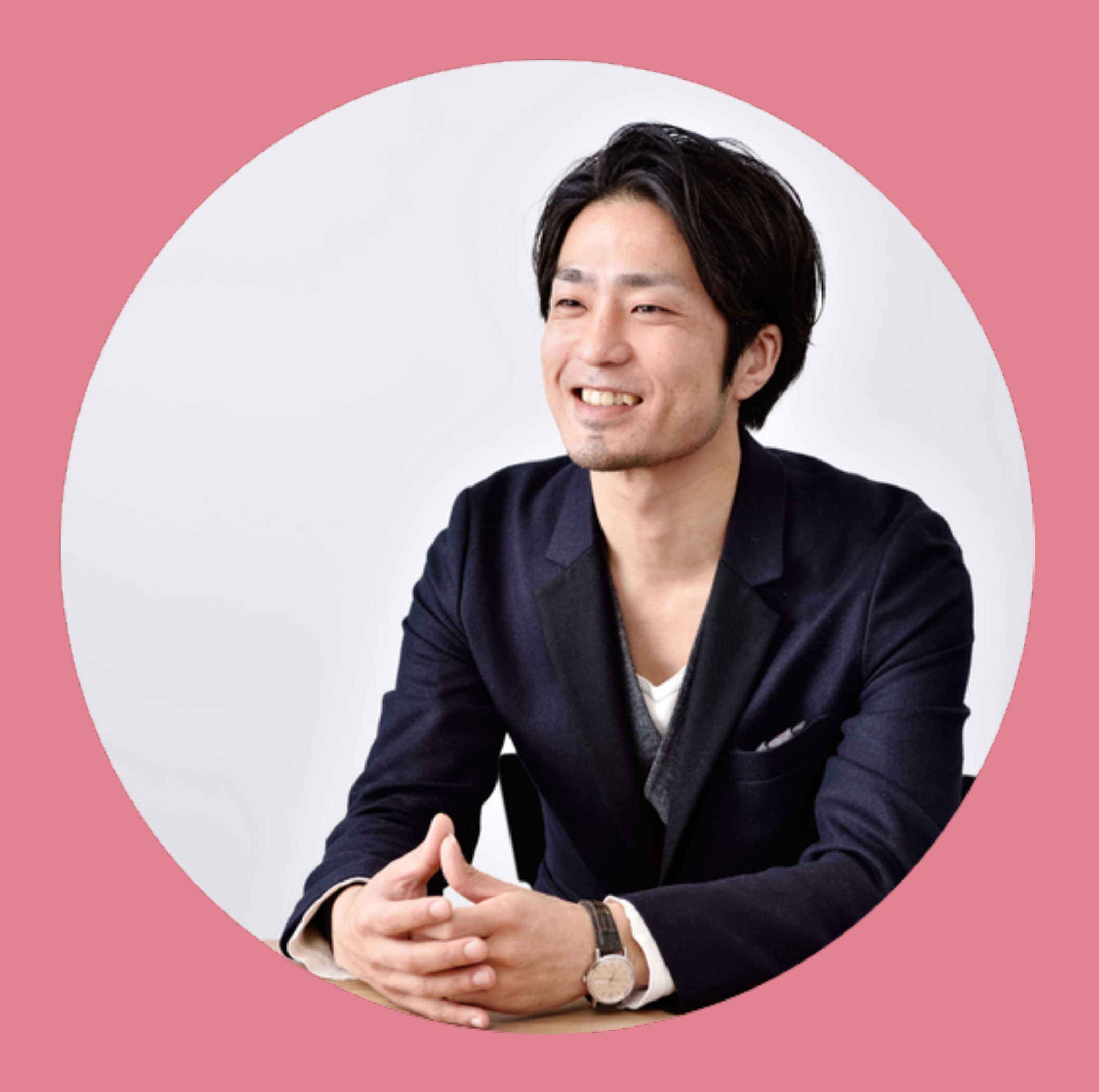

1980年生まれ 37歳 千葉県在住 東京勤務 勤務先はIT企業 既婚

平日は比較的遅くまで勤務 全国への出張が多い 極力ひとが多いところに行きたくない

情報収拾はスマホが多い 職業柄 週末はITから離れること多々

アクティブだけど人見知り 必要な物にはお金は気にしない 気に入った場所は内緒にしておく

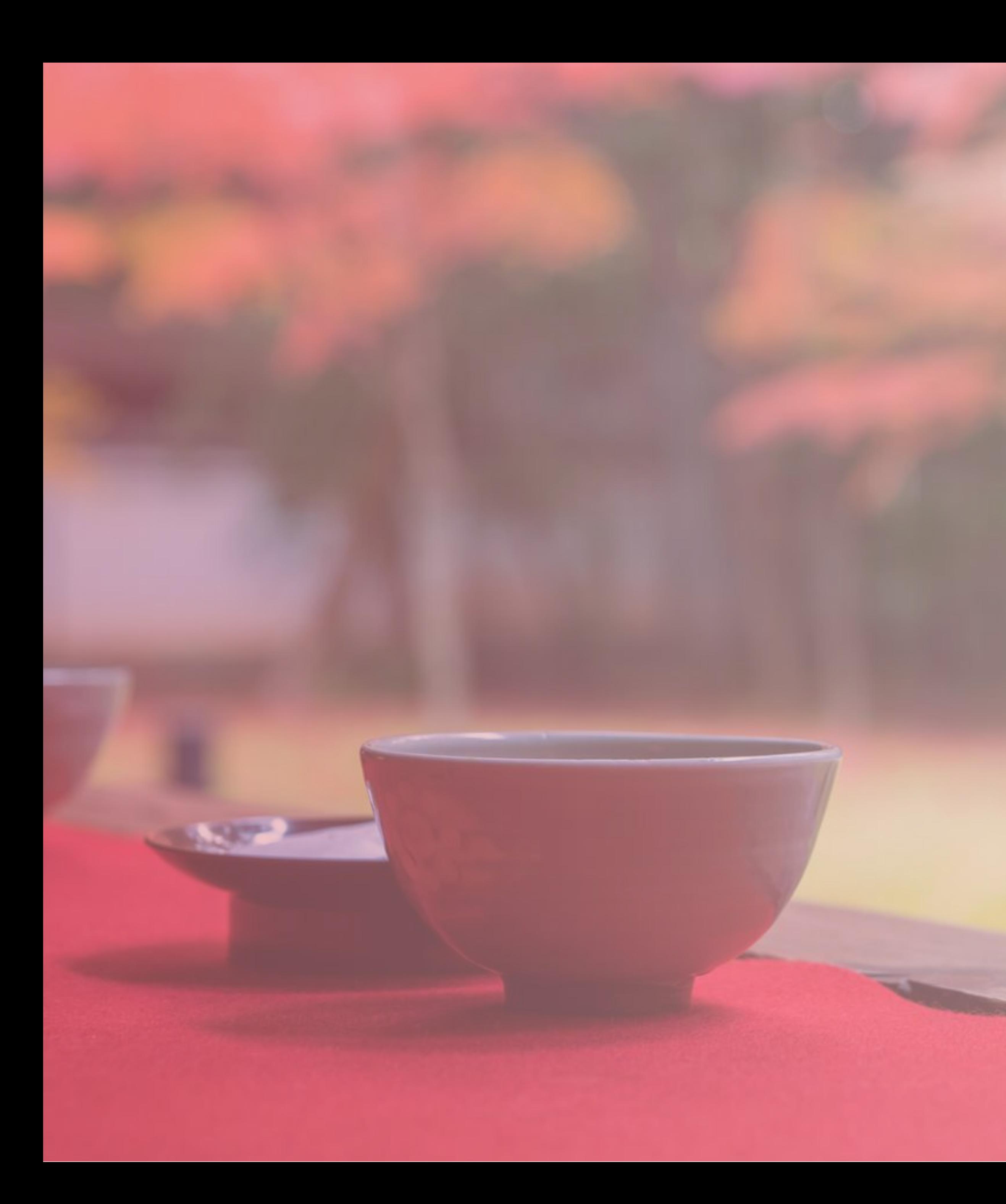

# 情報 をまとめてみる

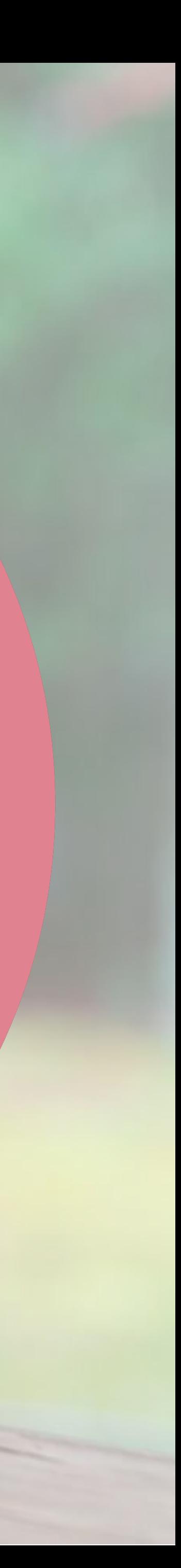

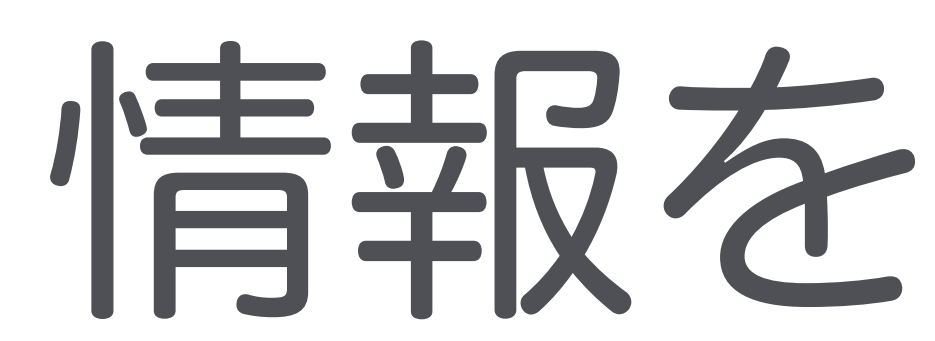

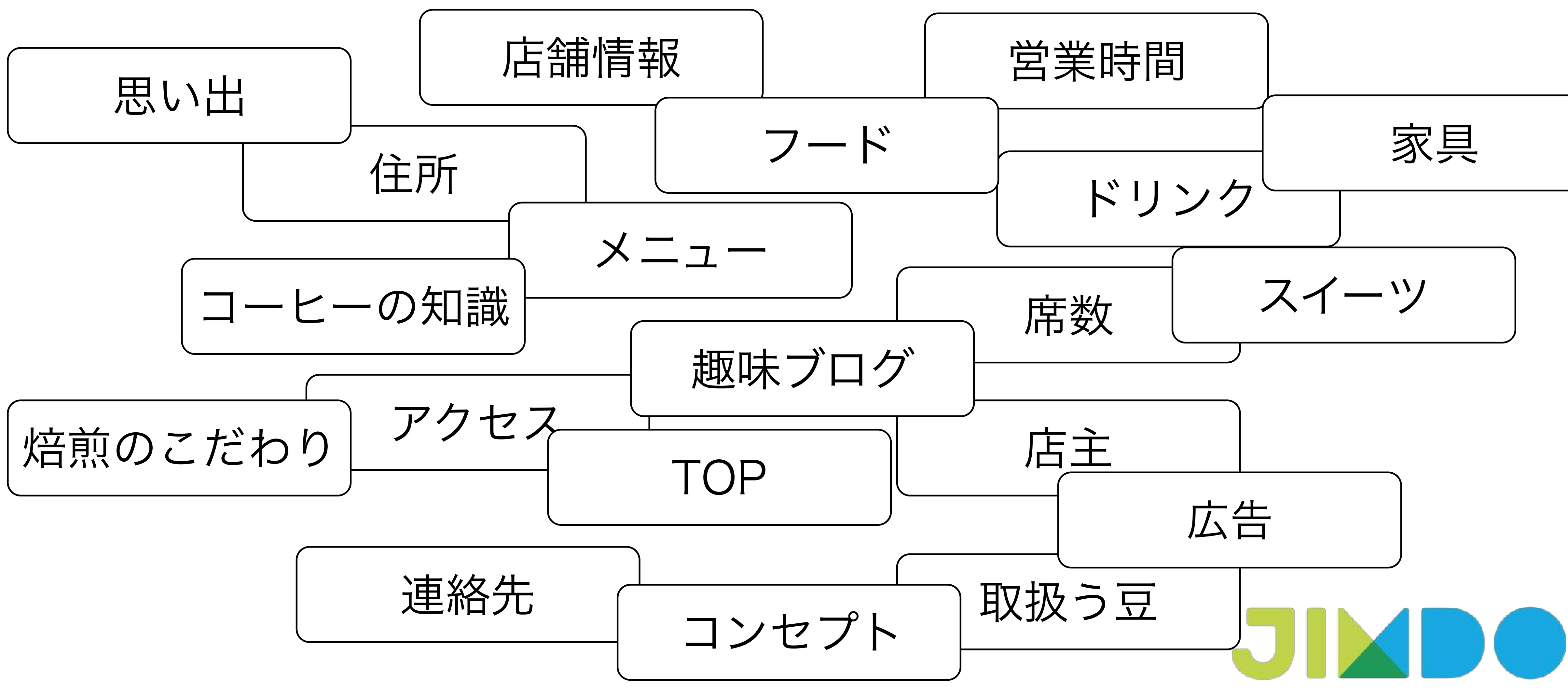

## 情報を書き出す

### 目的に不要なものは削る 住所 アクセス 連絡先 店舗情報 メニュー 席数 ドリンク 店主 営業時間 取扱う豆 TOP コンセプト コーヒーの知識 フード 趣味ブログ 広告 焙煎のこだわり 思い出

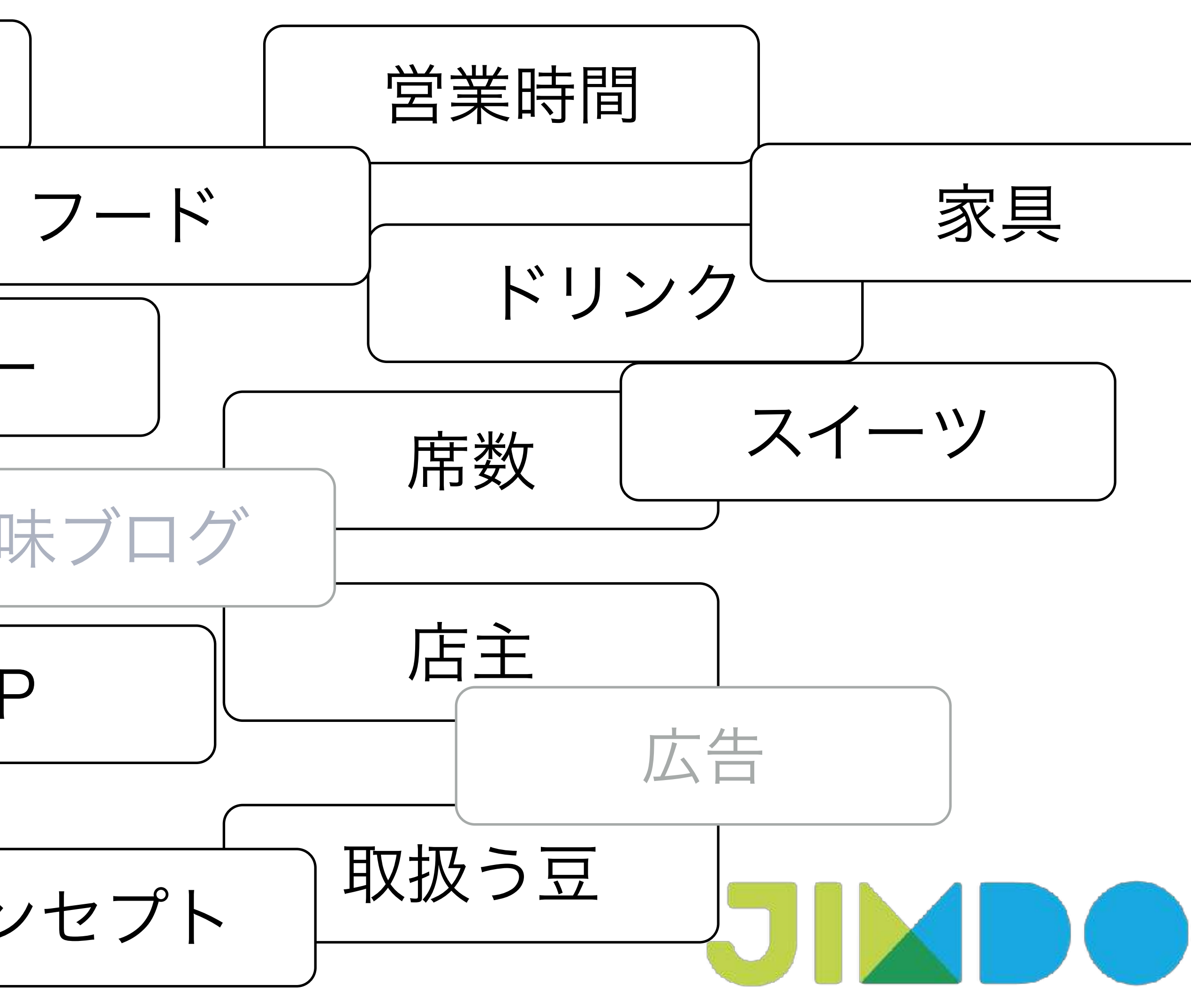

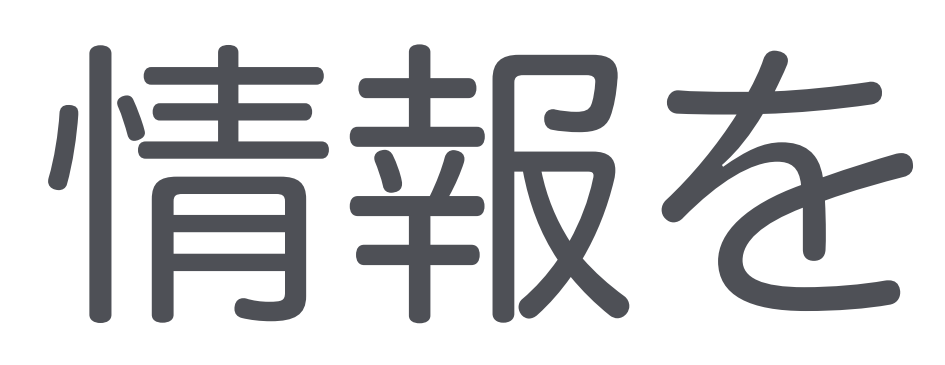

### TOP –– このカフェについて

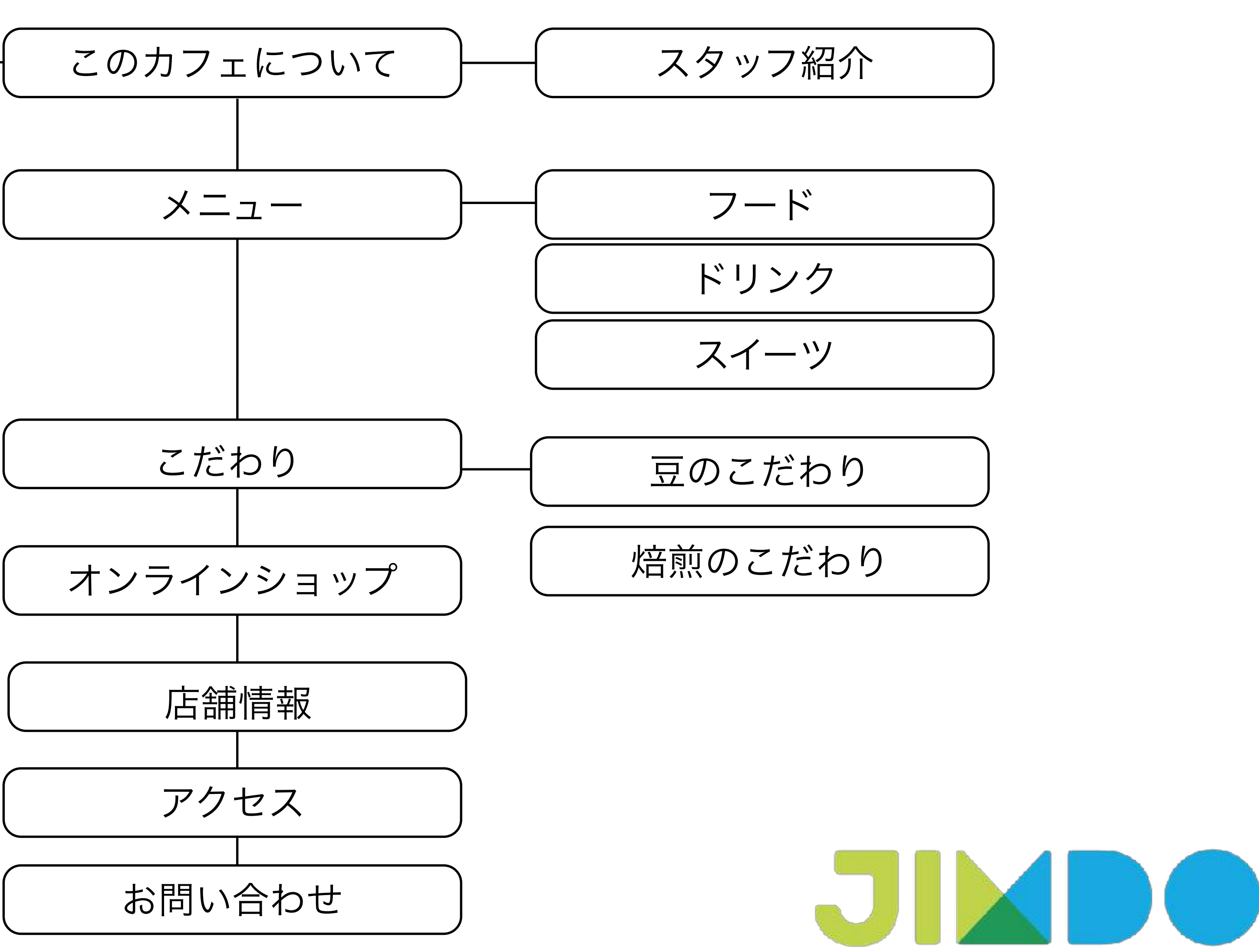

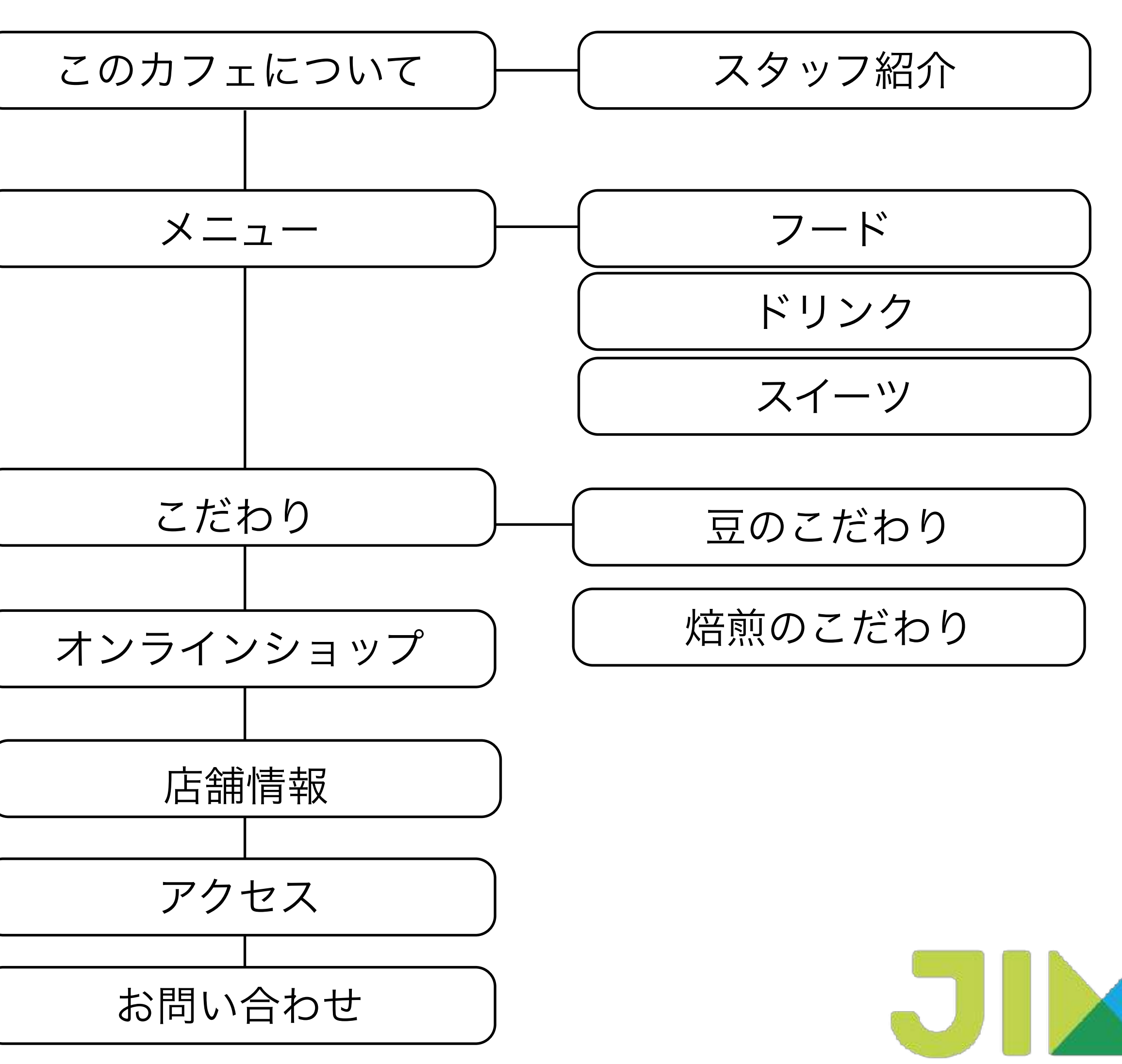

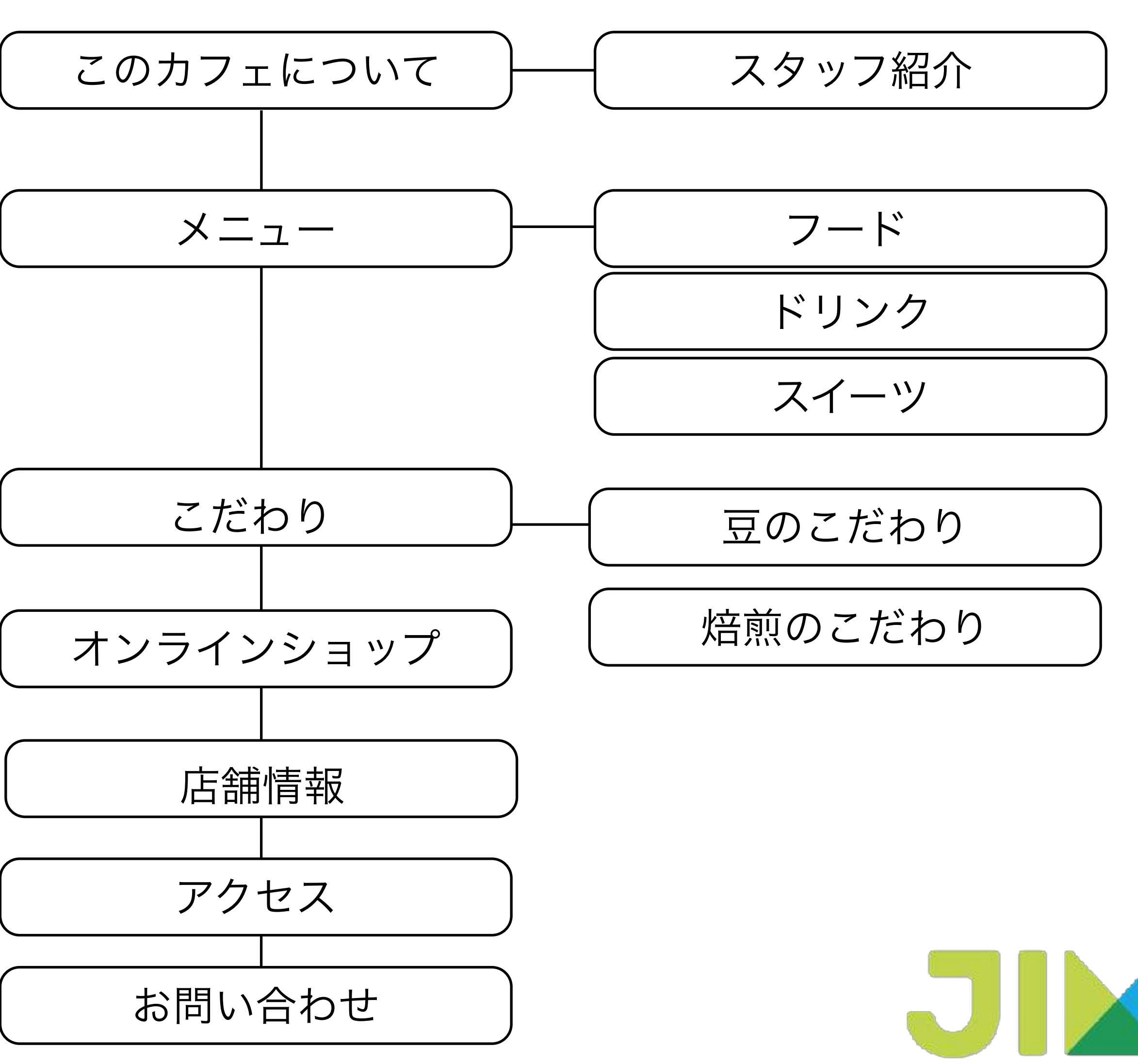

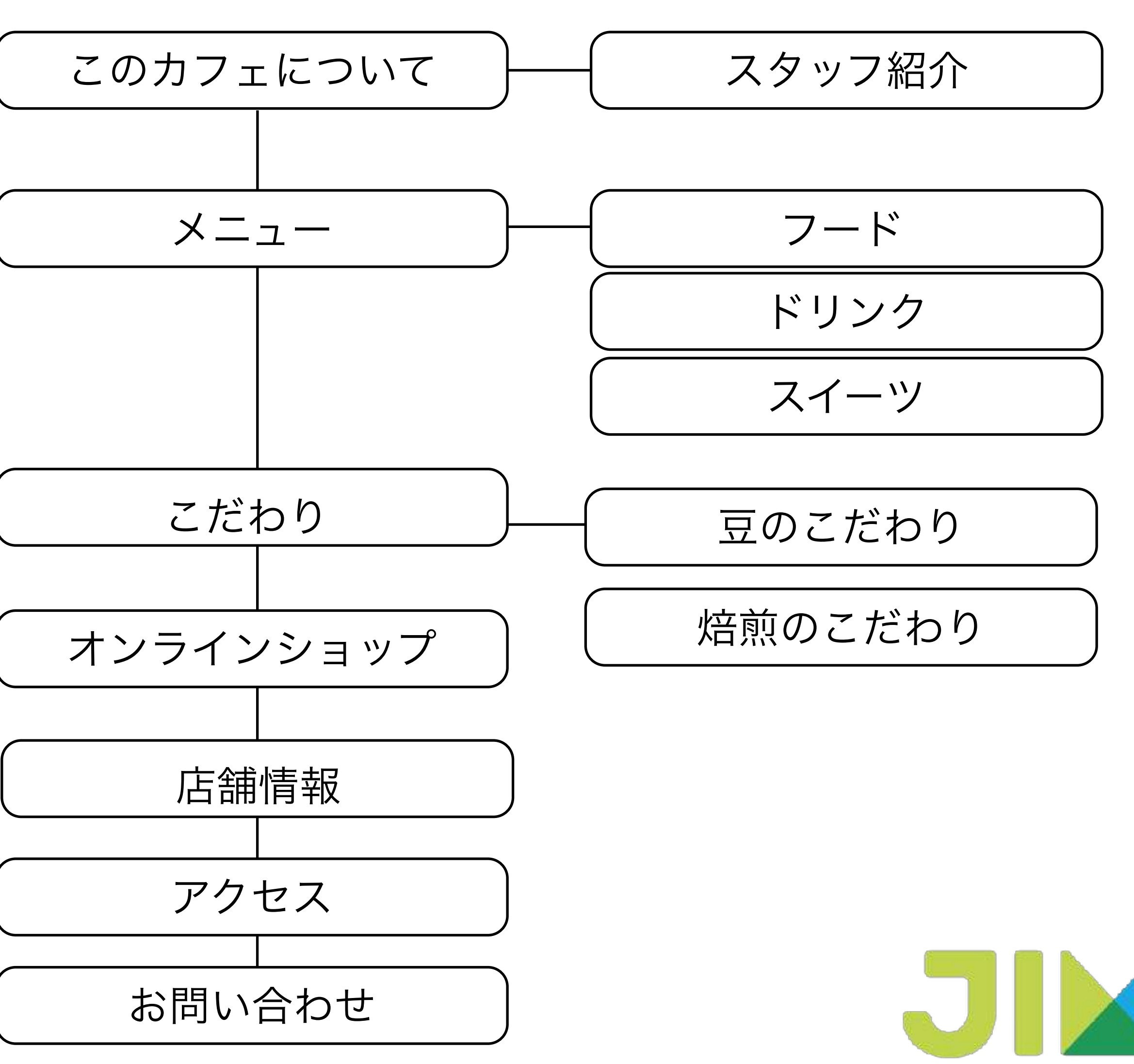

## 情報をまとめる

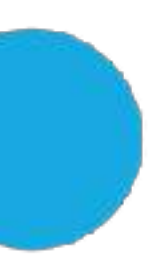

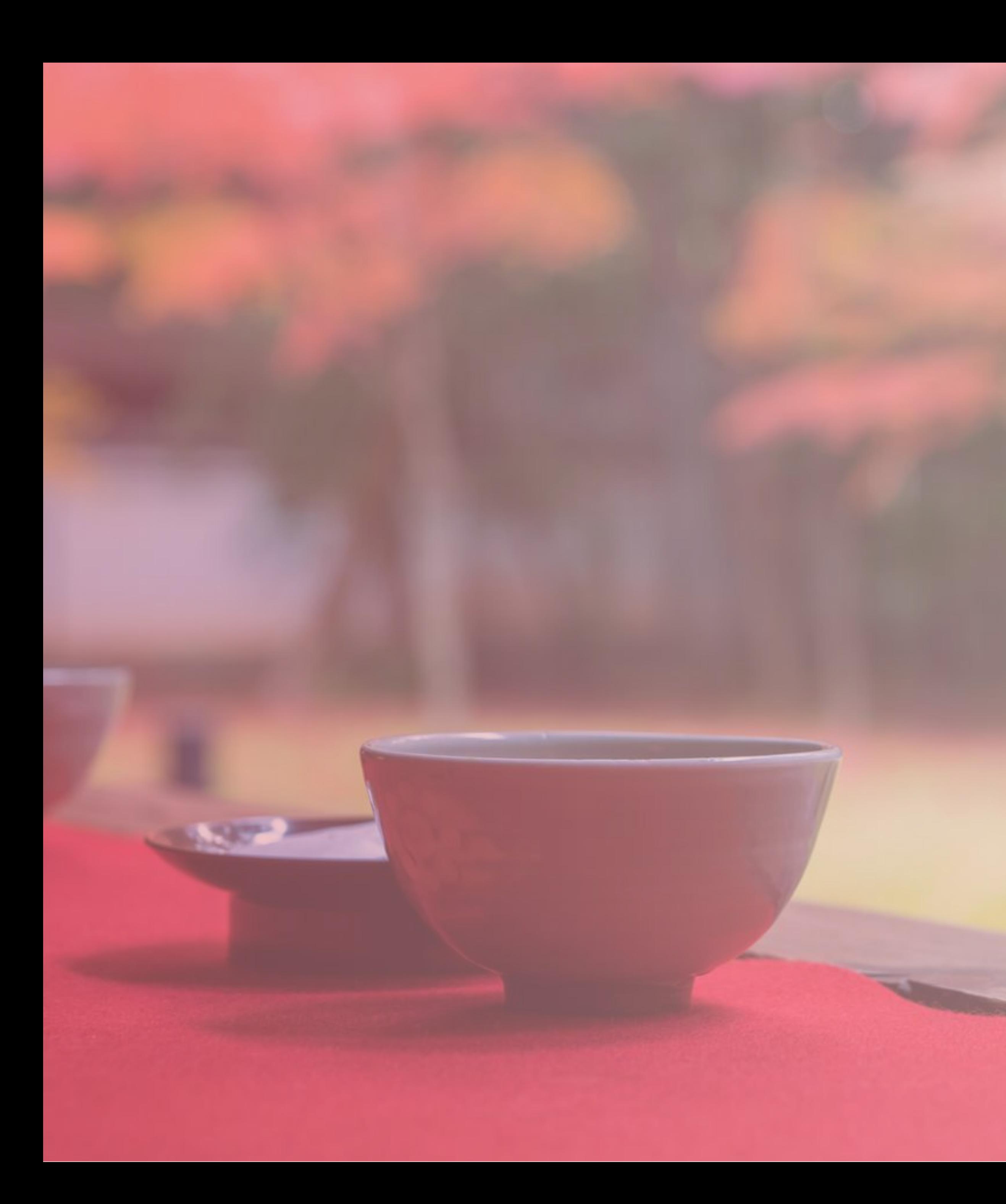

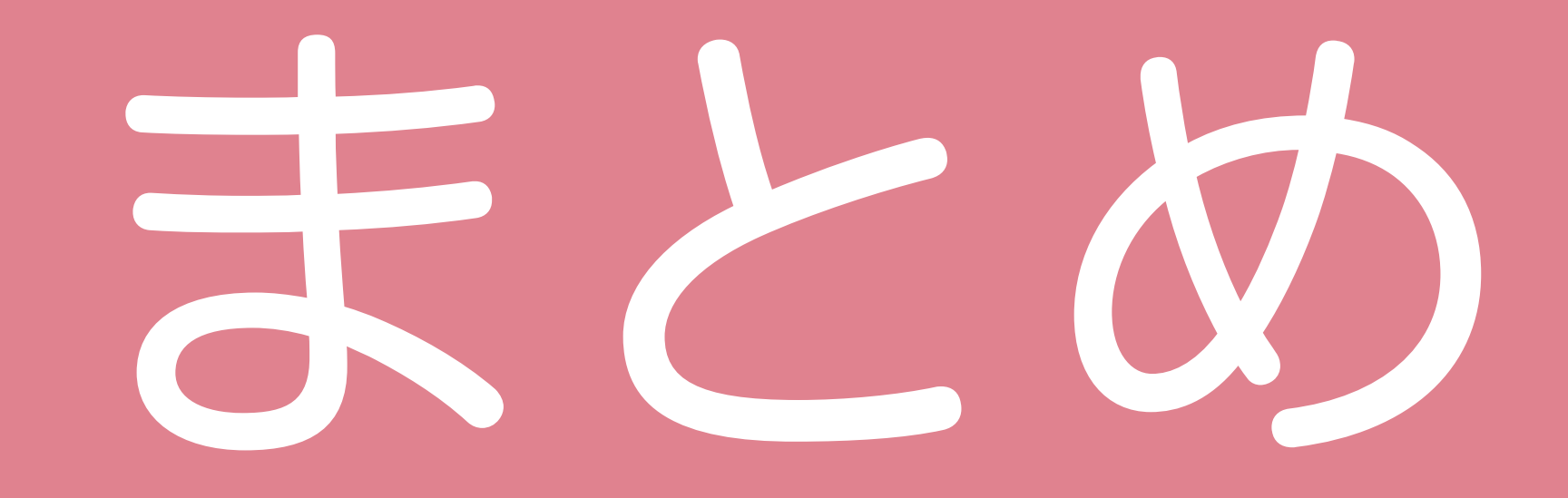

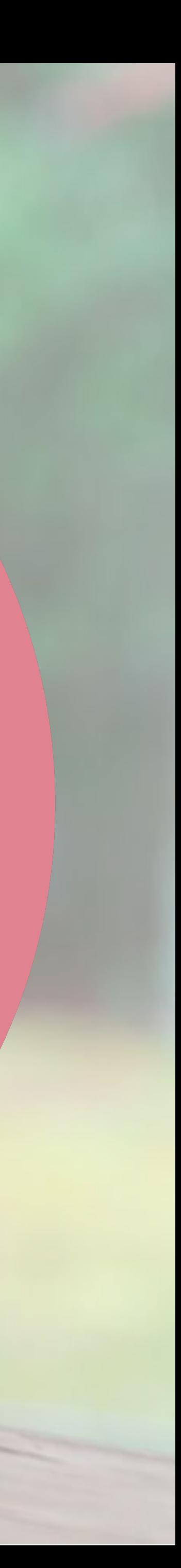

# 誰 ちゃんと想定

# 情報 まとめる

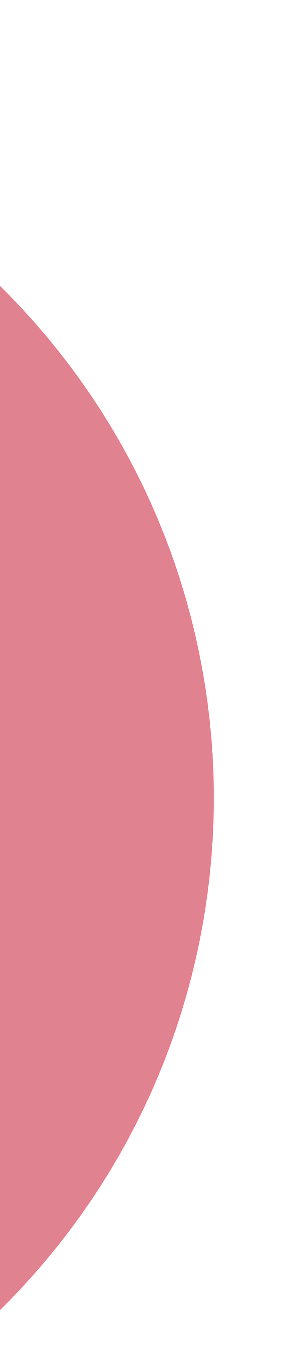

## ホームページ作りにおける3つのポイント

# 目的 しっかり持つ

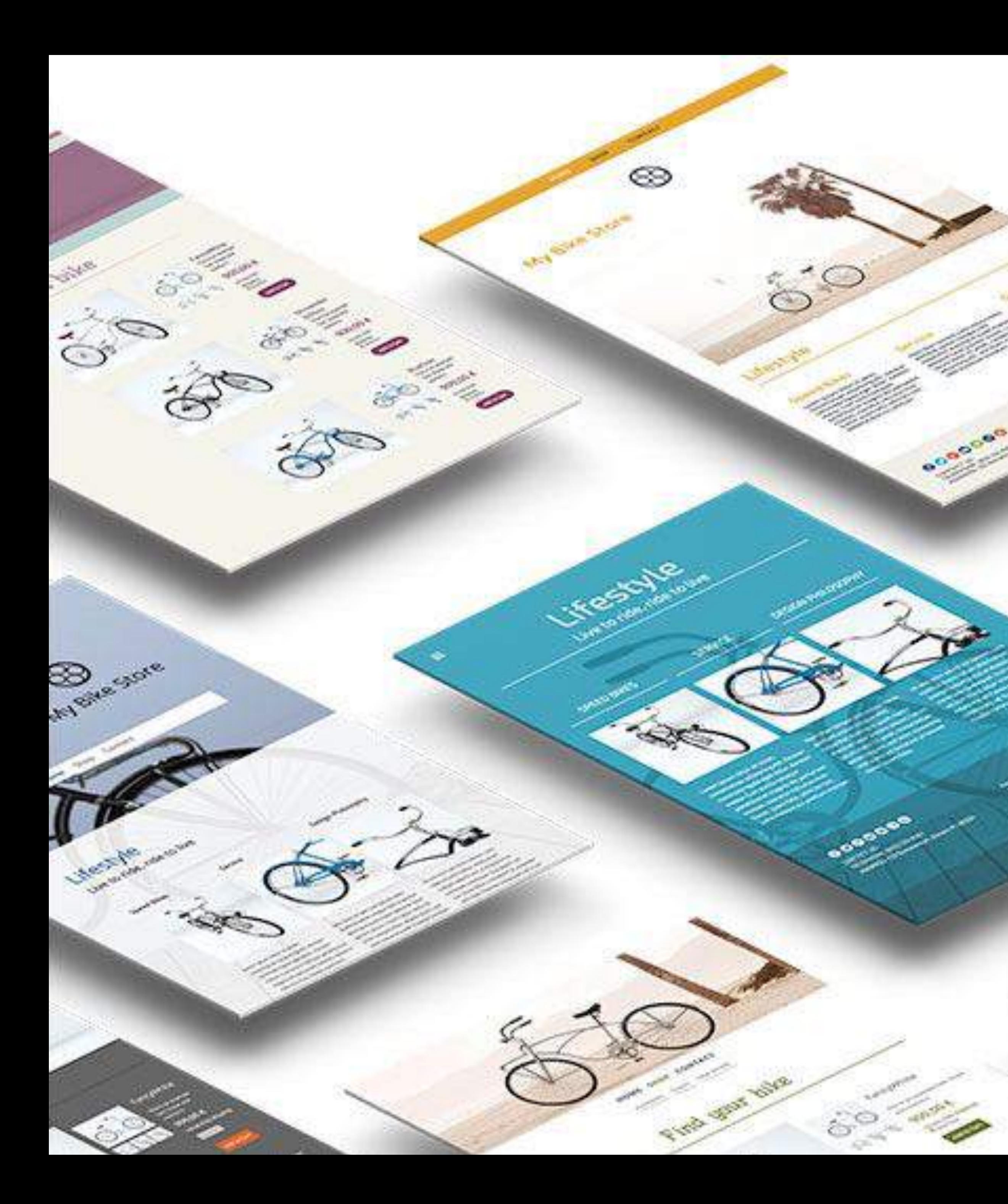

# ホームページ

## に落とし込む

**CONTRACTOR** 

 $4.30$ 

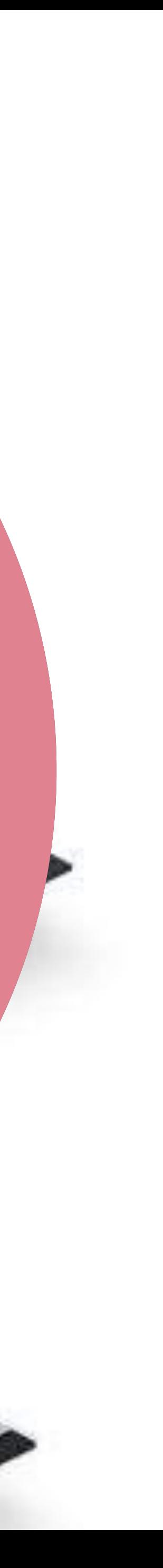

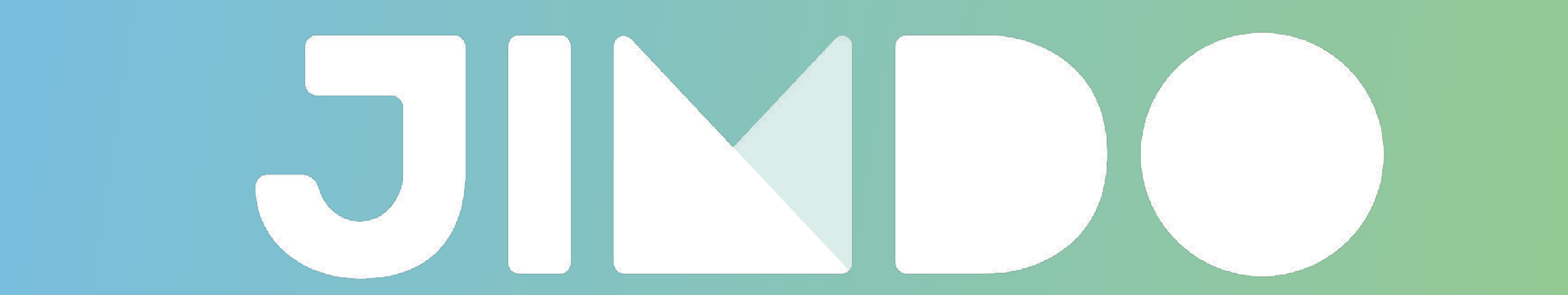

## 登録の流れについて Part.1

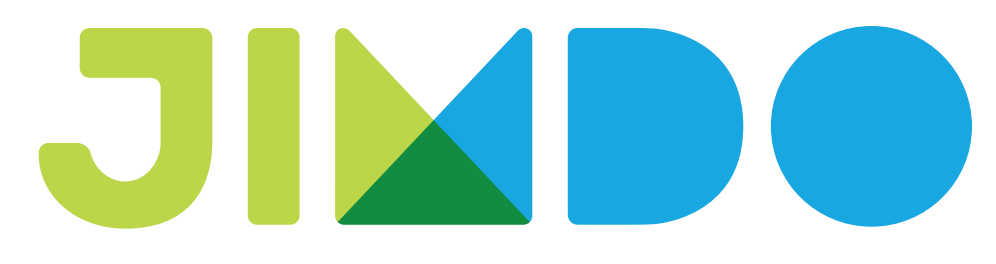

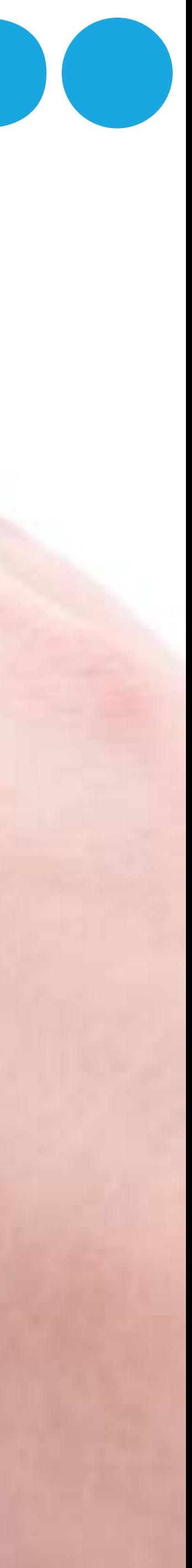

## 1.http://jp.jimdo.com へアクセス

## 2.アカウントを作る

3.お気に入りのデザインを選ぶ

4.ホームページのアドレスを入力

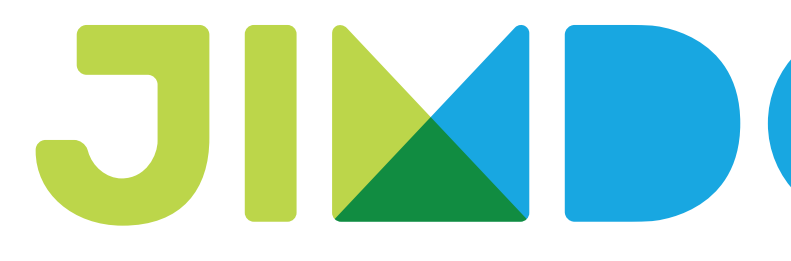

## 登録の流れ

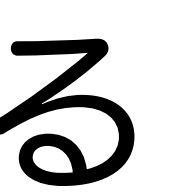

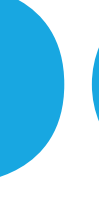

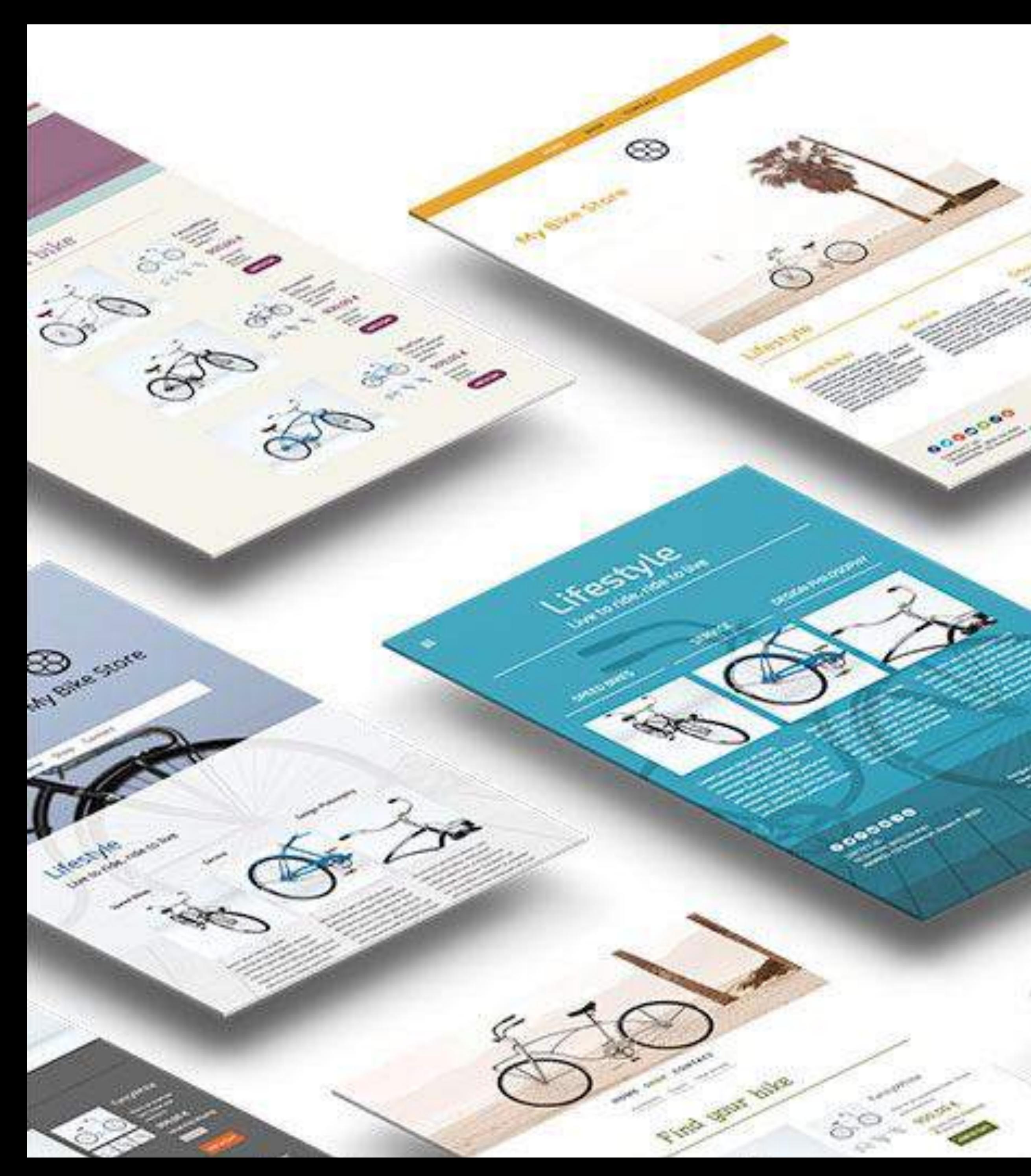

# 枠 レイアウト $\overline{\phantom{a}}$ **Constitution of the Constitution of the Constitution of the Constitution of the Constitution of the Constitution** st.  $45.26$

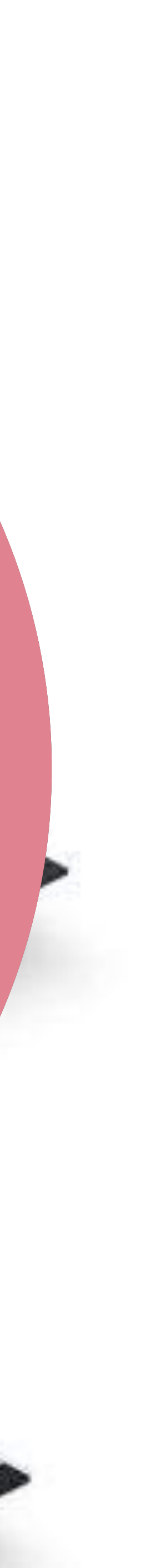

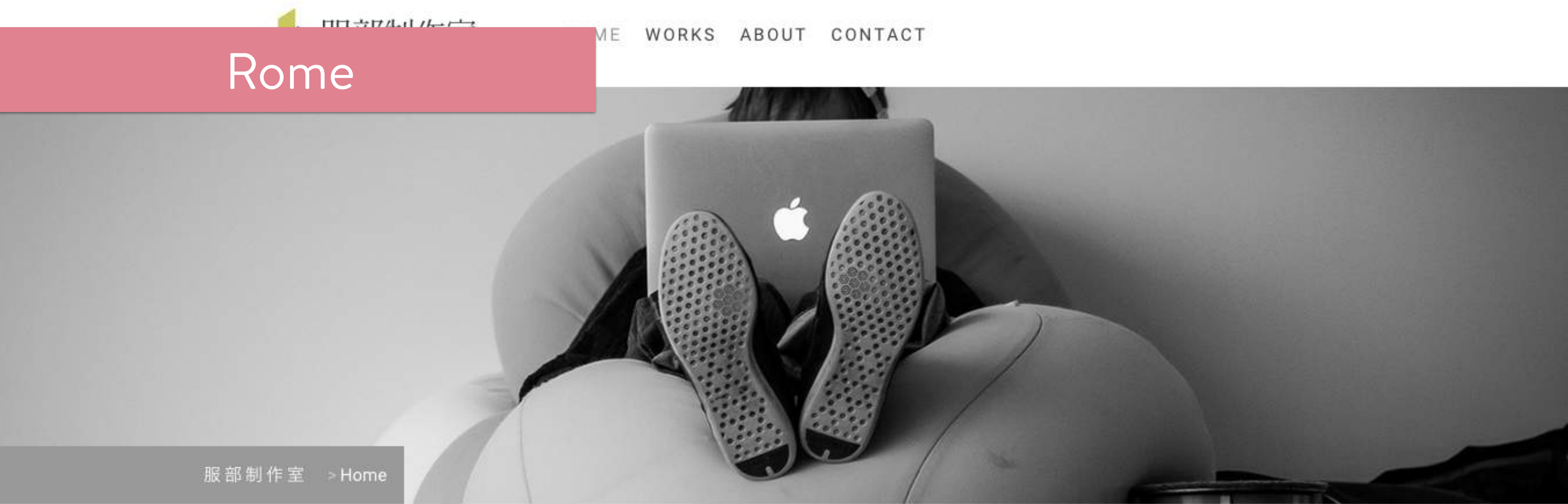

### かっこいいを簡単に。

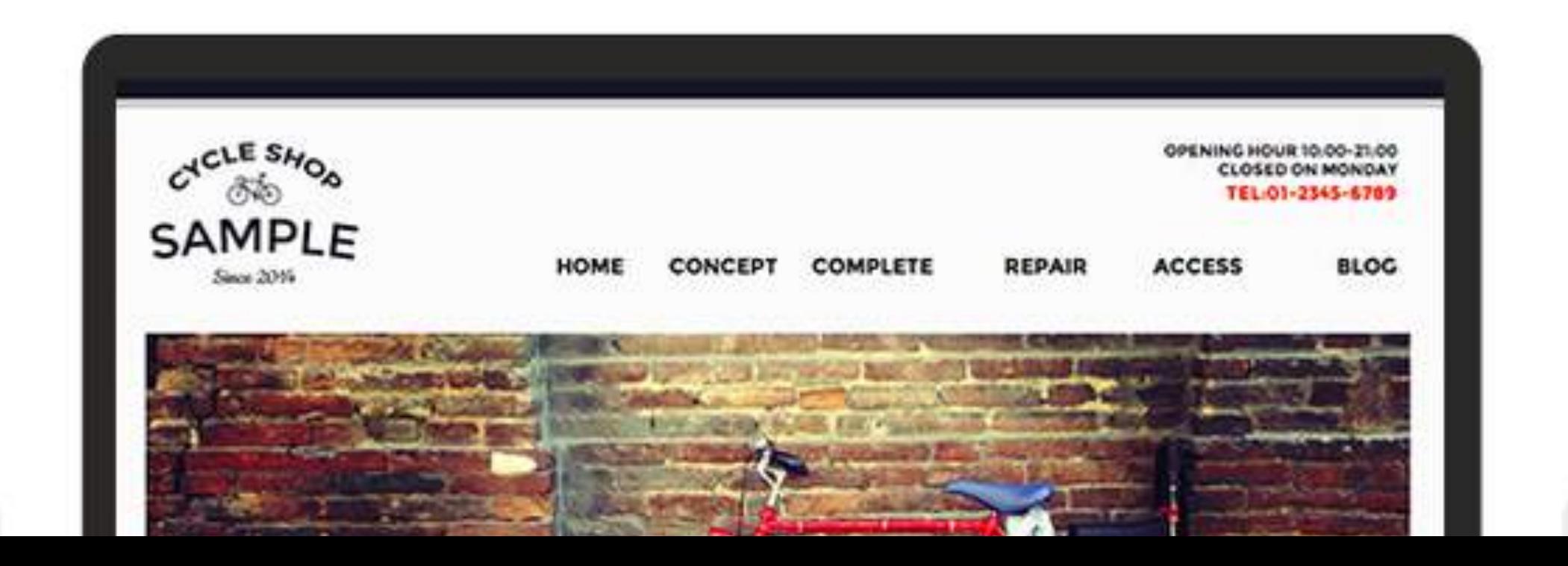

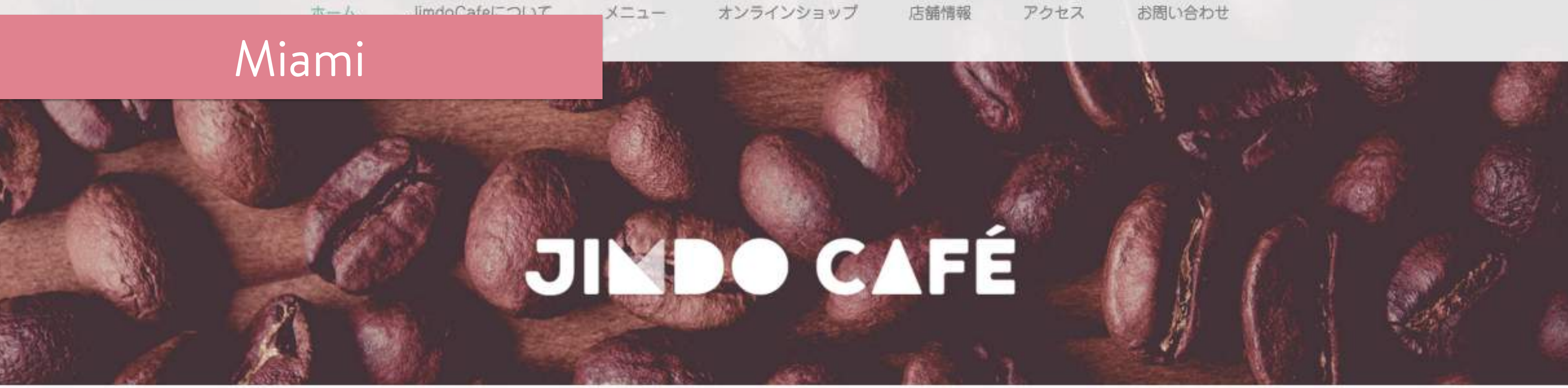

### 博多駅で提供する本格コーヒー Jimdo Cafe

JimdoCafe は2015年に新しくオープンしたサードウェーブコーヒーの専門店です。全世界からその時にあったこだわりのコーヒー豆を仕入れ て、店内のパリスタが一杯ずつ丁寧にドリップしたコーヒーを提供します。

ちょっとした休憩時間、家族での落ち着いたひと時、お仕事の打ち合わせでも、ゆったりとした店内でくつろぎの時間をお過ごし下さい。 地元の皆さまに愛されるお店を目指していますので、ぜひお越しください。

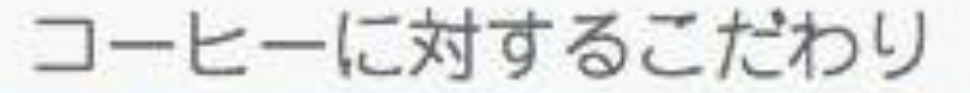

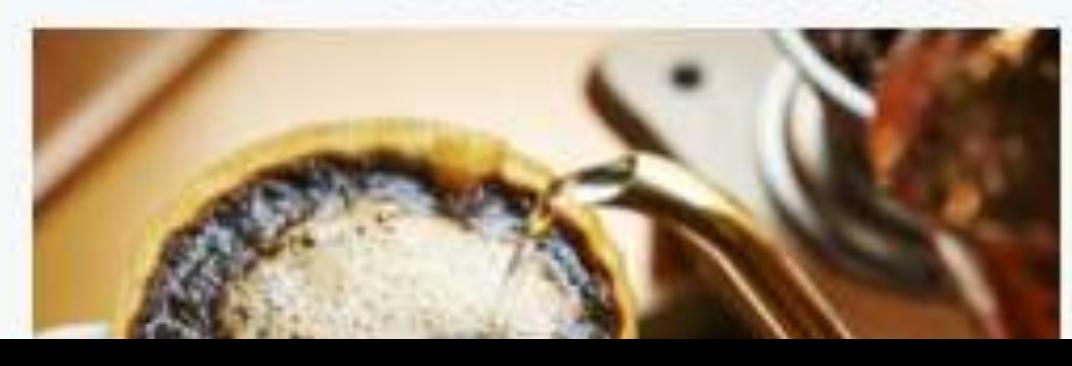

![](_page_56_Picture_7.jpeg)

特別な人に贈りたいギフト

![](_page_56_Picture_10.jpeg)

![](_page_56_Picture_11.jpeg)

### Stockholm

## YANN TANAKA OFFICIAL WEB SITE

![](_page_57_Picture_2.jpeg)

Gallery Home What's new Profile Interview Link Contact Blog

### Rio De Janeiro

# #0805  $L$

### Ambient weather display for your home

Home

Purchase

OpenTempescope

Media

Who are We

Contact Us

![](_page_58_Picture_9.jpeg)

### Rio De Janeiro

![](_page_59_Picture_1.jpeg)

## ba sho

WEB予約 Staff Menu Instagram

### Shanghai

## TEMPLATELABO

簡単ホームページ作成サービスJimdo (ジンドゥー)のテンプレートを無料で配布。 専門知識不要で、誰でも簡単にかっこいいホームページが作成できます。

![](_page_60_Picture_5.jpeg)

JIMDOエキスパートが作るデザインテンプレート

![](_page_60_Picture_11.jpeg)

### St Peterburg

![](_page_61_Picture_1.jpeg)

![](_page_61_Picture_2.jpeg)

### $16$  いいね! 487

**Nakemiin Records-**All rights reserved ®

### 5年半ぶりのアルバム ついに完成 岩瀬敬吾 "象になった君の夢"

![](_page_61_Picture_6.jpeg)

6曲が織りなすこのミニアルバム「象になった君の夢」は 僕の作品であり日々です。

前作「FLOOR」から5年半経過しました。五年半前と言え ばその頃最も強く覚えていることは、広島でイベントライ ブに参加しその夜親友の家で酔い潰れ、起きたら息子は産 れていました。独りで出産した妻の我慢強さは今も旅ばか りの僕のもとで支えとなってくれています。ゆったりと自 分のペースで生きることが出来るのも周りのお陰です。こ れからはポンコツになる前にもう少しエンジン掃除してス ロットルを開けてみようと思います。今は家族5人に増 え、手を取り合い僕の日々を実りあるものに出来れば幸い かと思っています。

この作品を待ち続けてくれた最愛のファンと家族へ。

![](_page_61_Picture_11.jpeg)

![](_page_62_Picture_0.jpeg)

# コツとポイント

### • デザインは後でも変更できるのでなんとなくでもOK

- 
- ○○○○.jimdo.comは変更できないので注意
- 練習用で複数の登録も可能

![](_page_63_Picture_5.jpeg)

## • 登録の際は、受信可能なメールアドレスを忘れずに

![](_page_63_Picture_10.jpeg)

![](_page_64_Picture_0.jpeg)

# 情報 コンテンツ

**CONTRACTOR** 

 $4.30$ 

![](_page_64_Picture_2.jpeg)

![](_page_65_Picture_3.jpeg)

## ページにおける基本構成

![](_page_66_Picture_2.jpeg)

## 適した配置でわかりやすく伝える

![](_page_66_Picture_1.jpeg)

## 手で書いてみる

![](_page_67_Picture_1.jpeg)

### メニュー/店舗/通販/お問合せ/etc (ナビゲーション)

![](_page_68_Picture_1.jpeg)

### キャッッチコピーを入力 (見出し1)

### (文章) このホームページがどのようなものか説明

### コーヒーに対するこだわり

![](_page_68_Picture_5.jpeg)

### 特別な人に贈りたいギフト

![](_page_68_Picture_7.jpeg)

くつろぎの空間

![](_page_68_Picture_8.jpeg)

![](_page_69_Figure_6.jpeg)

![](_page_69_Picture_2.jpeg)

住所/電話番号/営業時間

ページ一全体 テキストリンク一覧 店舗の概要 ページ一全体<br>E.S. E. C. 学 世 世 日 - 「 」 」 SNSのシェアボタン ホーム JimdoCafeについて メニュー 通販 アクセス お問い合わせ ダウンロード

![](_page_70_Picture_1.jpeg)

### ●●●駅で提供する本格コーヒー Jimdo Cafe

JimdoCafe は2016年に新しくオープンしたサードウェーブコーヒーの専門店です。全世界からその時にあったこだわりのコーヒー豆を仕入れ て、店内のバリスタが一杯ずつ丁寧にドリップしたコーヒーを提供します。

ちょっとした休憩時間、家族での落ち着いたひと時、お仕事の打ち合わせでも、ゆったりとした店内でくつろぎの時間をお過ごし下さい。地元 の皆さまに愛されるお店を目指していますので、ぜひお越しください。

![](_page_70_Picture_5.jpeg)

毎月、世界中の産地から取り寄せるこだわり のコーヒー豆。そして産地から取り寄せた豆 の焙煎して一杯ずつドリップしています。

### コーヒー豆に対するこだわり

### 特別な人に贈りたいギフト

![](_page_70_Picture_9.jpeg)

JimdoCafeで提供しているコーヒー豆を提供 しています。店舗でもオンラインショップで もご購入いただけます。

オンラインショップページへ

くつろぎの空間

![](_page_70_Picture_13.jpeg)

JRoo駅から徒歩2分の立地。コーヒーを楽し むのはもちろん、待ち合わせやお仕事でもご 利用できる空間をご用意しています。

![](_page_70_Picture_15.jpeg)

店舗名: Jimdo Cafe (ジンドゥーカフェ) 090-000-0000  $9:00 - 18:00$ 

**ImdoCafeについて**  $x = -$ 店舗情報 オンラインショップ お問い合わせ

00000000

1日本国内への配送に適用されます。その他の国についてはこちらをご参照ください 概要 | 配送/支払い条件 | サイトマップ

カフェトッファ t. -ム/+7±1=2112 /X=2- / 運販/77102/お問合せ コーヒー 背景 ロ ゴ゛ 00.駅の00コート·ショッカワ、店名)見出し大 · 何年営業<br>*•* どこごやっこいる(歩い226) (三) 责天日月文 ● 豆のこだちりするいト 。言佳かねっている コーヒー写真 お店の中 灌販写真 **ポッシ** です  $7.9$ 7~19 - (全イージ・起る) 住所/要訪 | X=2- 772 逐股  $10:00 \sim 19:00$ e 10 a ネットシャップ 2 1 2 3 6 7 1 2

![](_page_70_Picture_22.jpeg)

![](_page_71_Picture_0.jpeg)
## • 背景画像を上手に使う

# コツとポイント

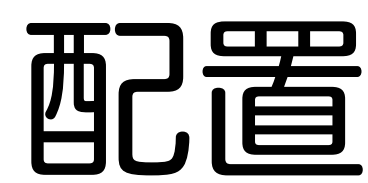

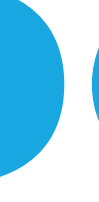

### • 定型ページをうまく使う

• カラムと余白で見やすく配置

• 壊れることはないのでまず試してみる

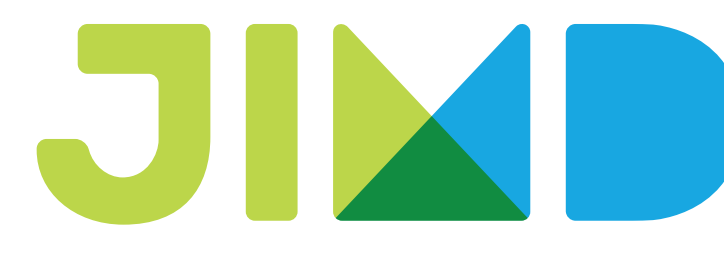

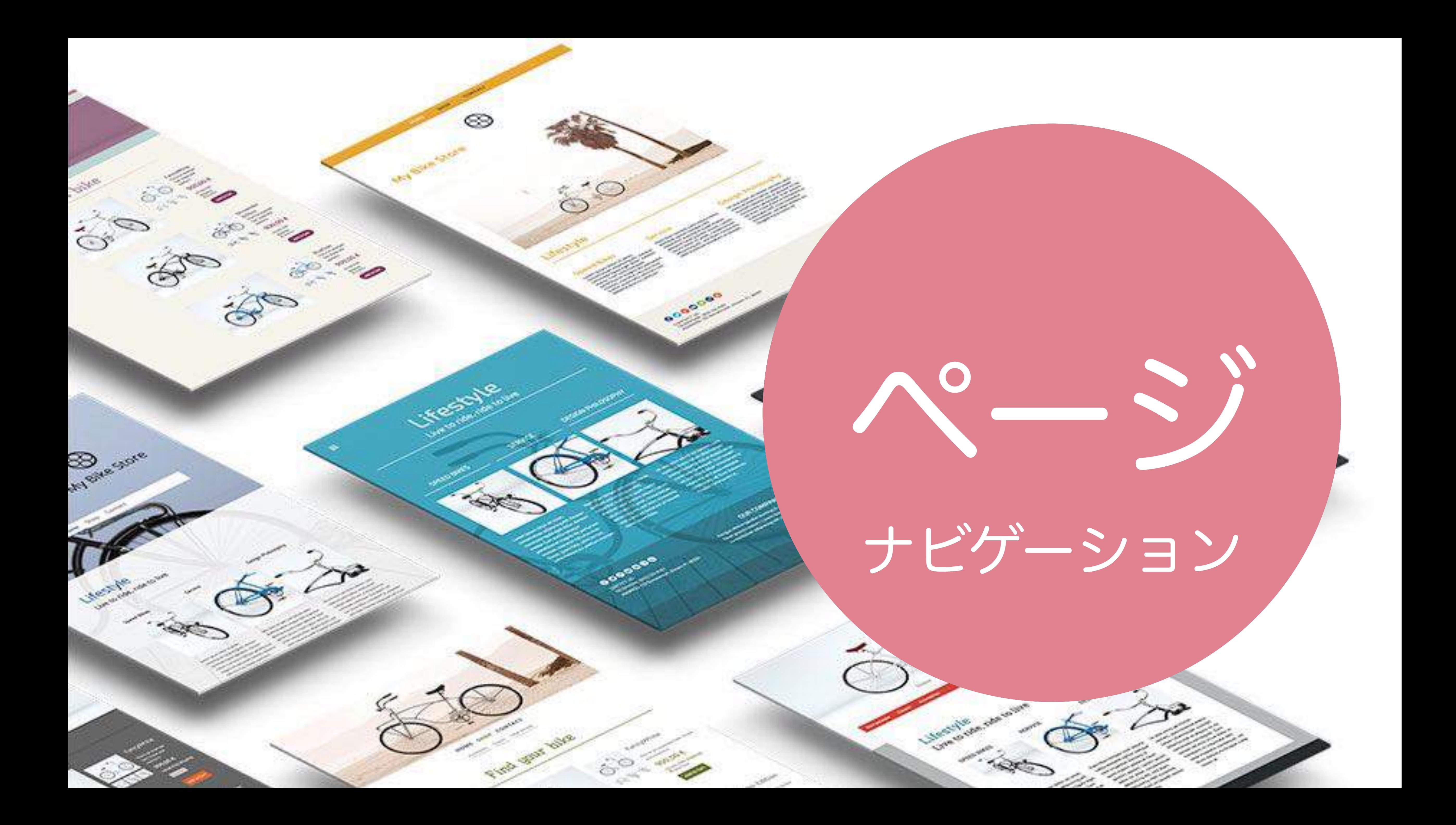

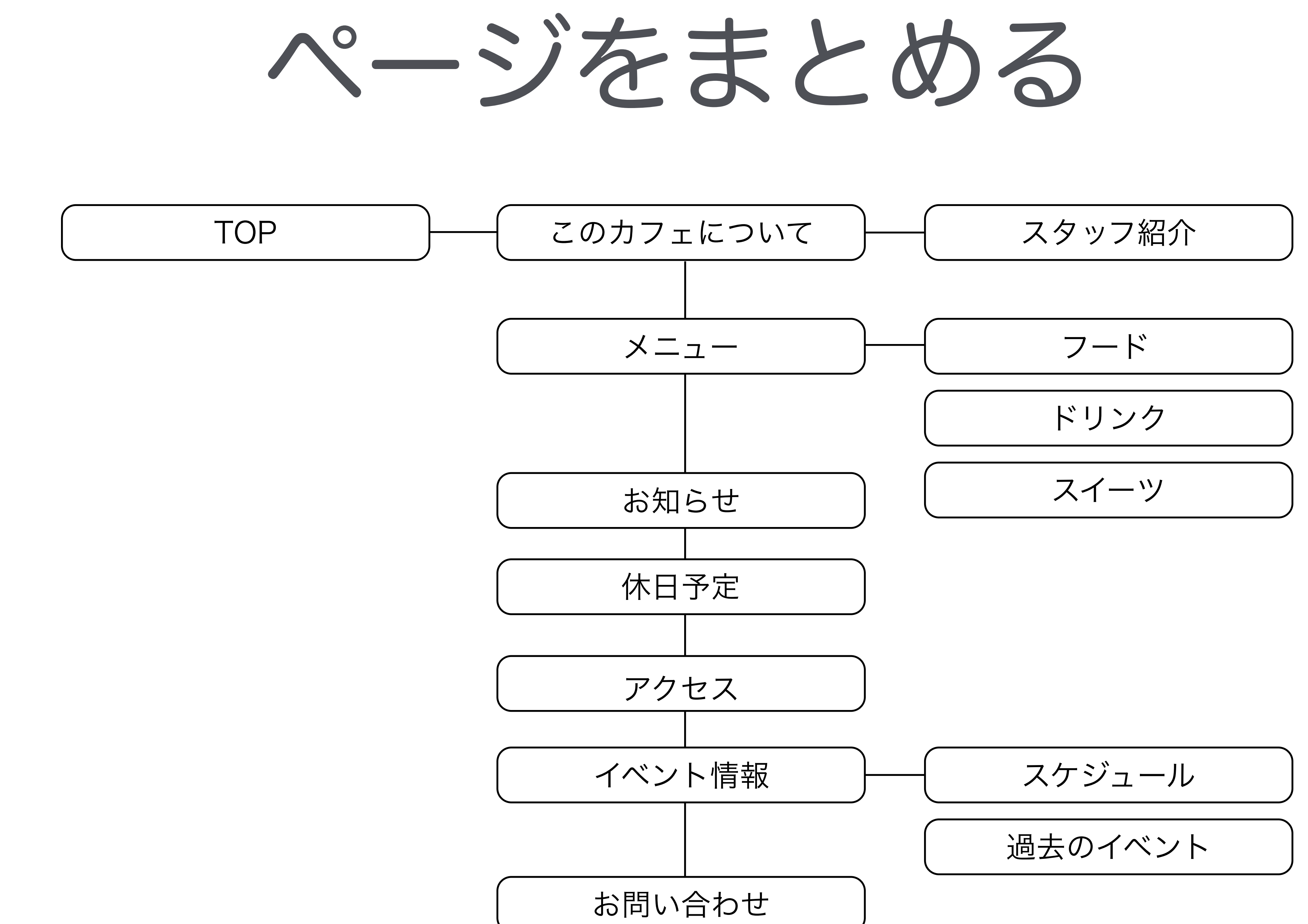

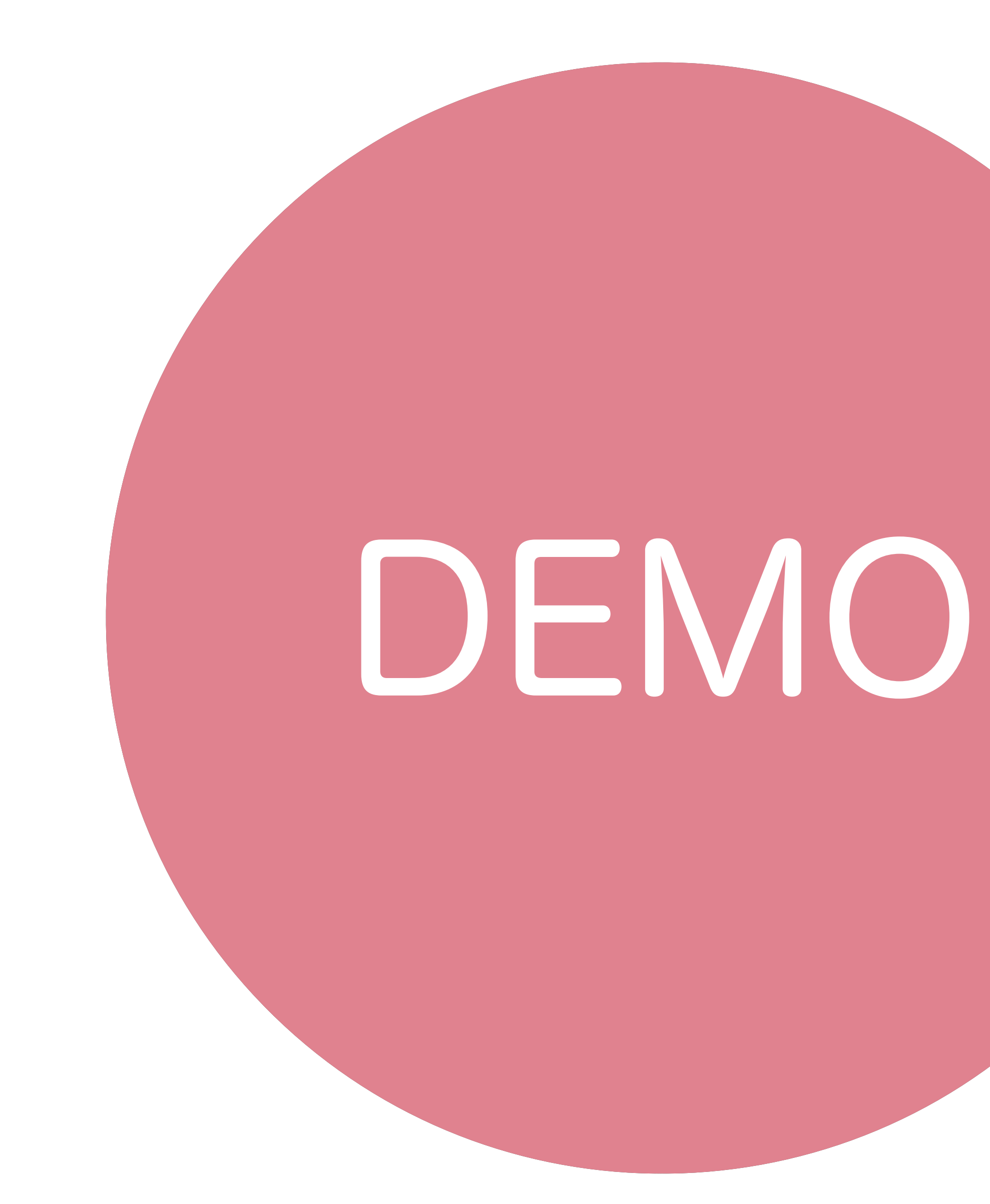

# コツとポイント

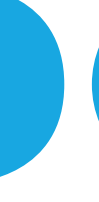

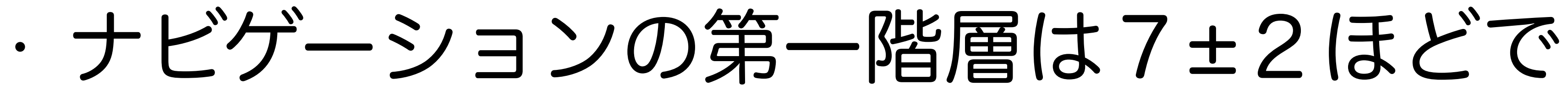

- 第2、第3階層を上手に使う
- 受け手が見やすくわかりやすいように

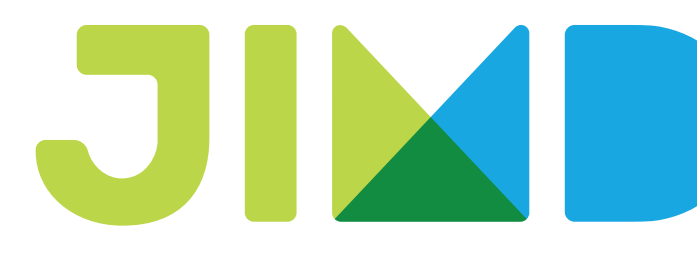

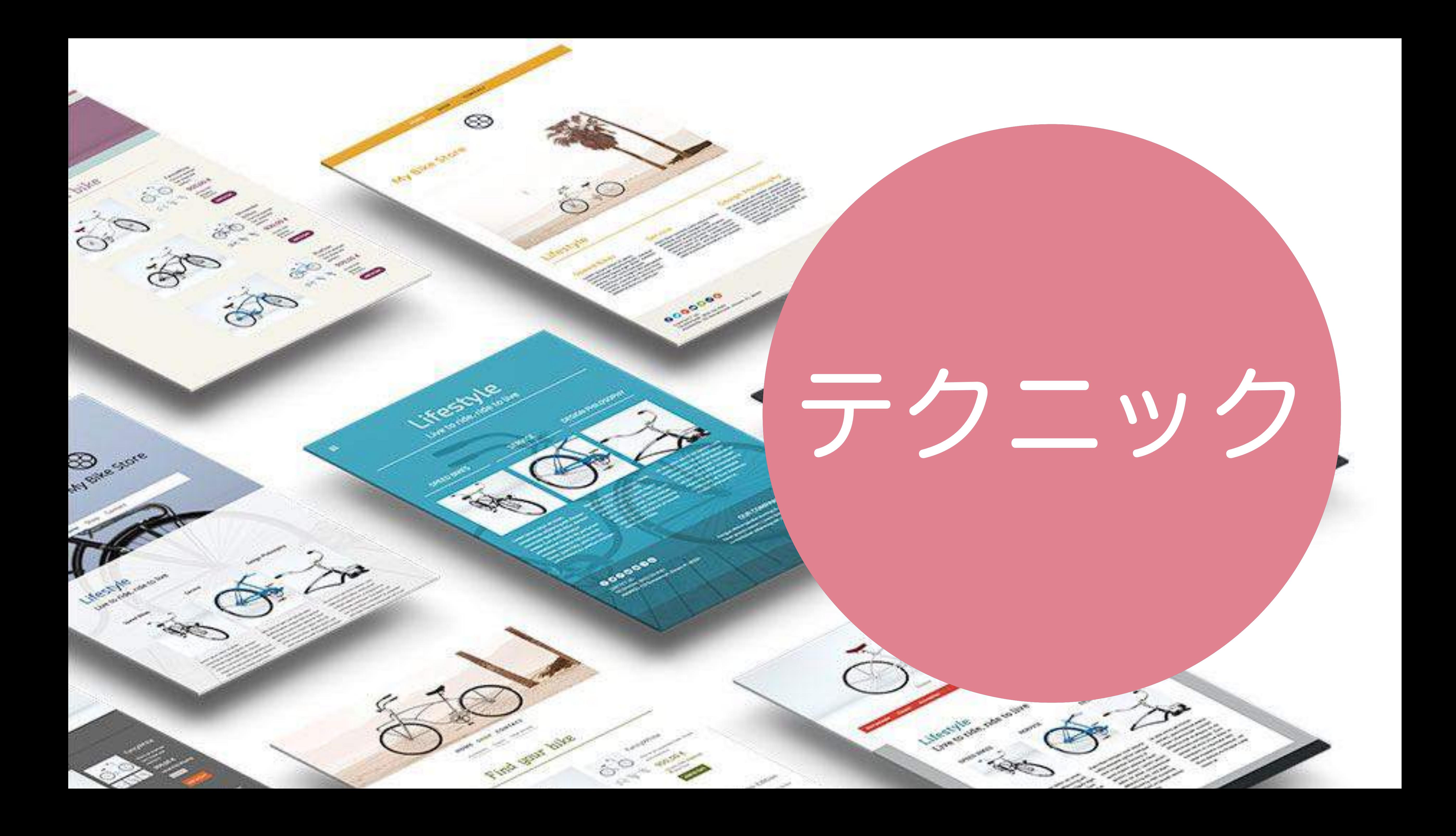

## 配置をキレイにするテクニック

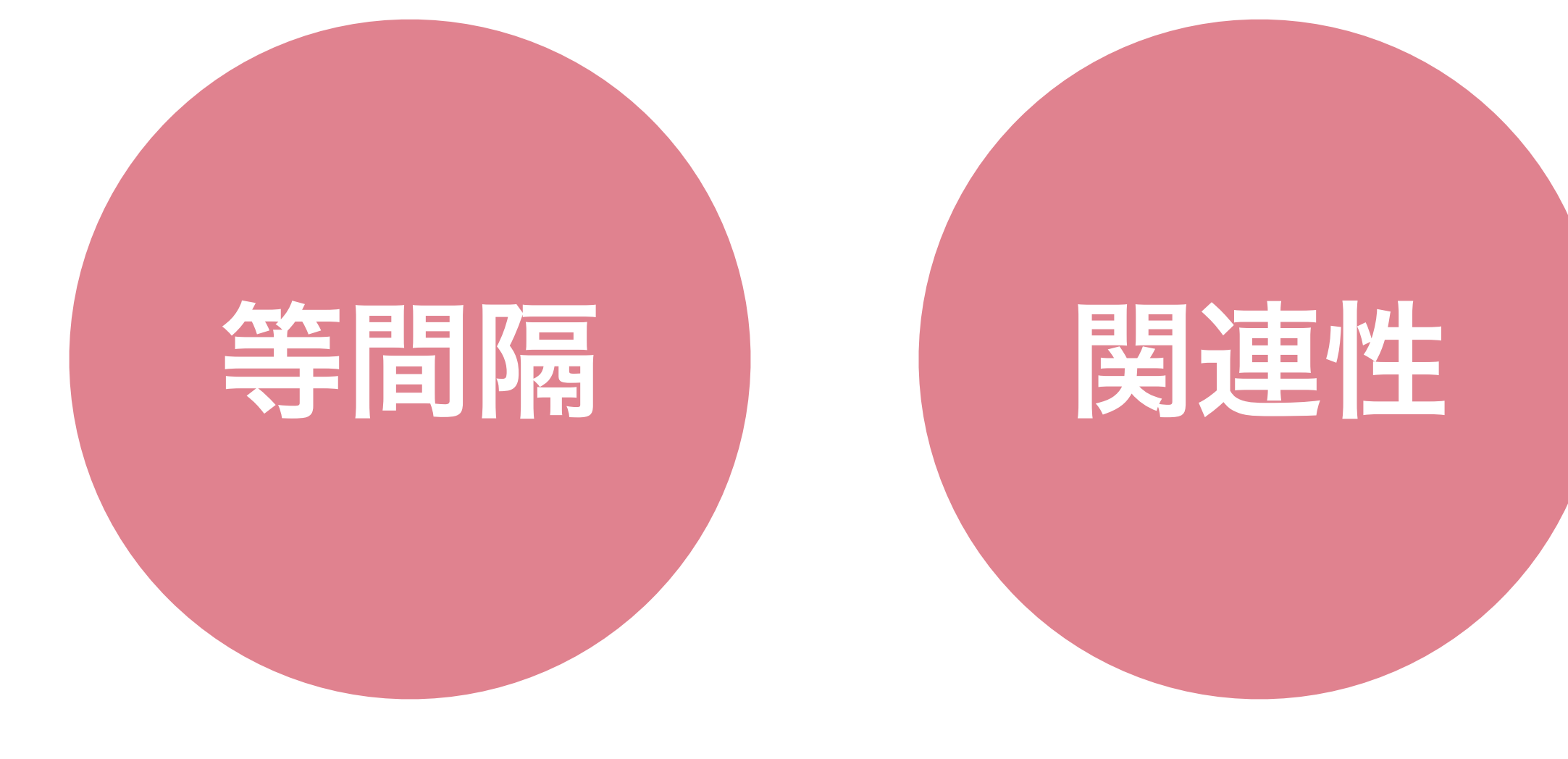

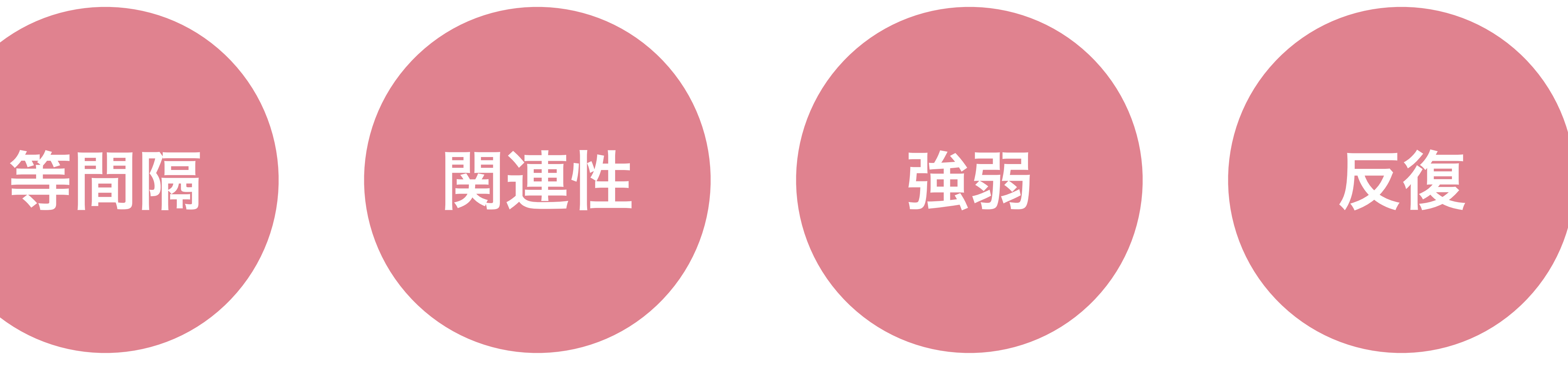

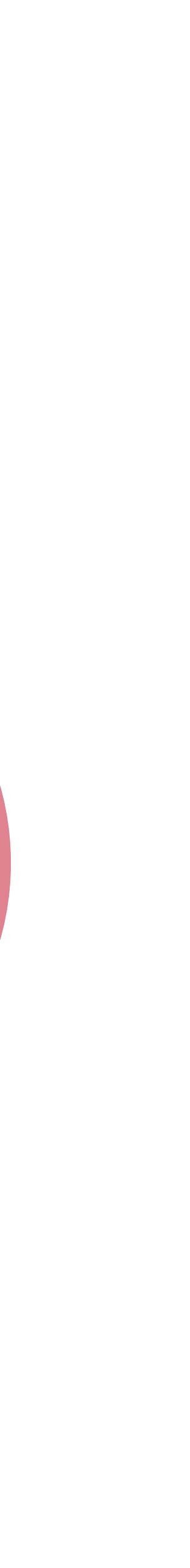

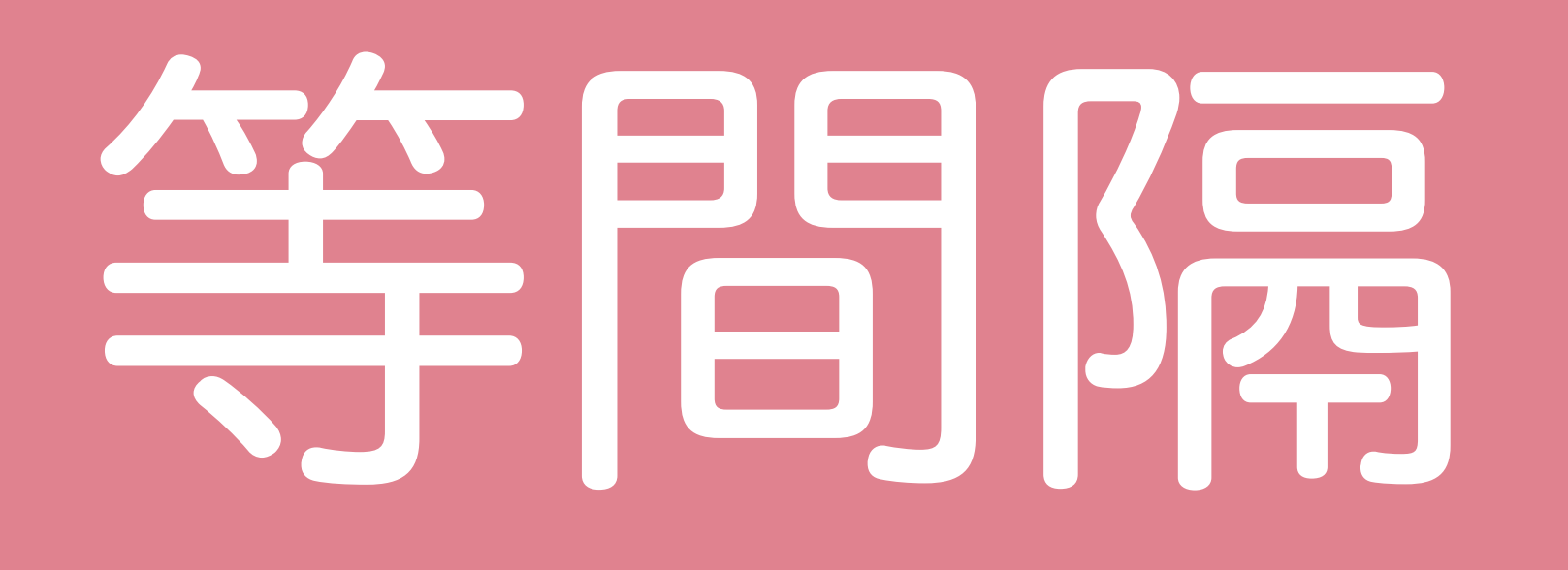

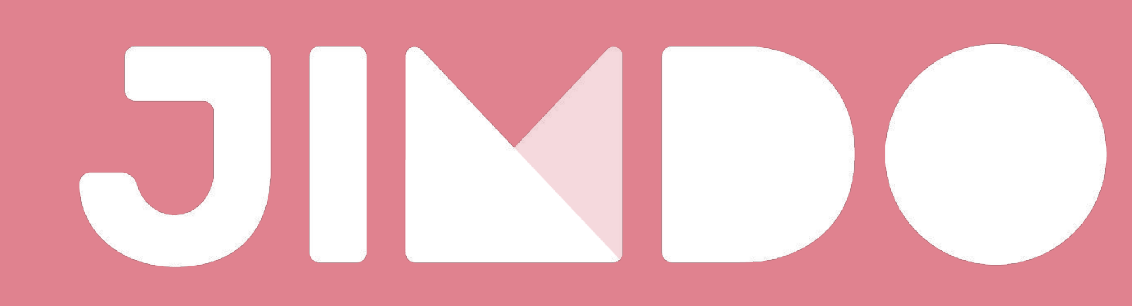

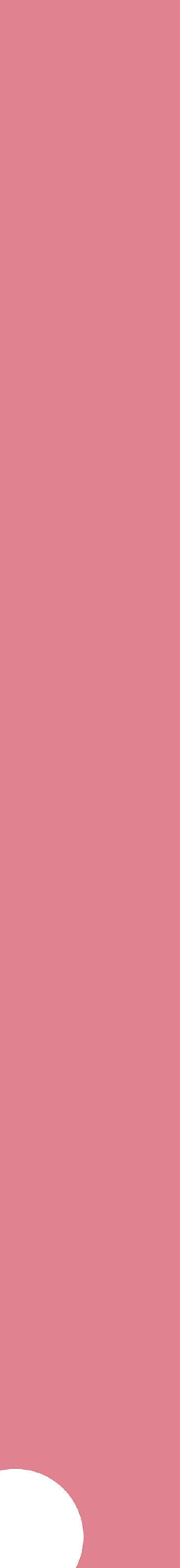

# 整ったものは 美しい

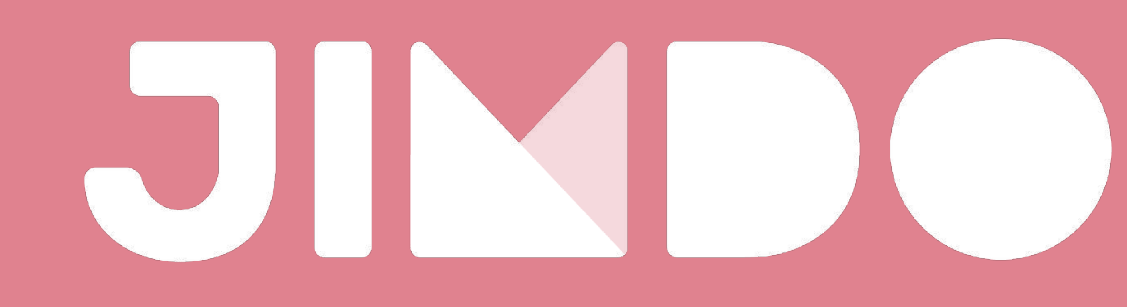

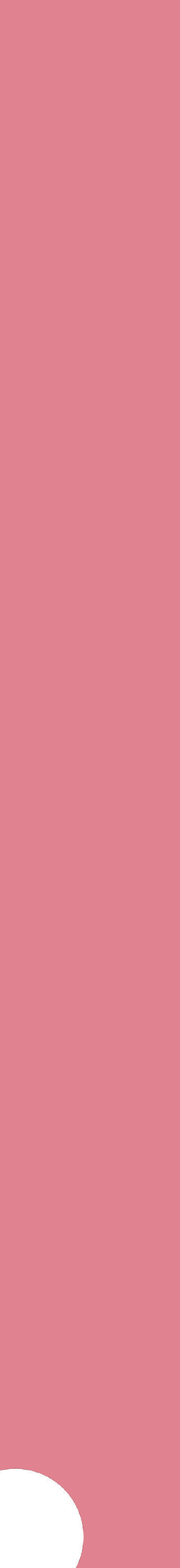

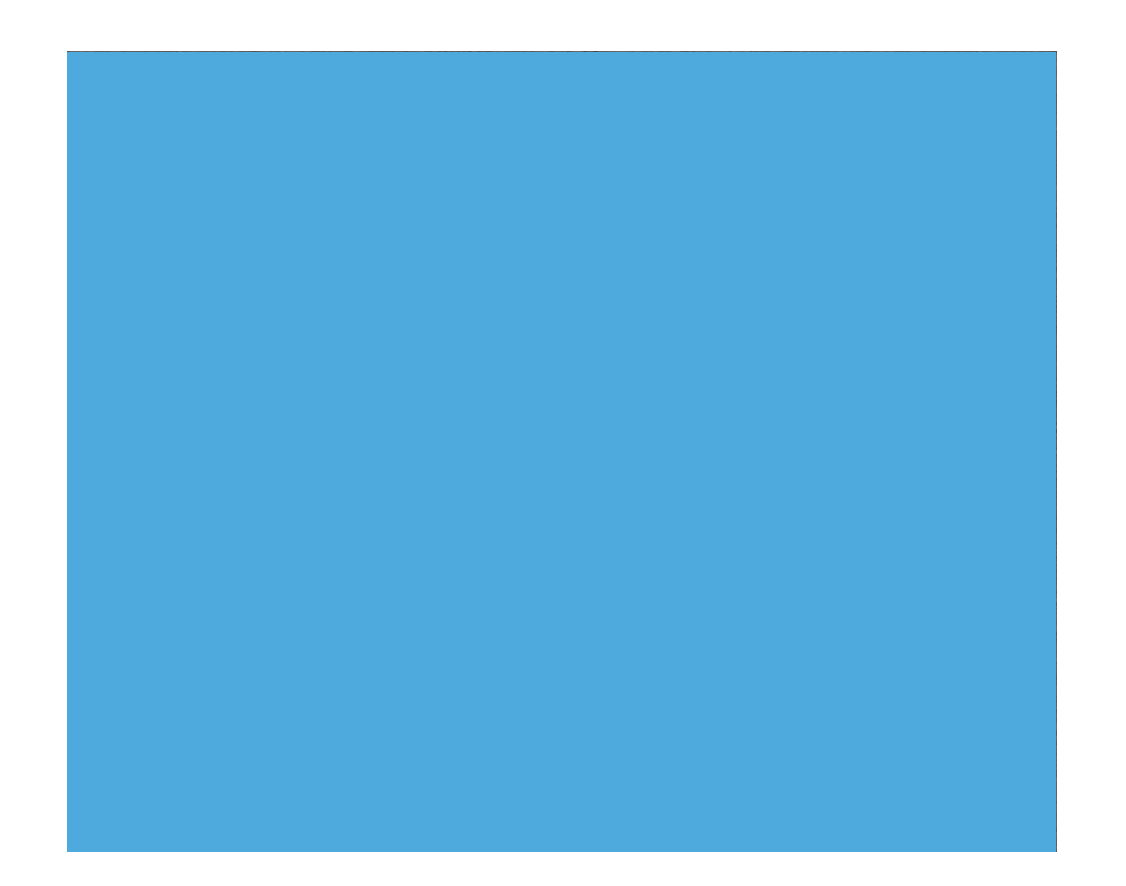

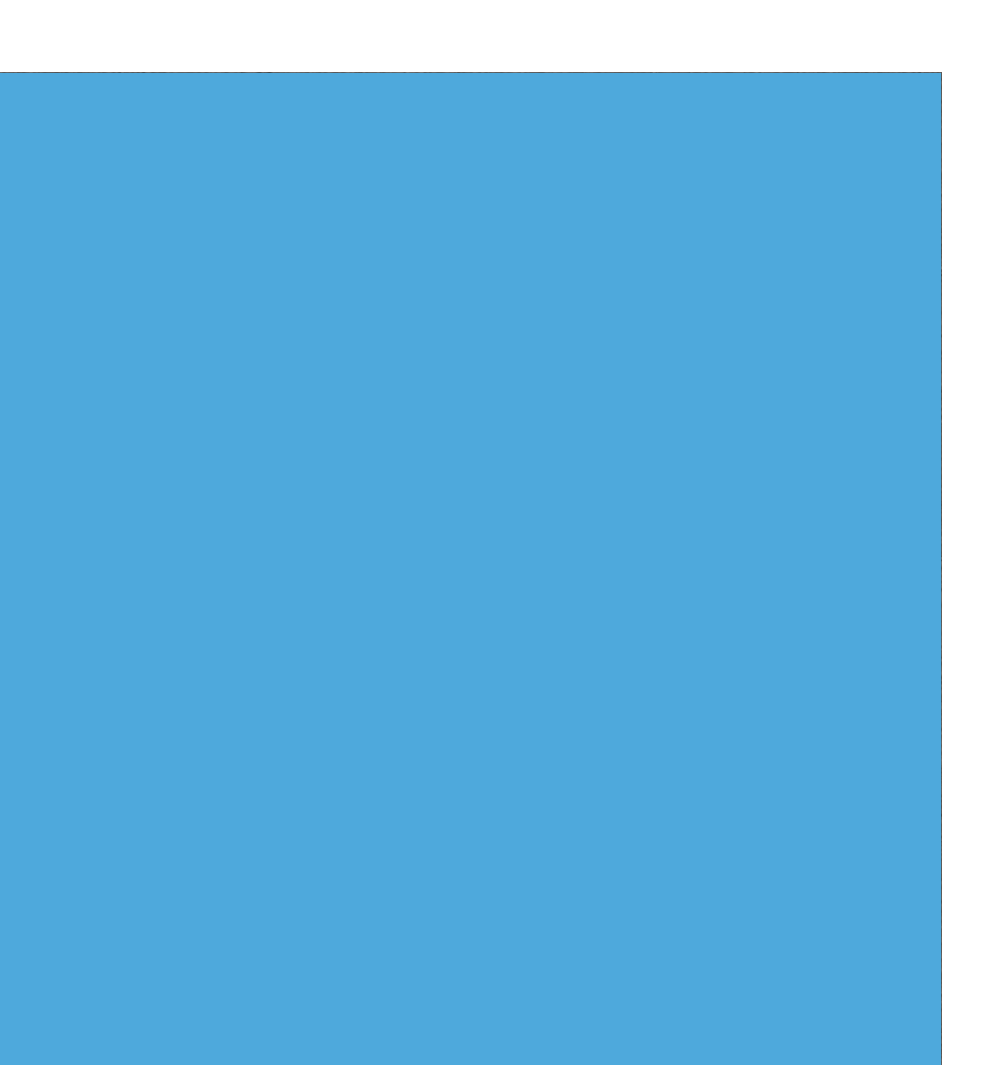

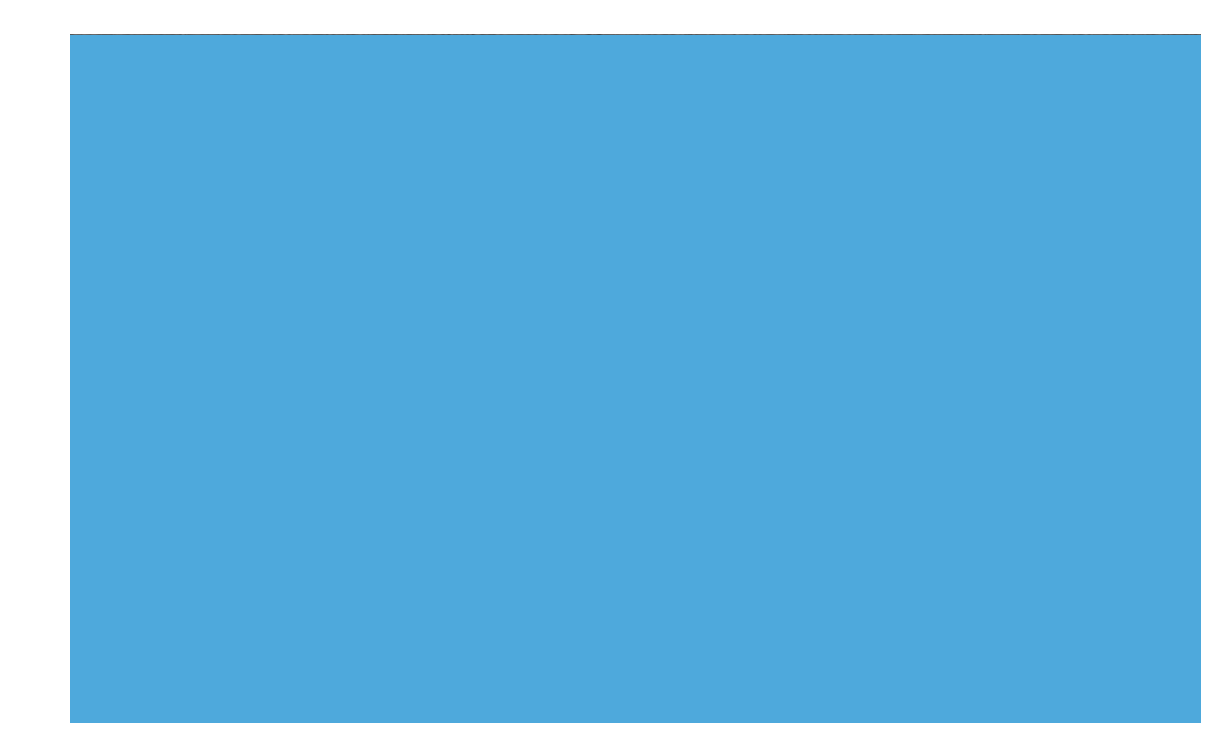

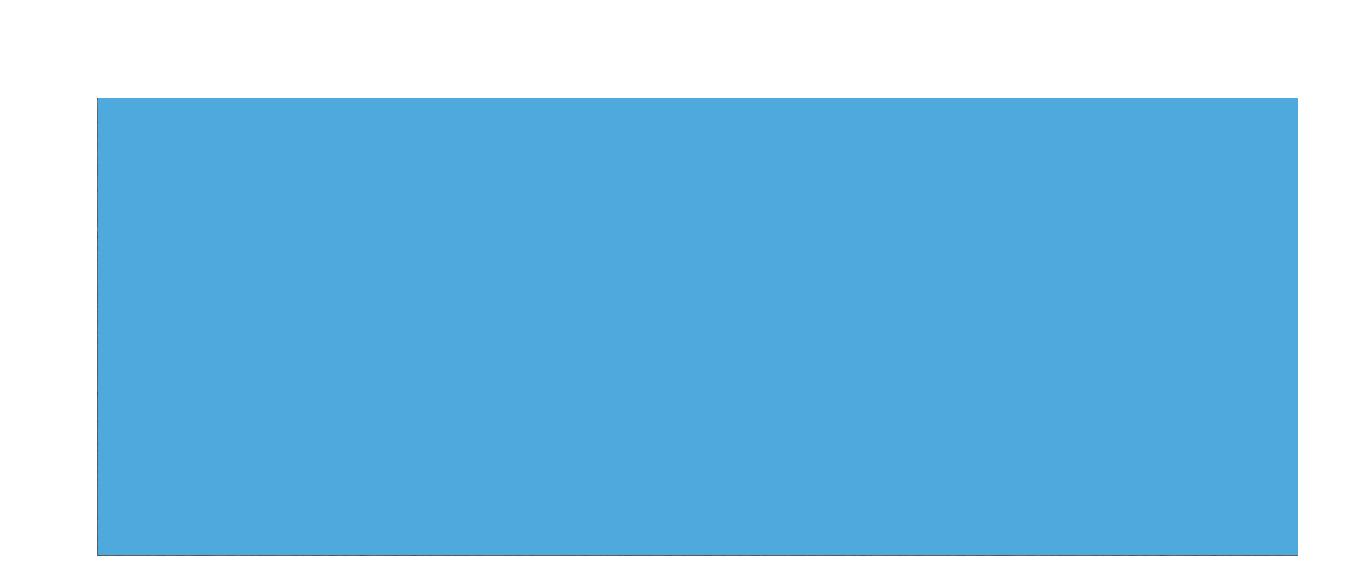

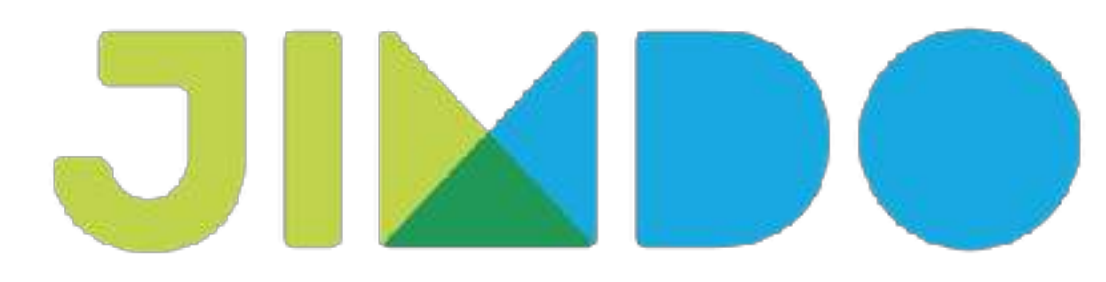

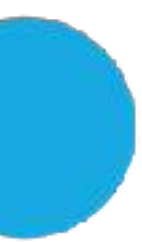

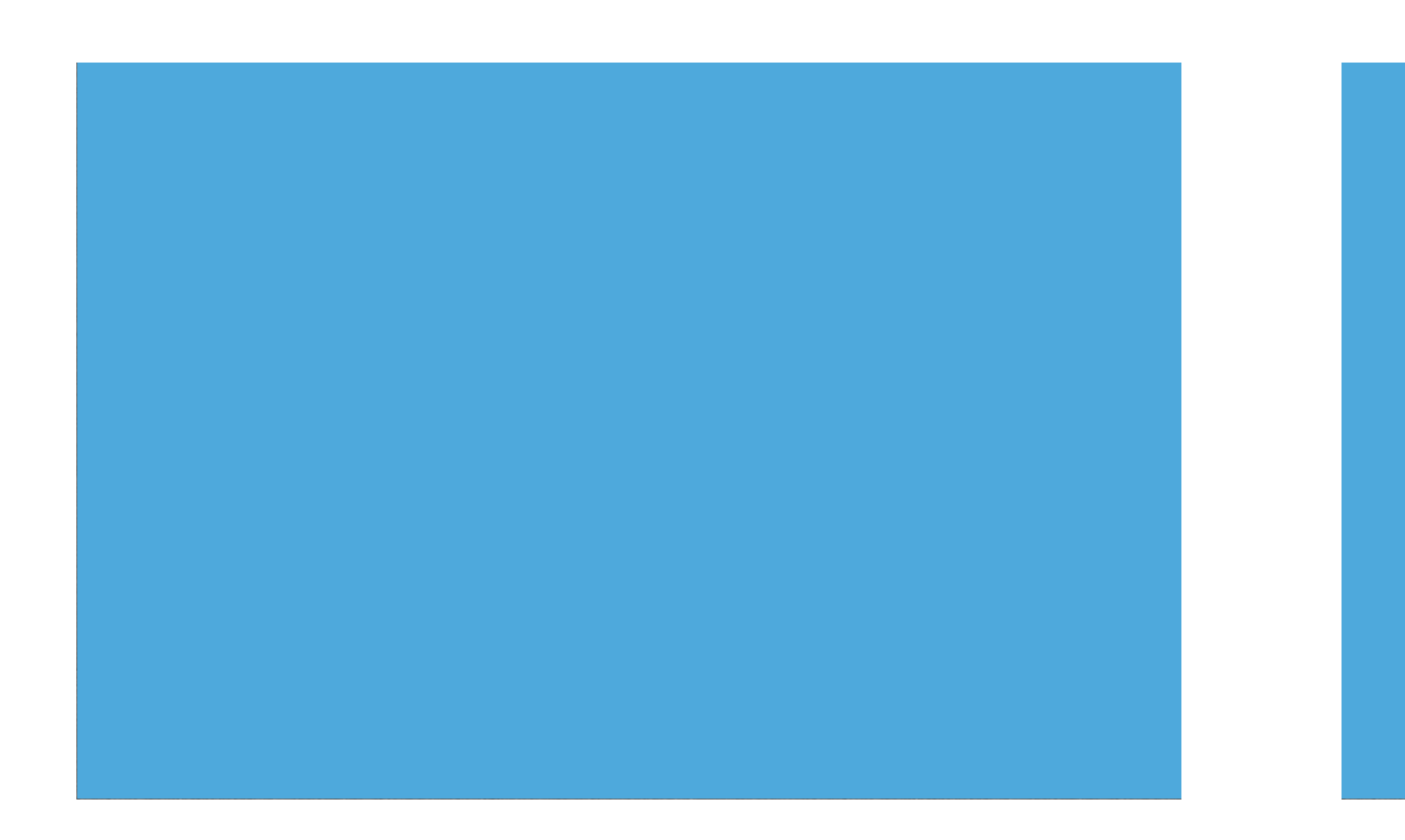

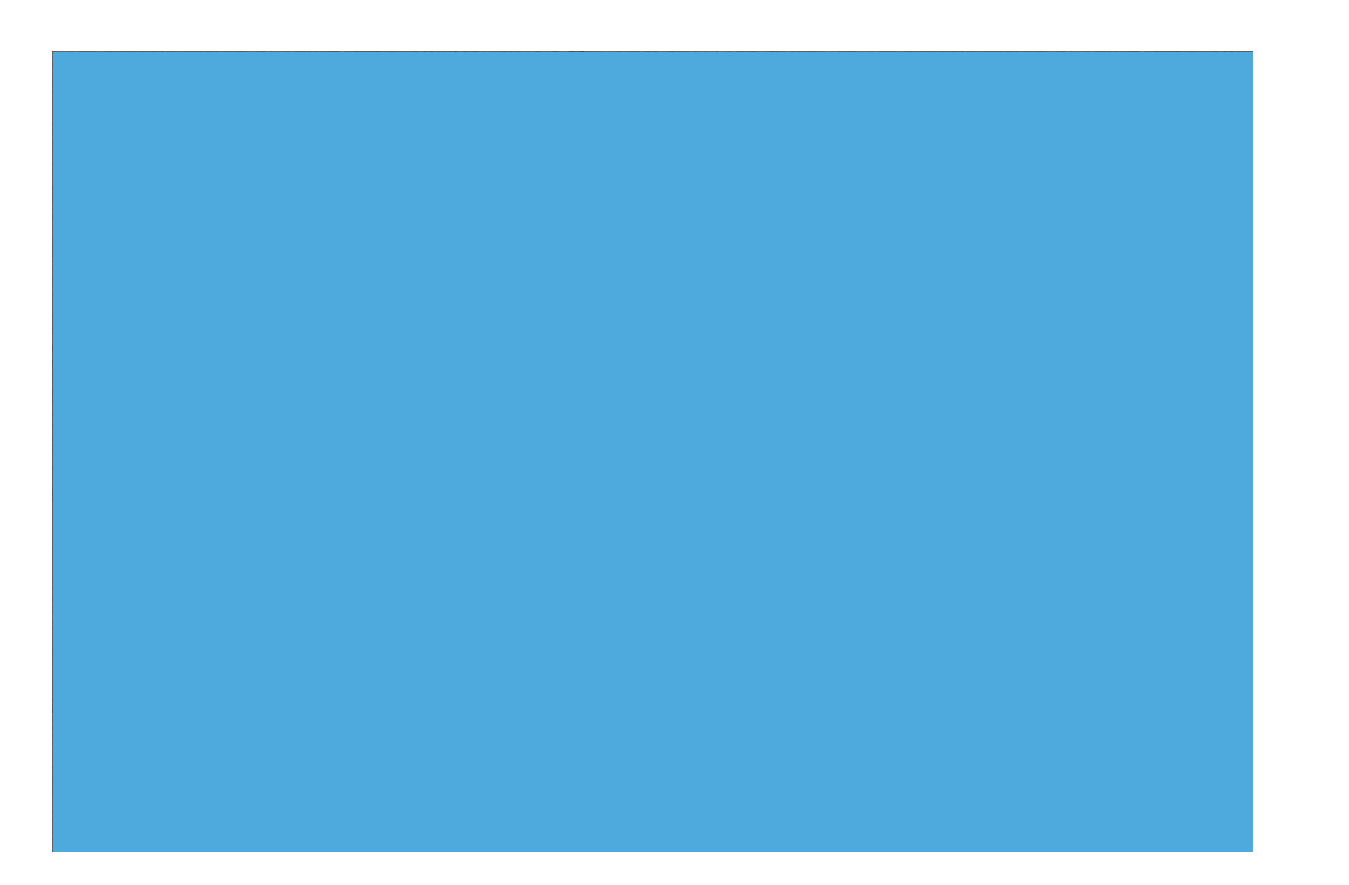

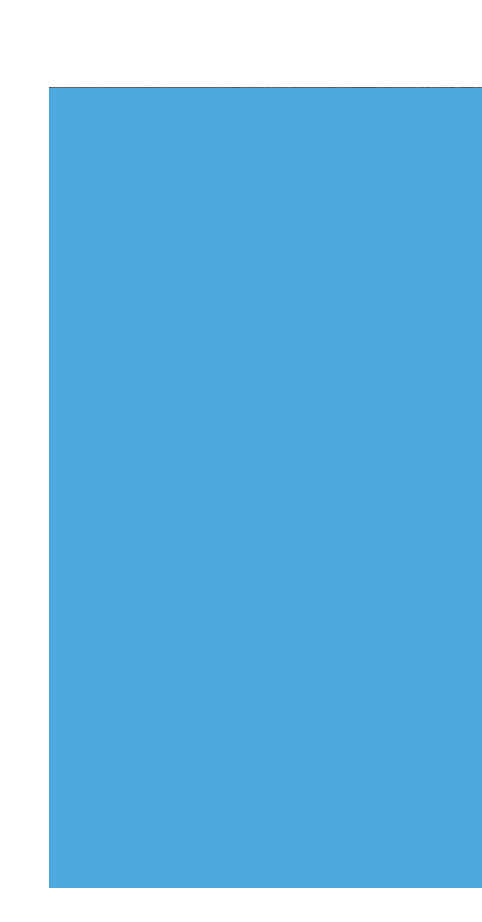

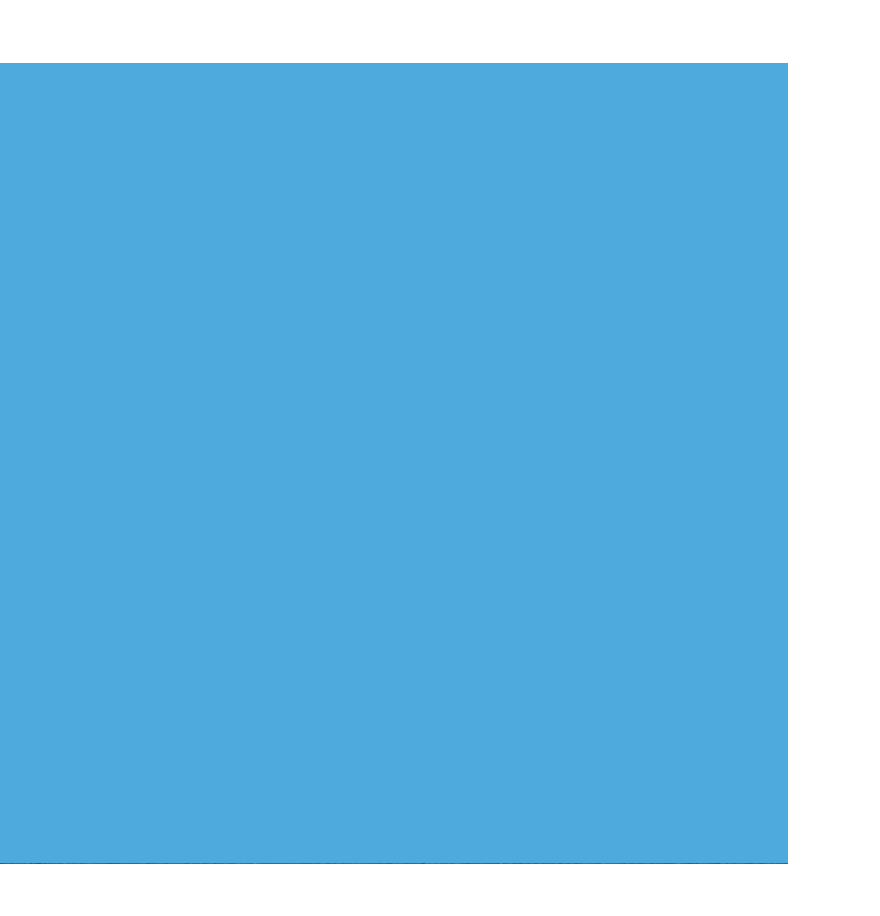

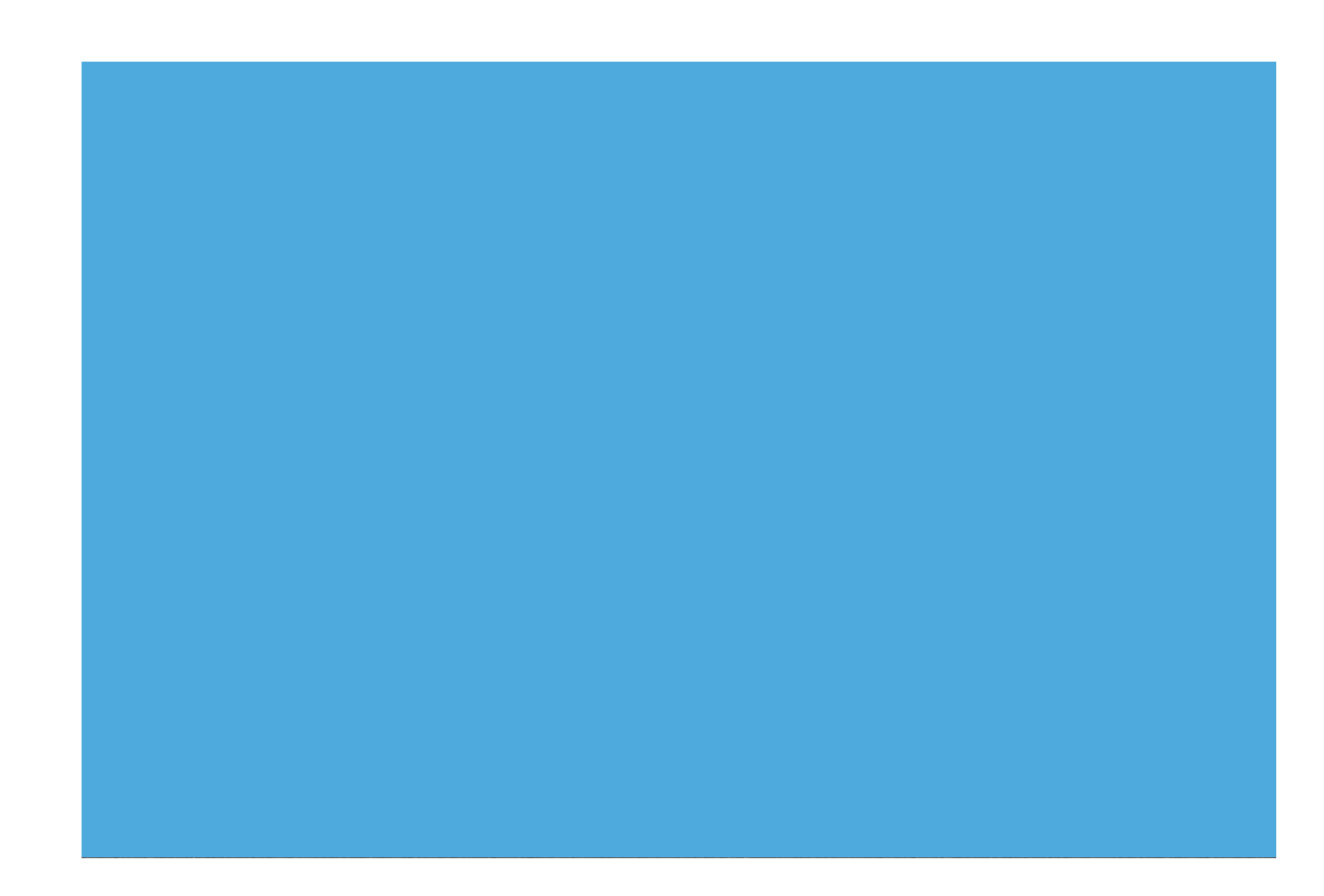

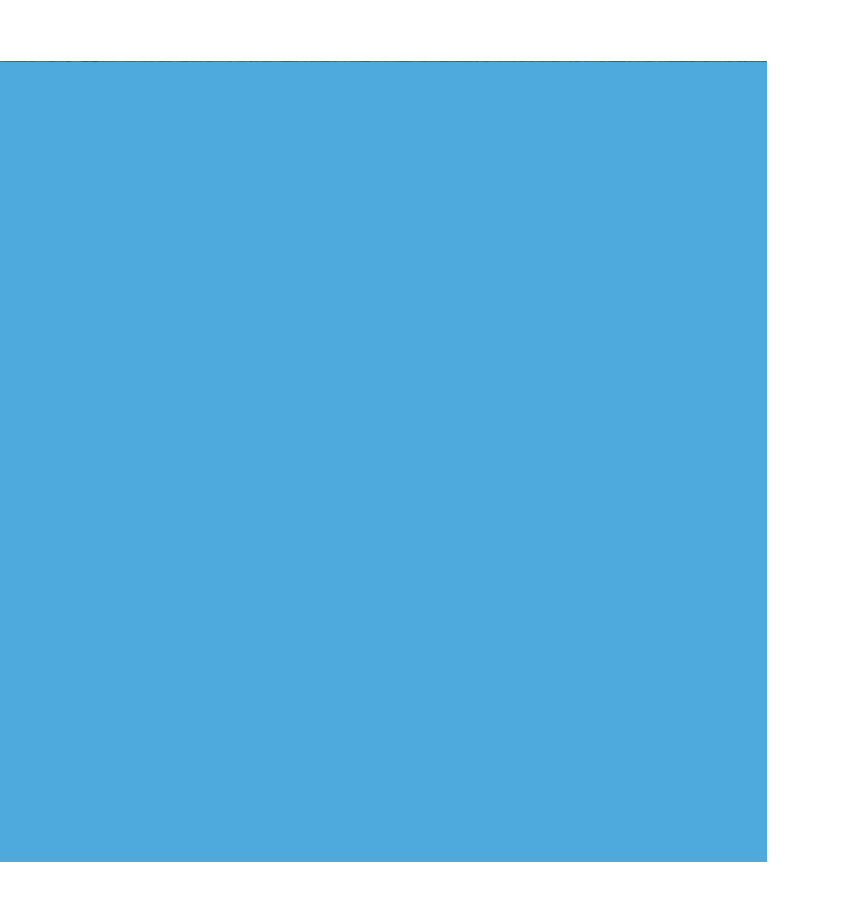

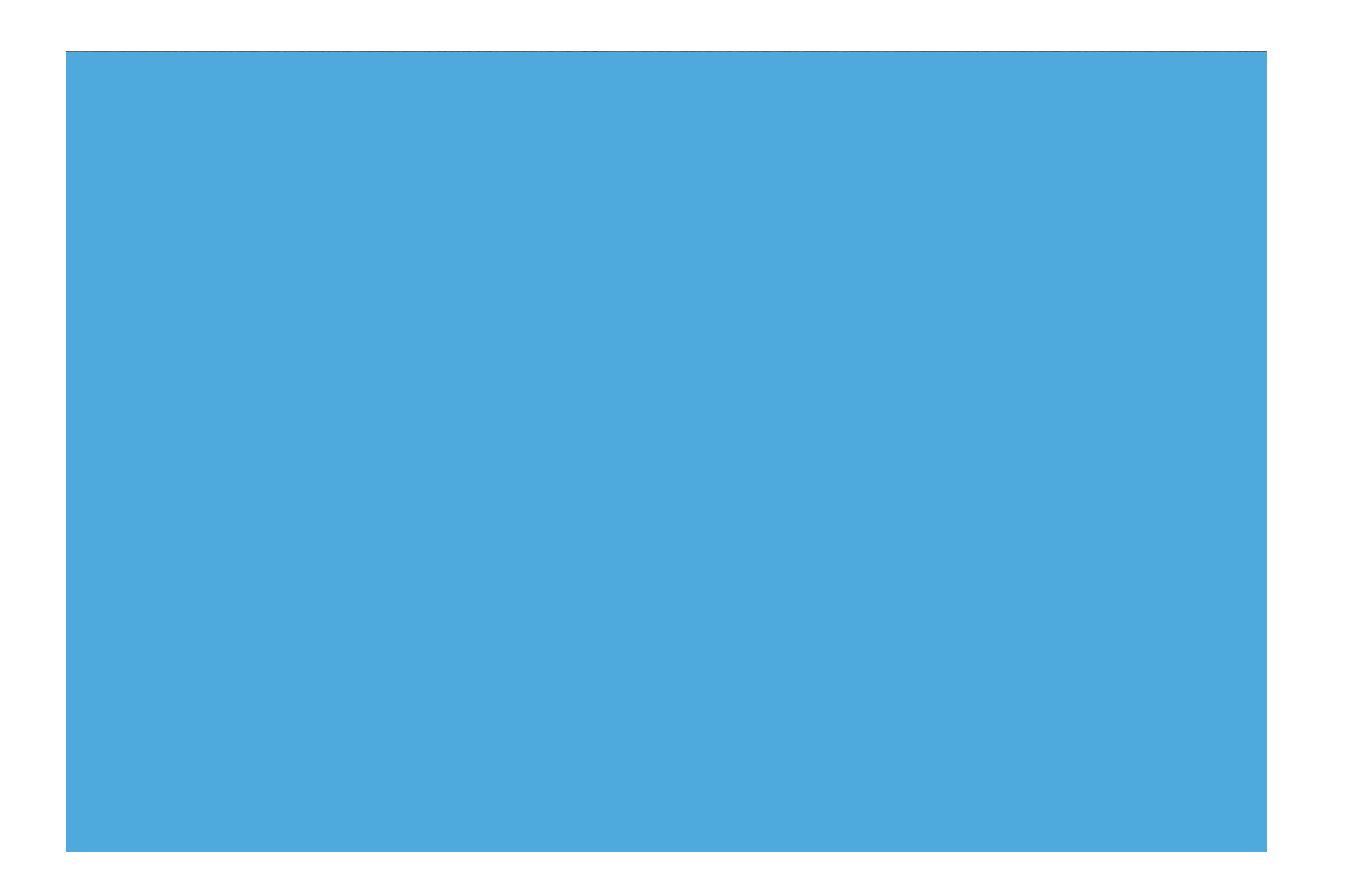

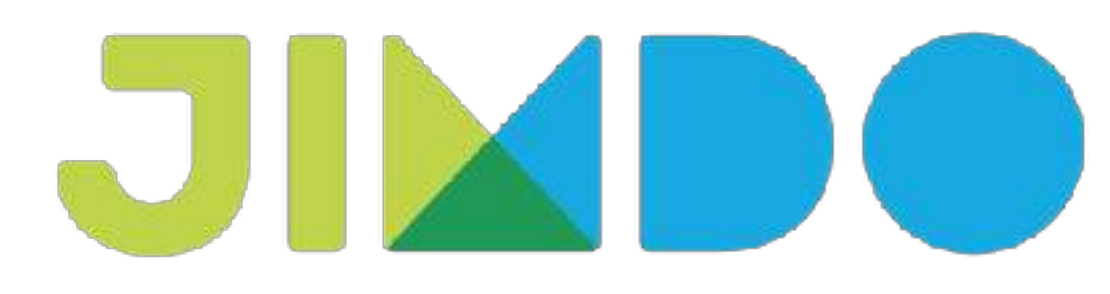

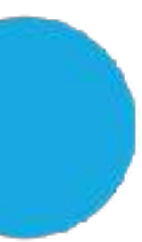

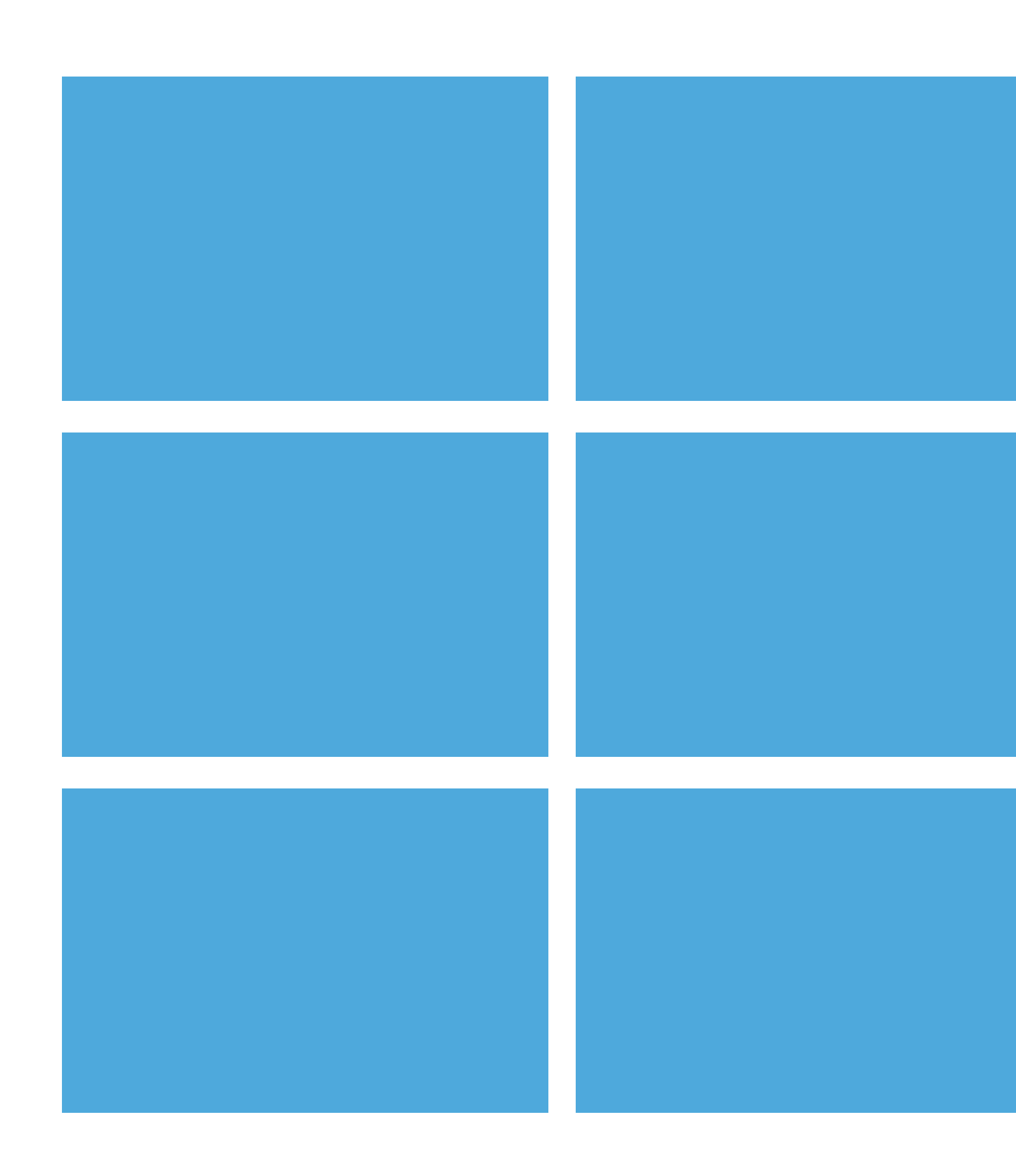

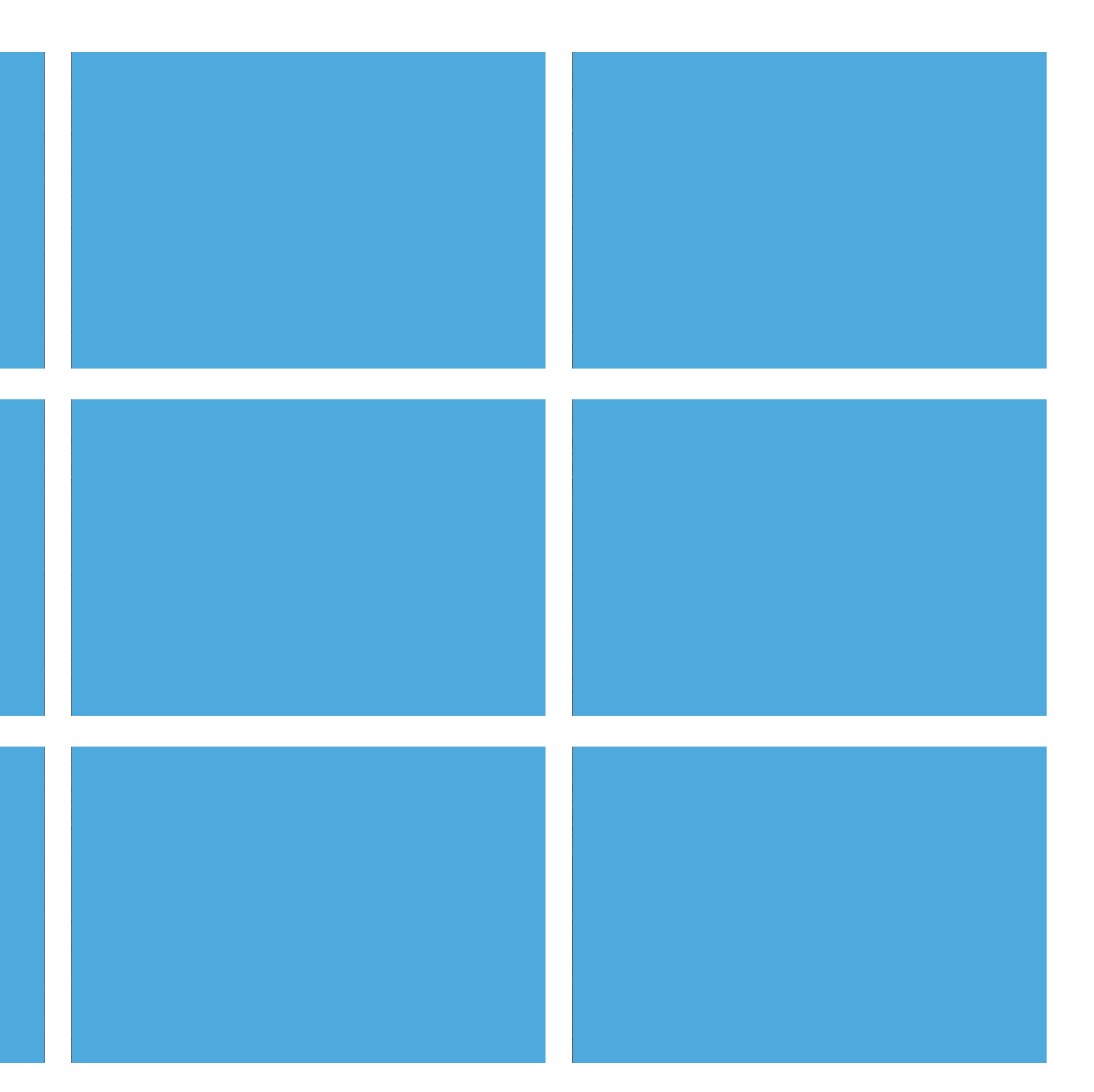

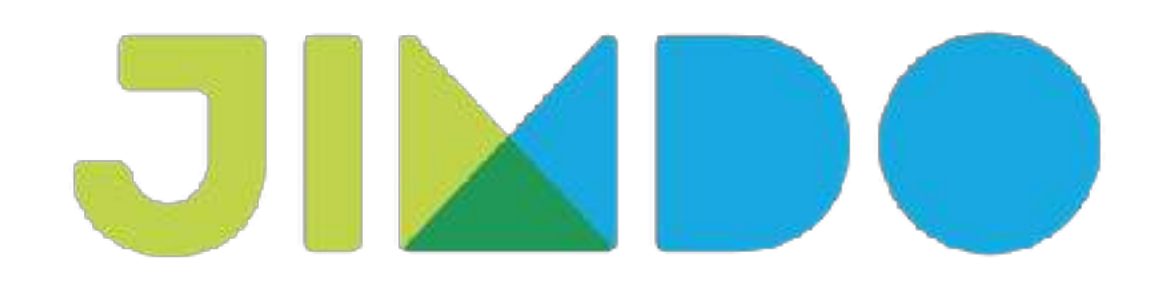

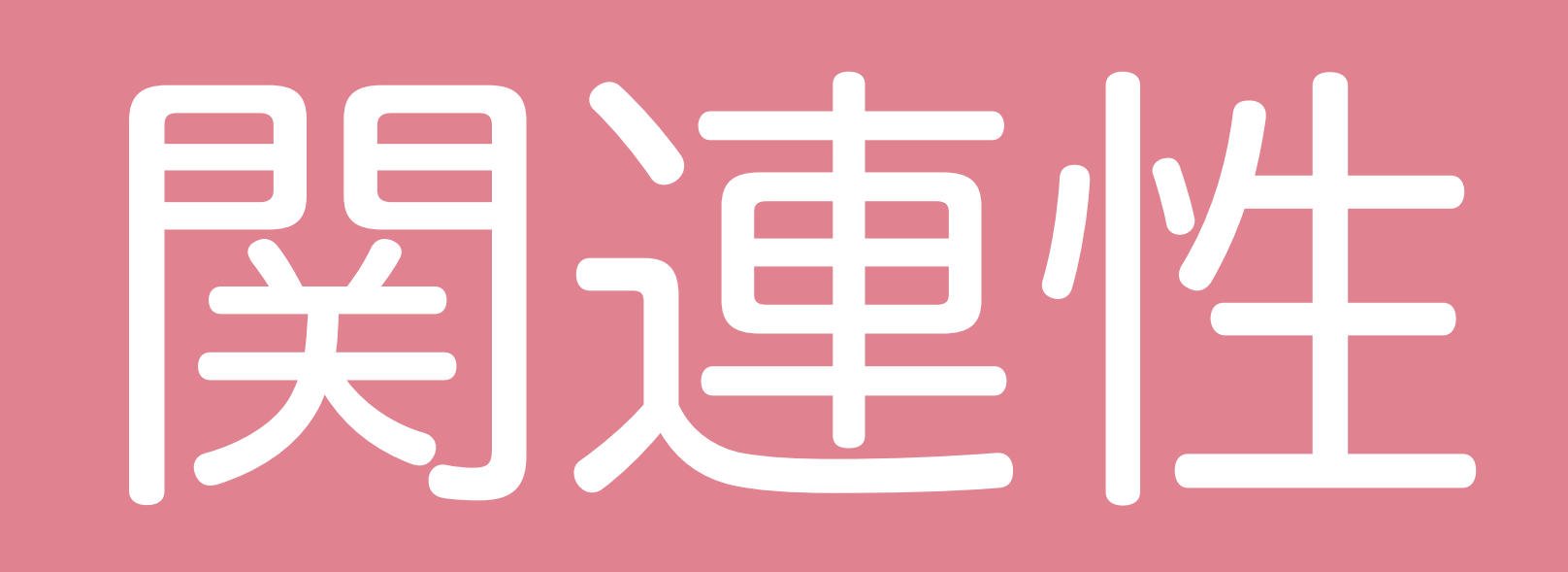

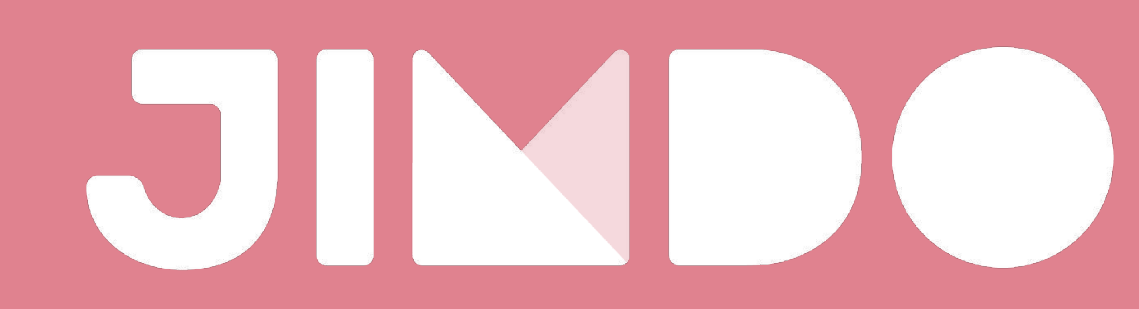

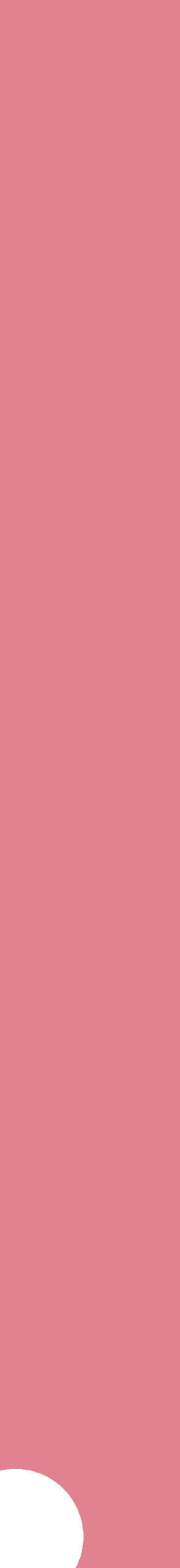

# まとめられるものは まとめる

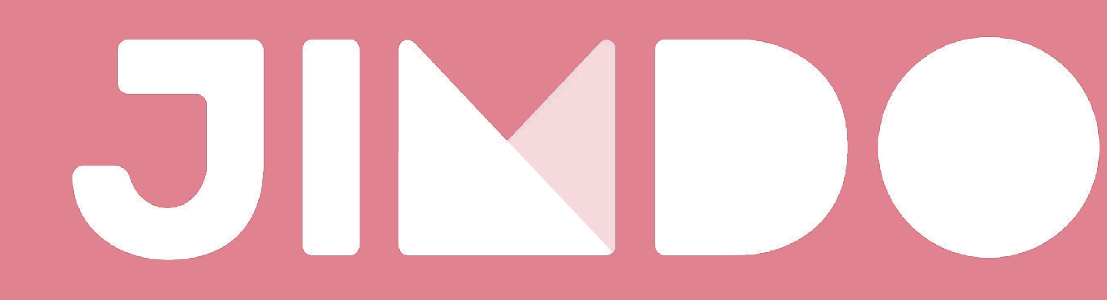

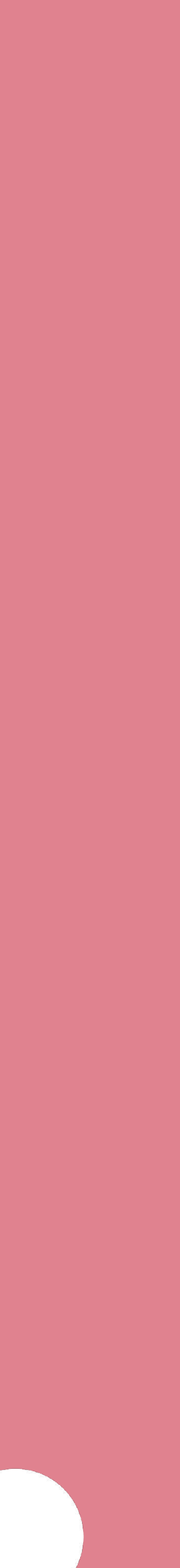

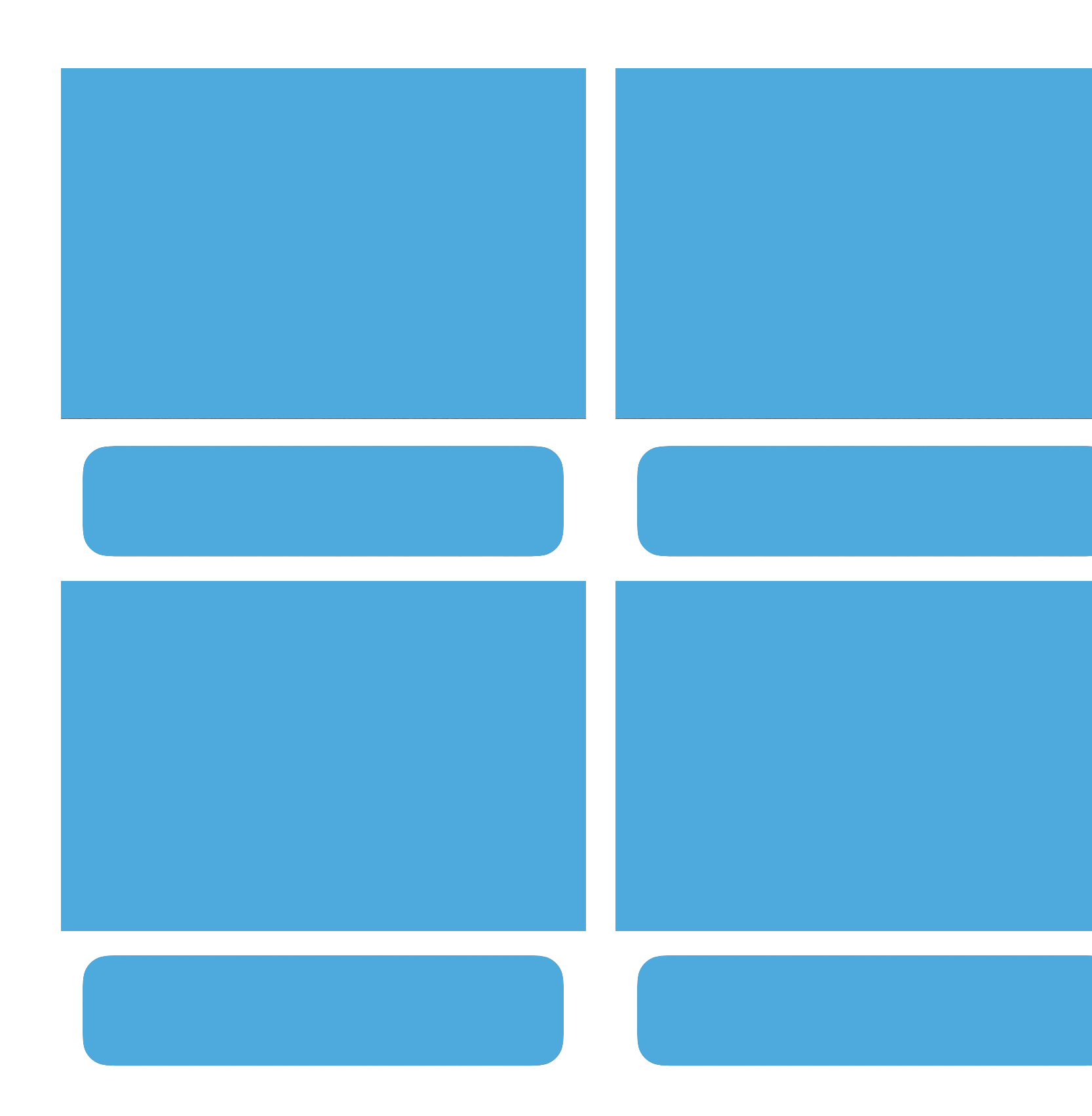

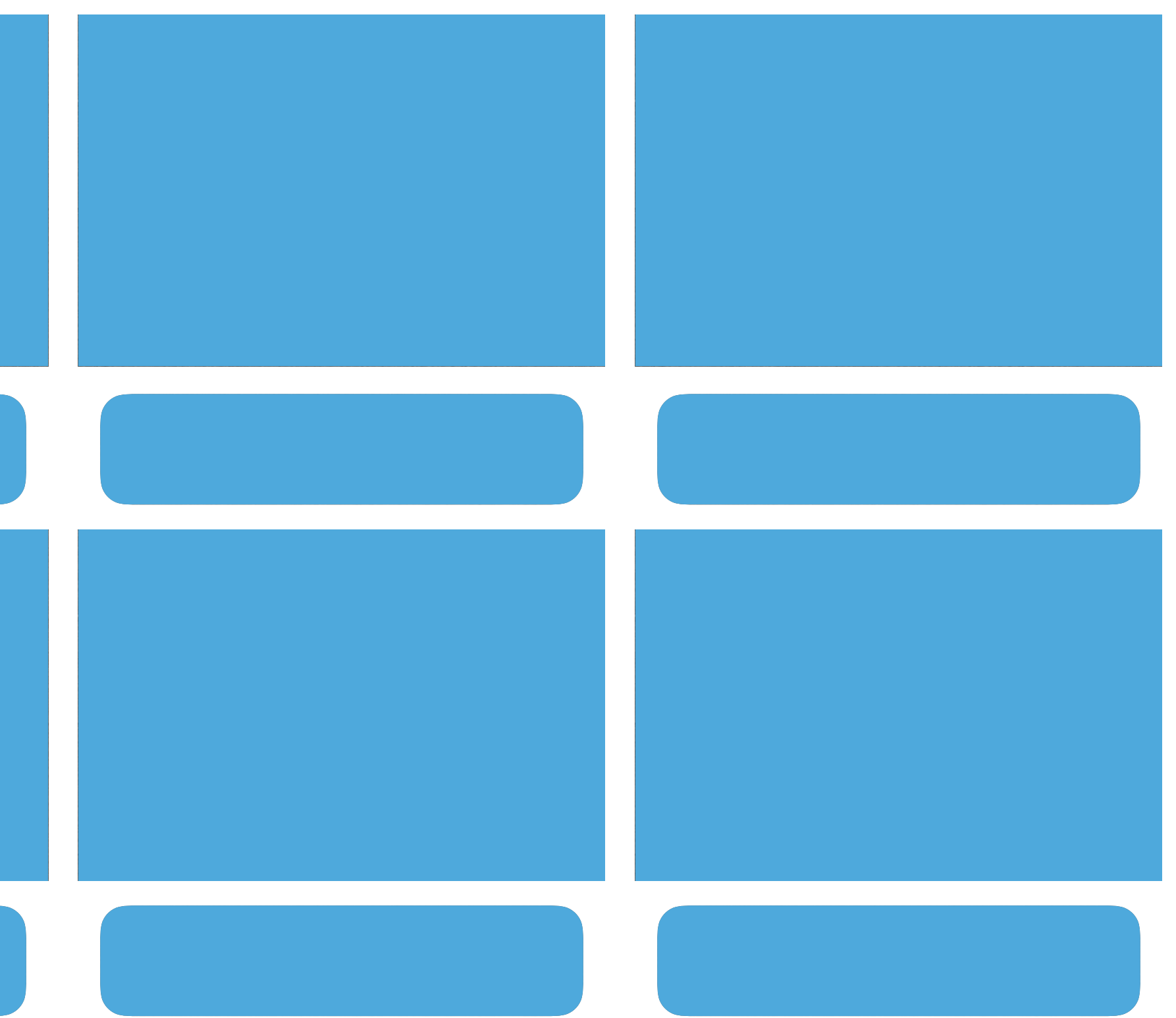

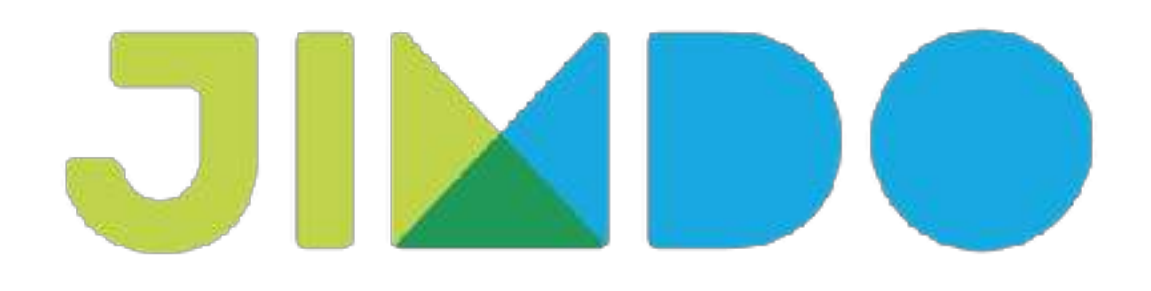

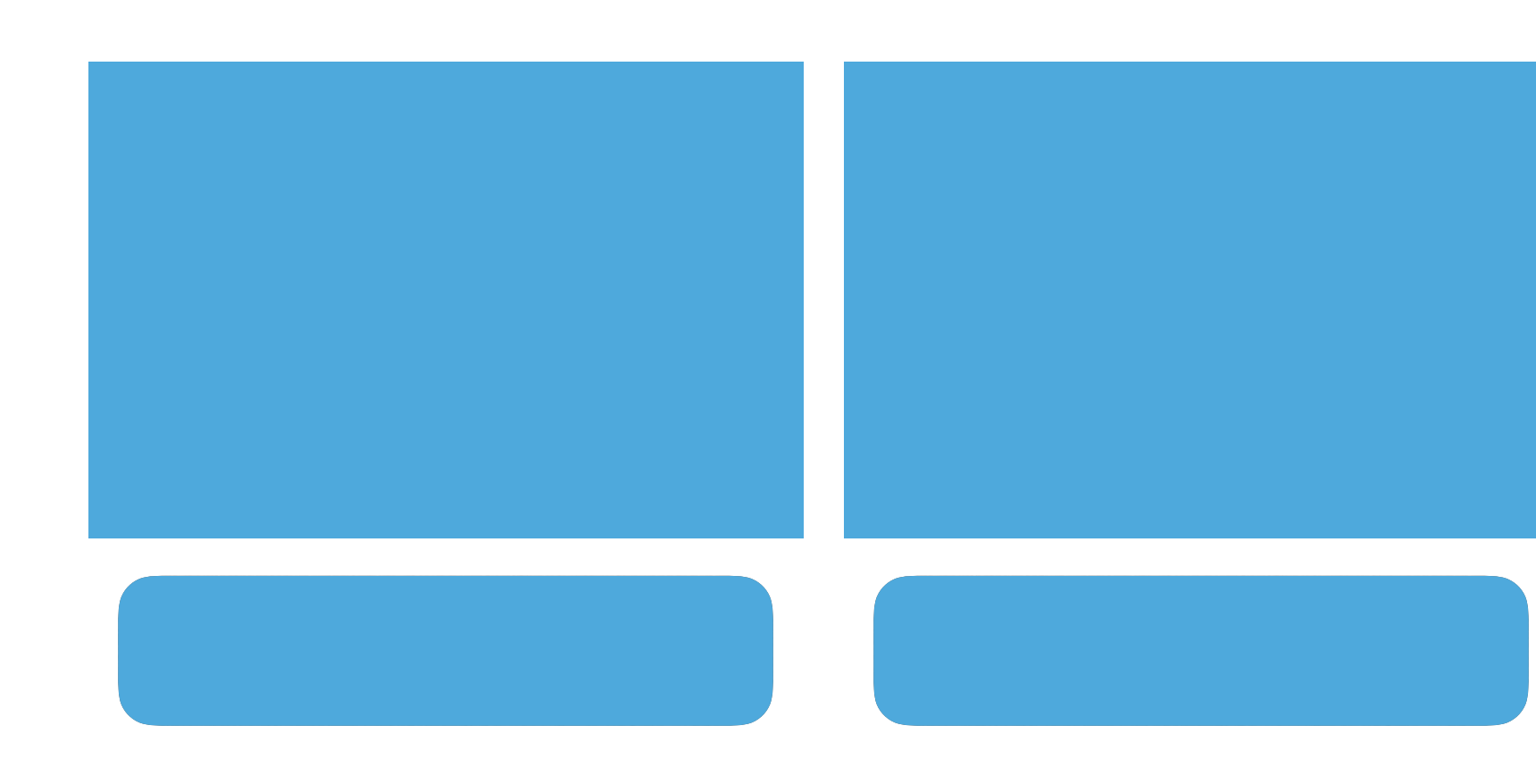

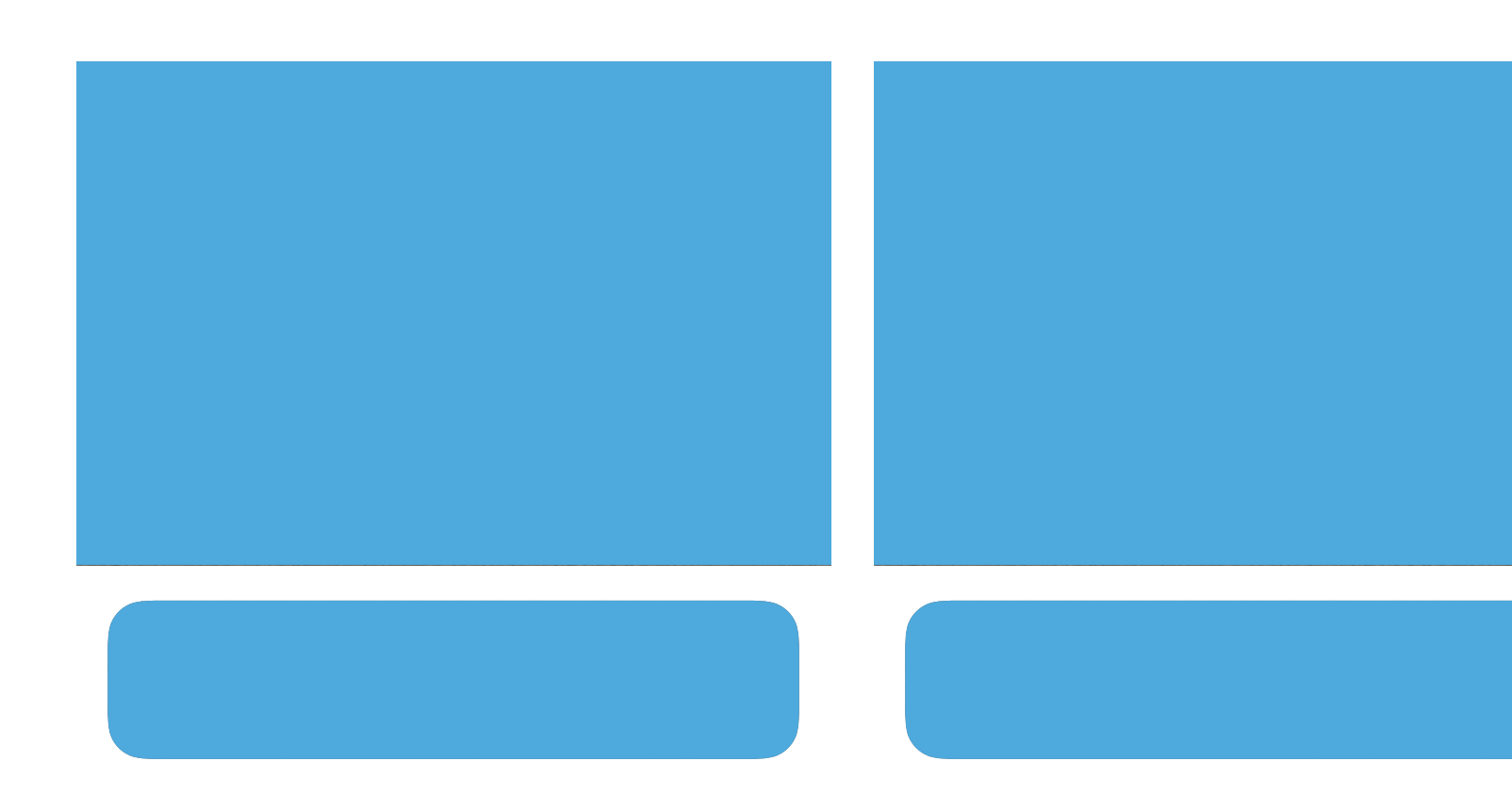

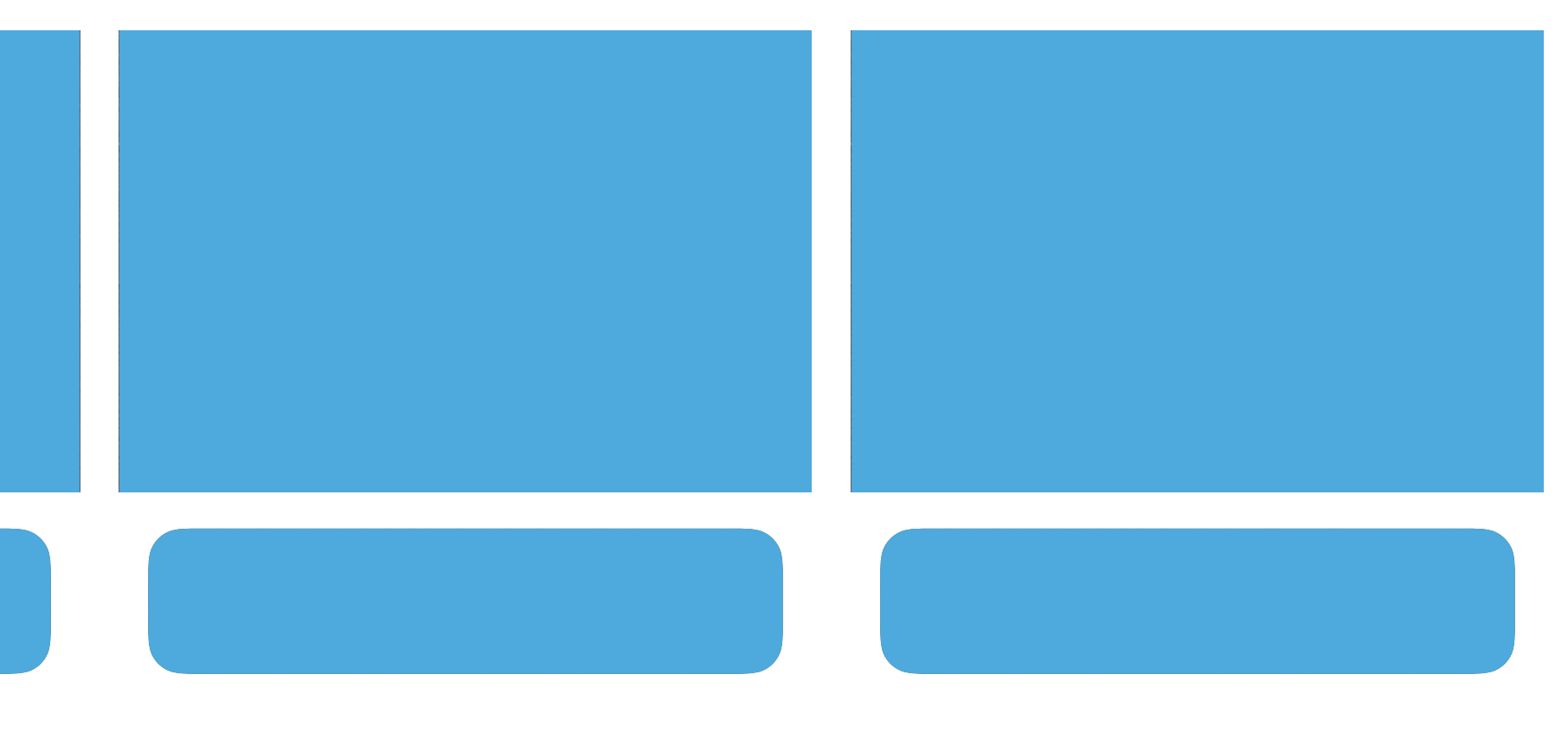

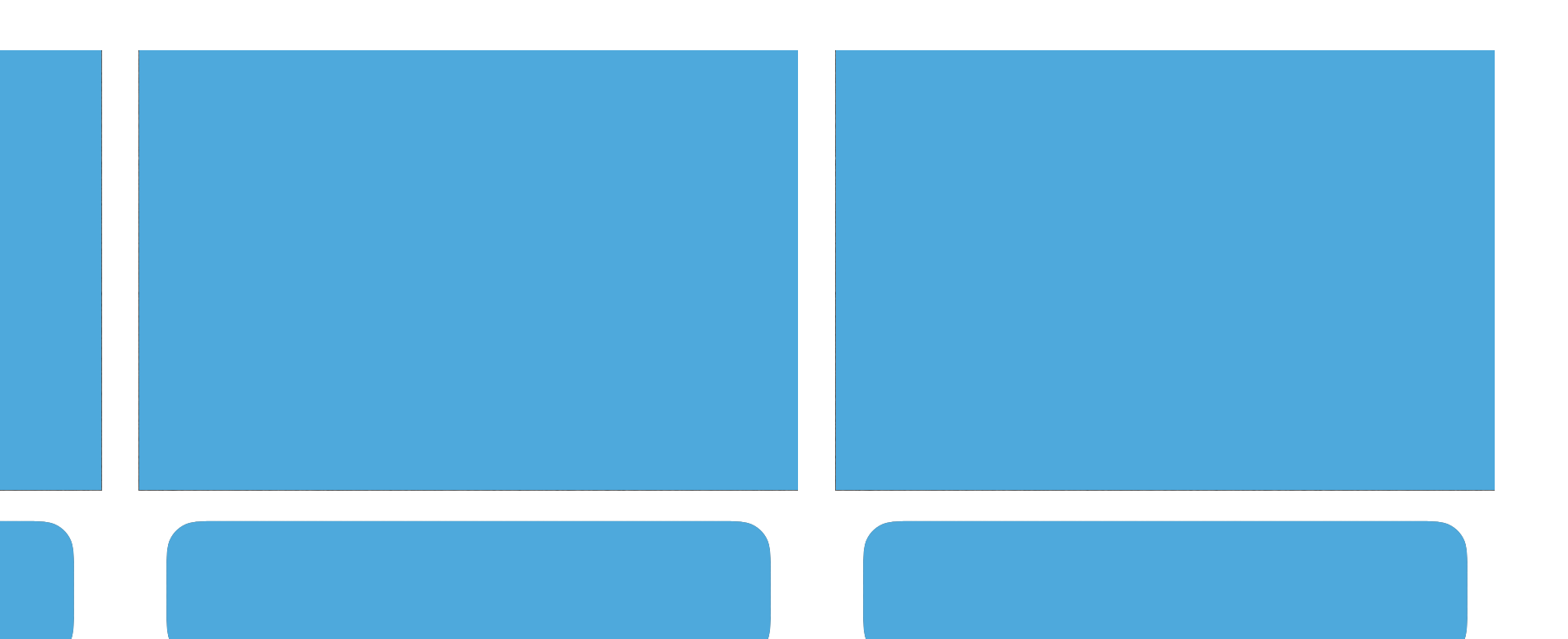

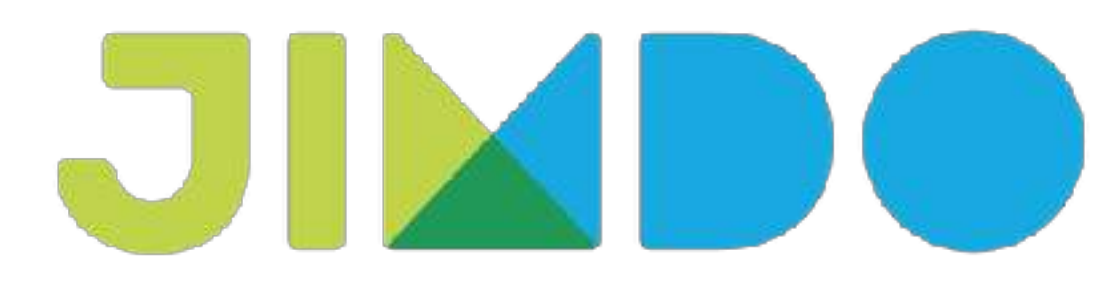

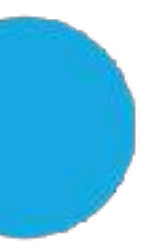

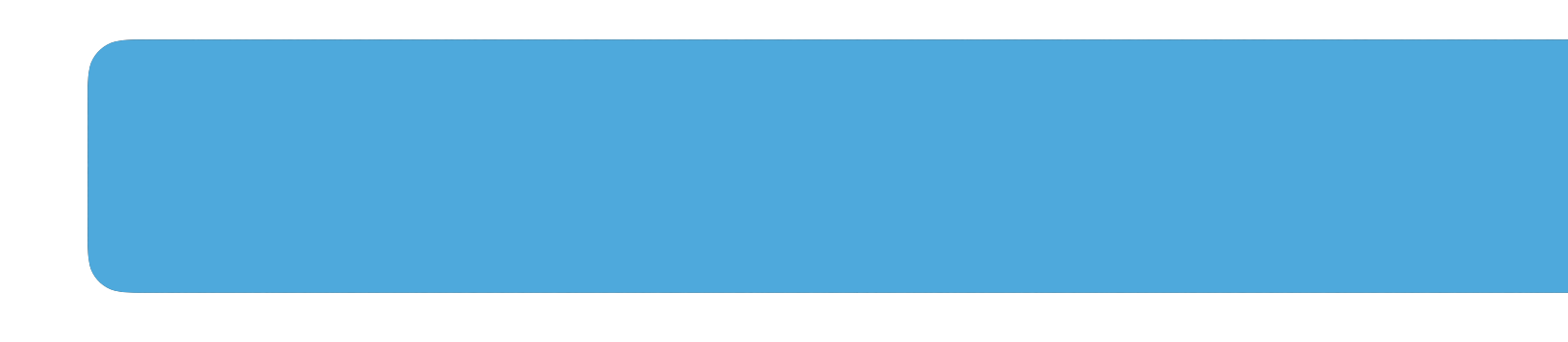

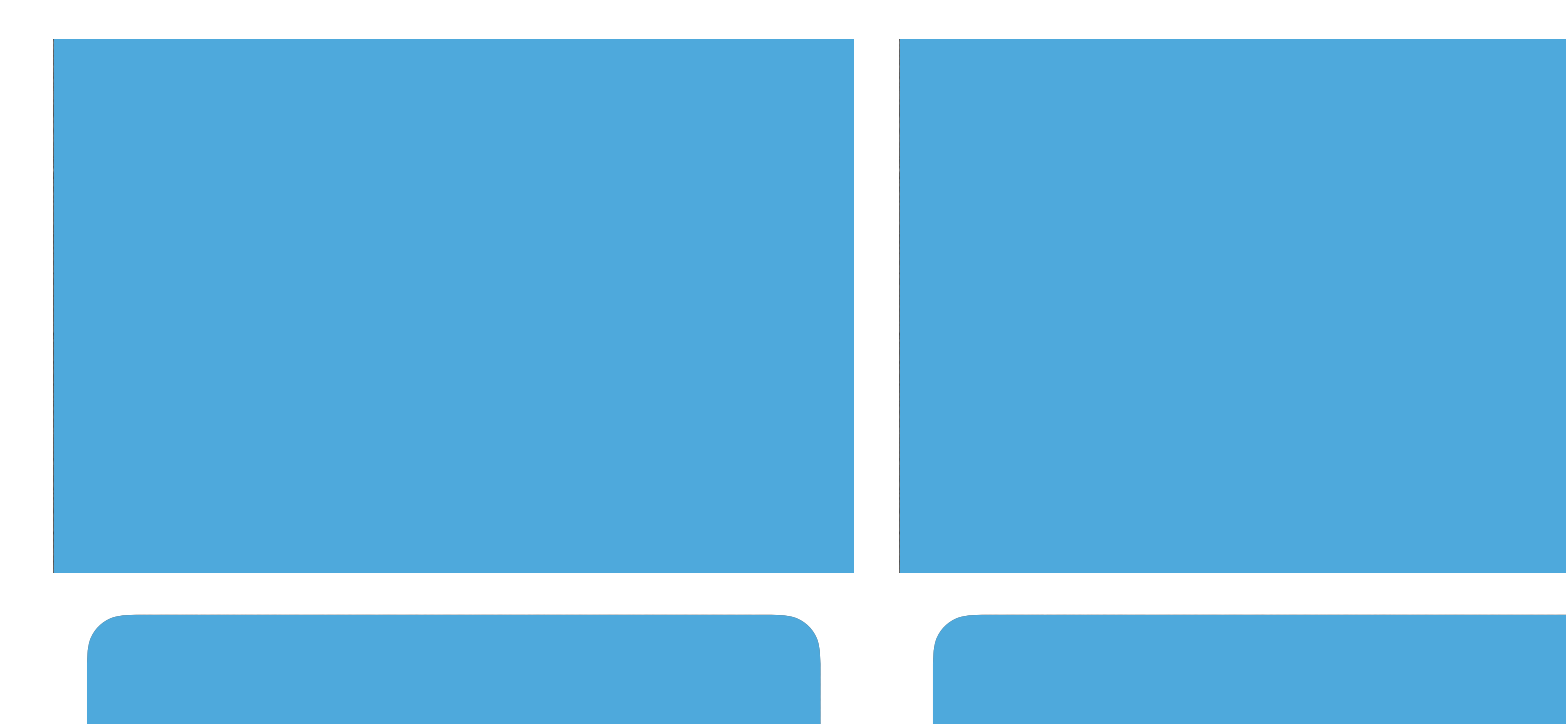

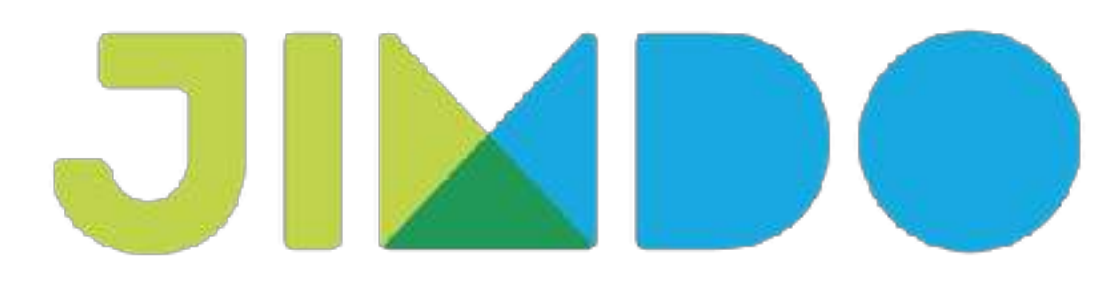

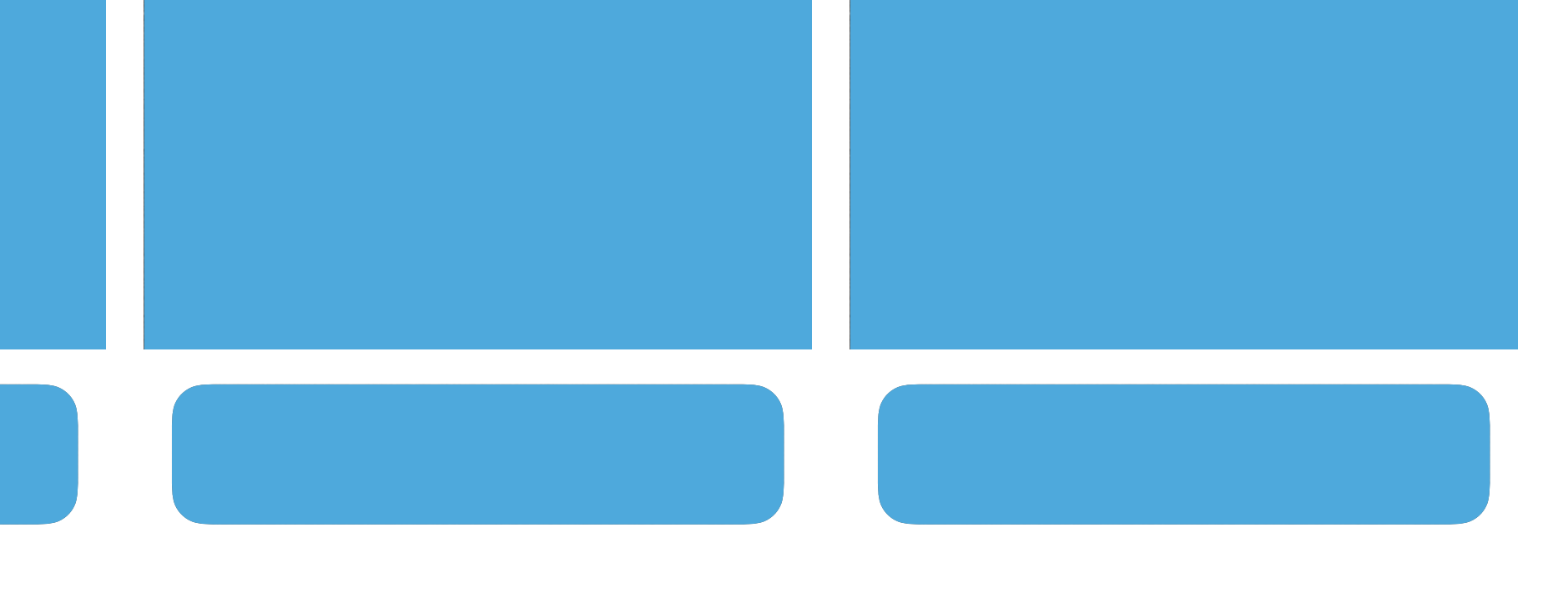

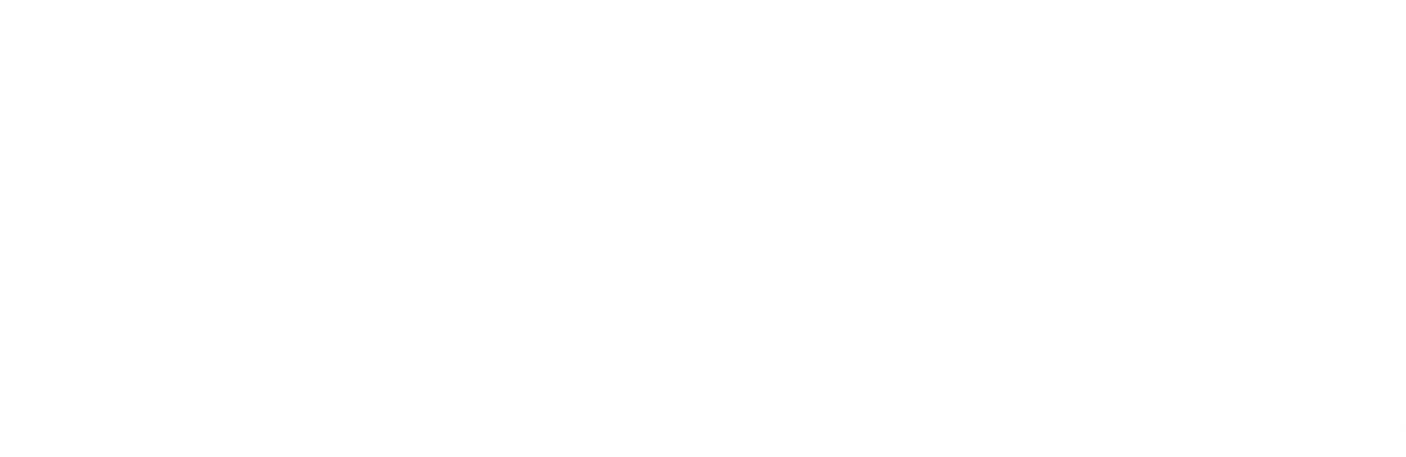

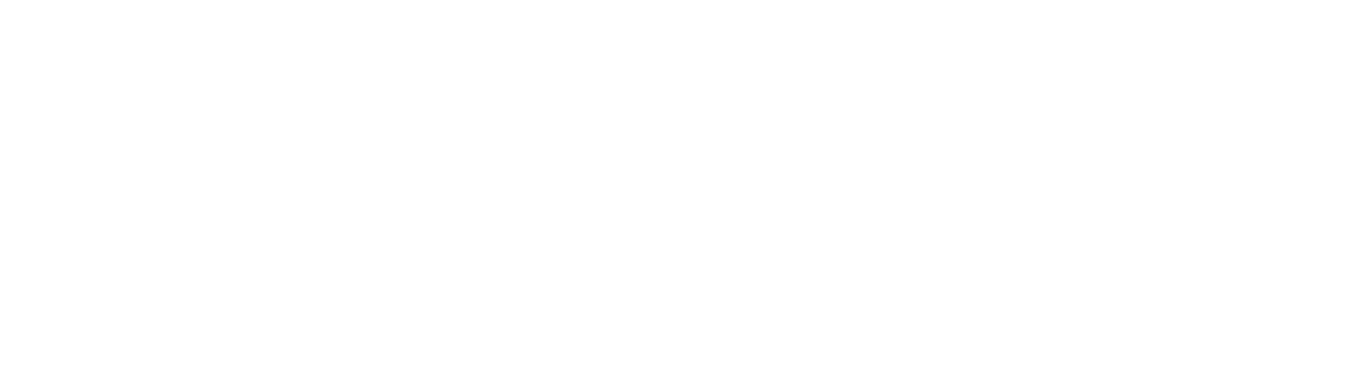

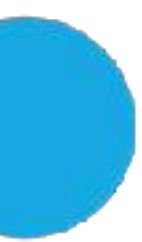

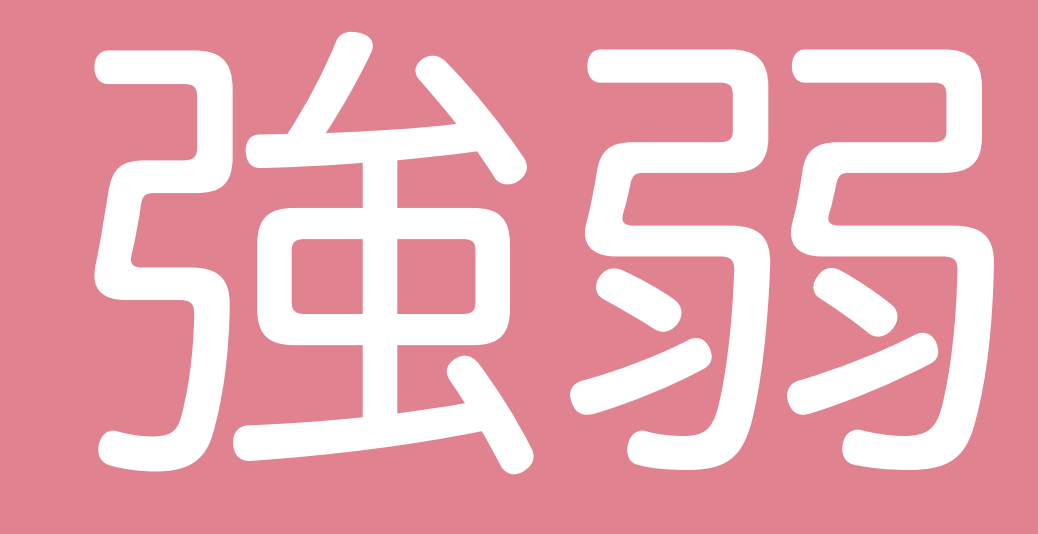

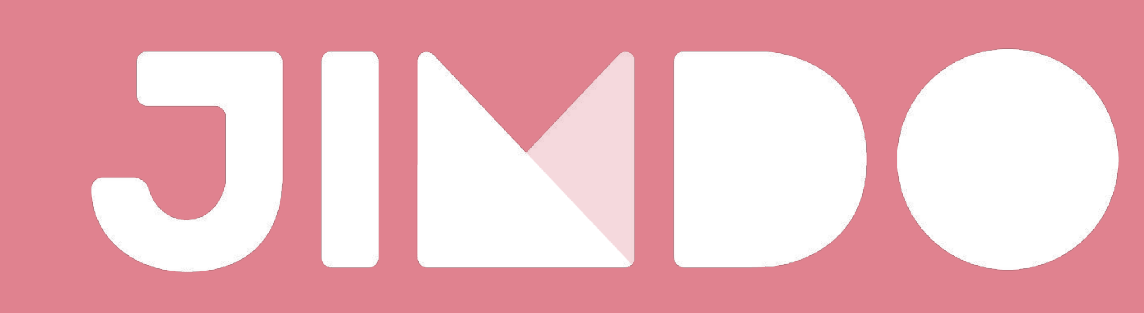

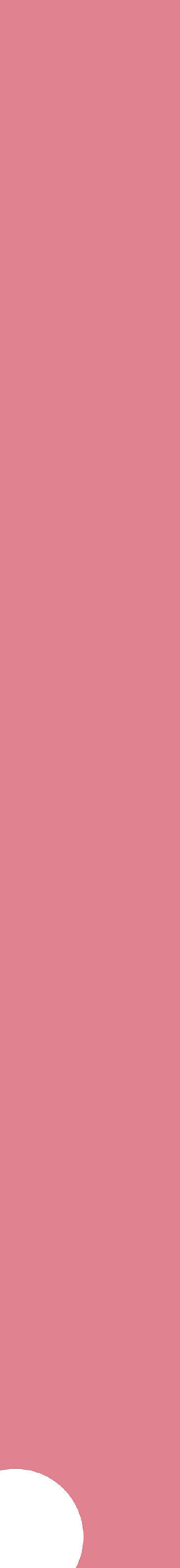

こんにちは駒井健生です。今日は少しだけ僕の特徴的な部分をフォーカスして自己紹介をします。 まず僕は9歳まで千葉県で過ごしていたのですが、小学4年性に上がるタイミングでアメリカのケ ンタッキー州に父親の転勤で家族で引っ越しました。そこで3年間過ごしたおかげで英語がしゃべ れるようになりました。日本に帰国後は中学と高校を地元で過ごしました。最初は日本の上下関係 にちょっと苦戦しました。昔と同じ感覚で近所のお兄ちゃんをたけちゃんって呼んだら周りの先輩 から殴られそうになりました。その後、自分の特性を活かすというよりも周りと違う学歴できたん であれば、もっと違う道に行こうとカナダに行きました。

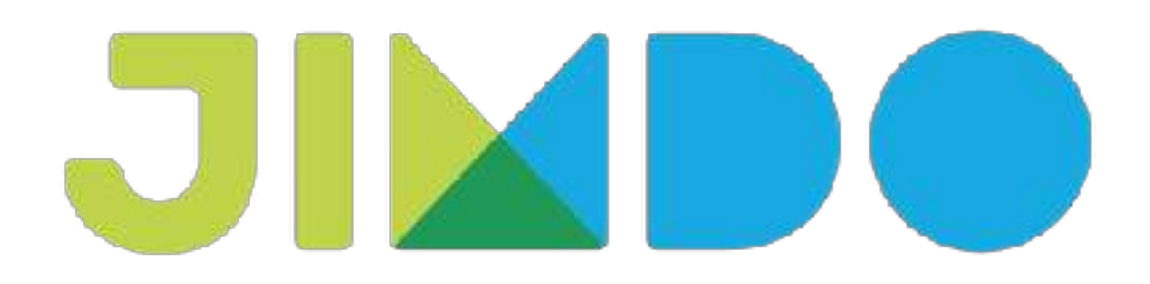

こんにちは駒井健生です。今日は少しだけ僕の特徴的な部分をフォーカスして自己紹介をします。 まず僕は9歳まで千葉県で過ごしていたのですが、小学4年性に上がるタイミングでアメリカのケ ンタッキー州に父親の転勤で家族で引っ越しました。そこで3年間過ごしたおかげで英語がしゃべ れるようになりました。

日本に帰国後は中学と高校を地元で過ごしました。最初は日本の上下関係にちょっと苦戦しました。 昔と同じ感覚で近所のお兄ちゃんをたけちゃんって呼んだら周りの先輩から殴られそうになりまし た。高校に入っても英語の授業がコミュニケーションをとるものではなく、暗記を優先するような ものに疑問を持ち続けました。その後、自分の特性を活かすというよりも周りと違う学歴できたん であれば、もっと違う道に行こうとカナダに行きました。 JIMM

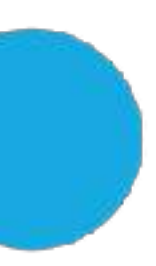

### 駒井健生の小中高時代

アメリカのケンタッキー州で過ごした小学生時代

### 中高で英語の授業に疑問を持ちカナダへ

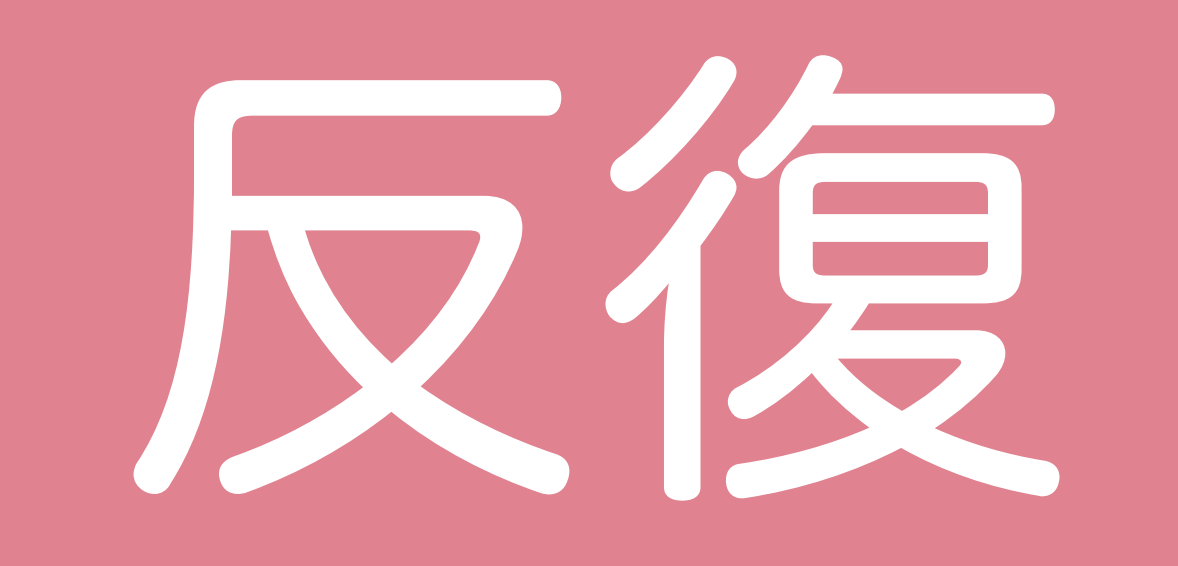

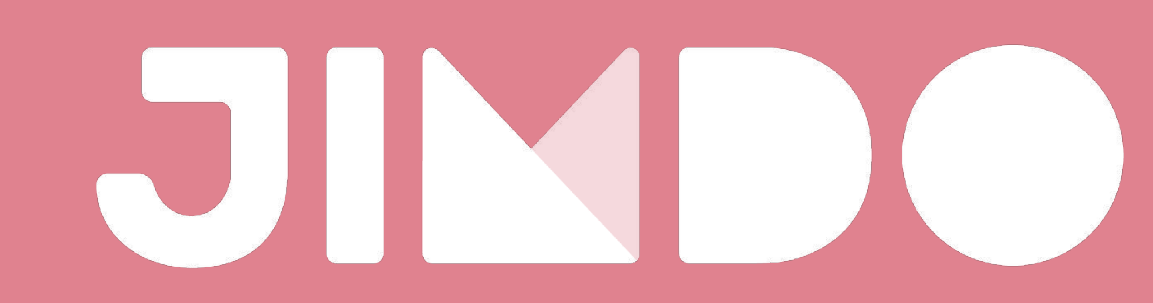

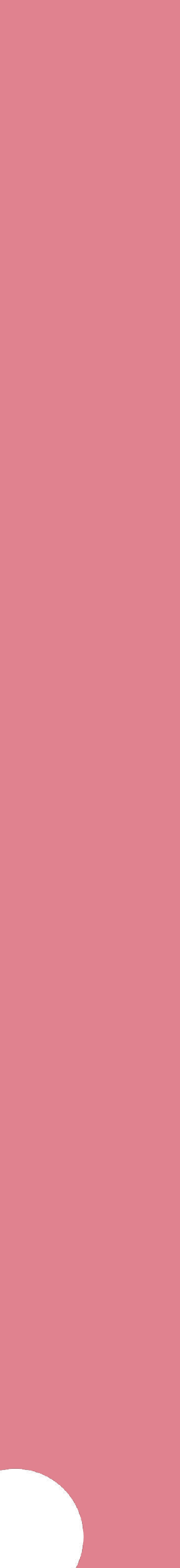

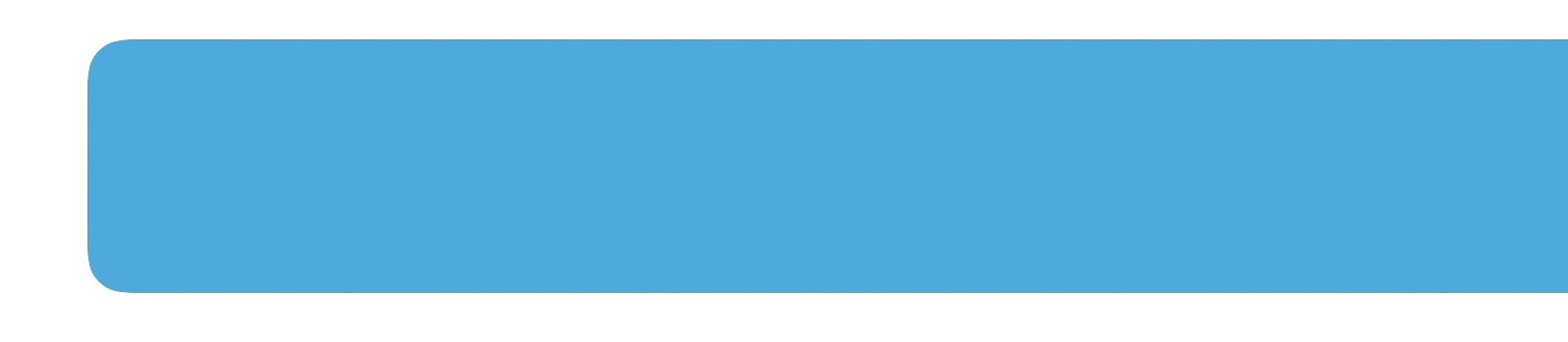

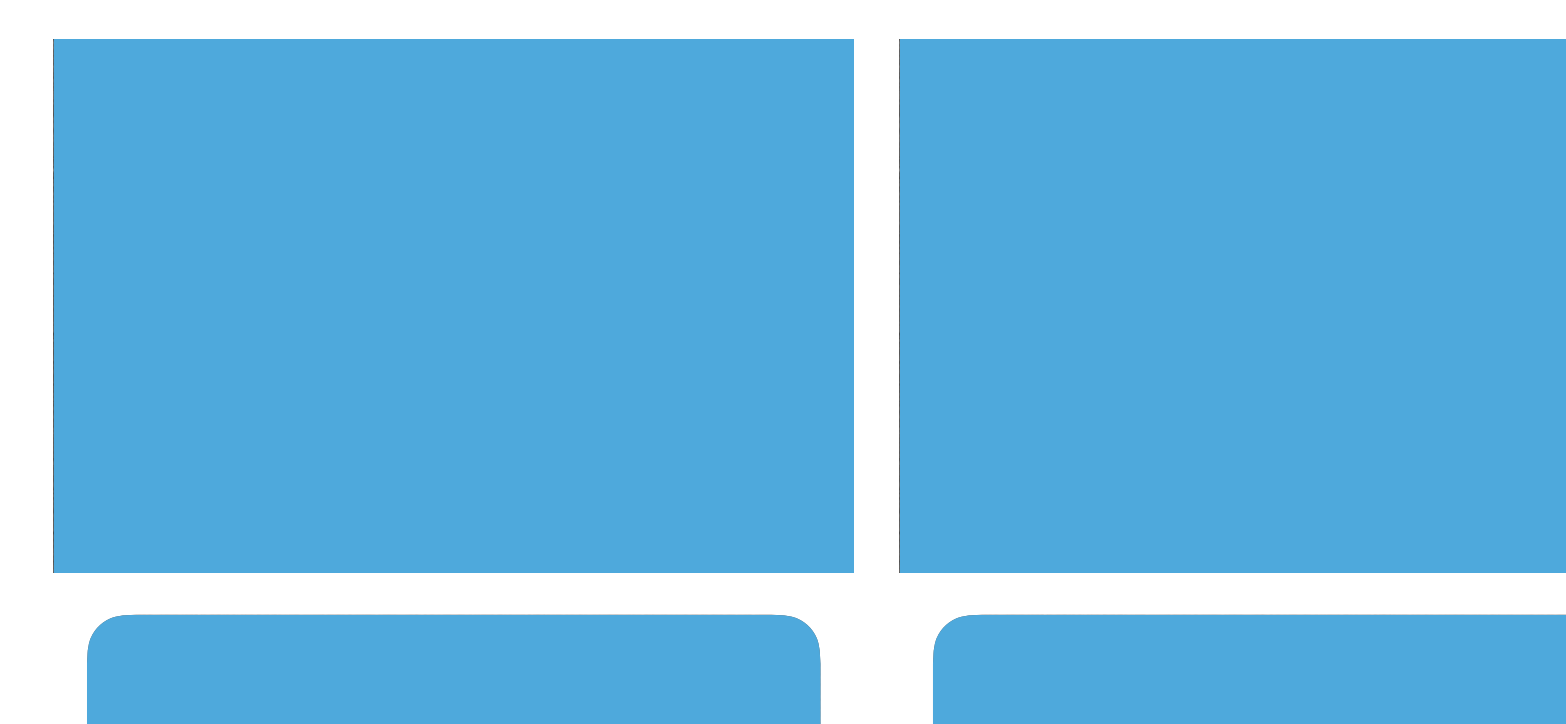

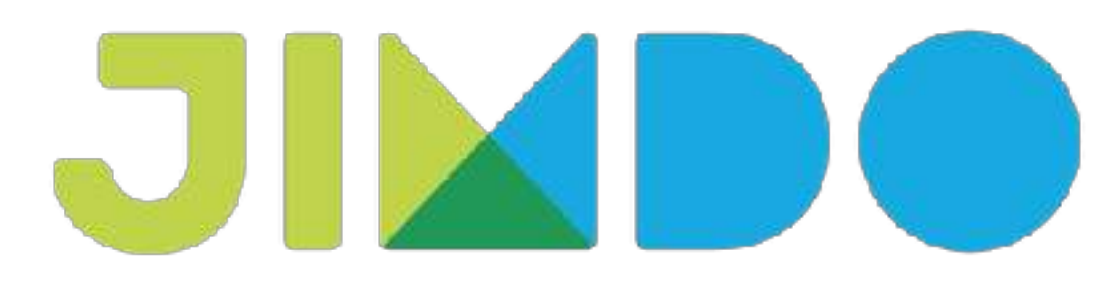

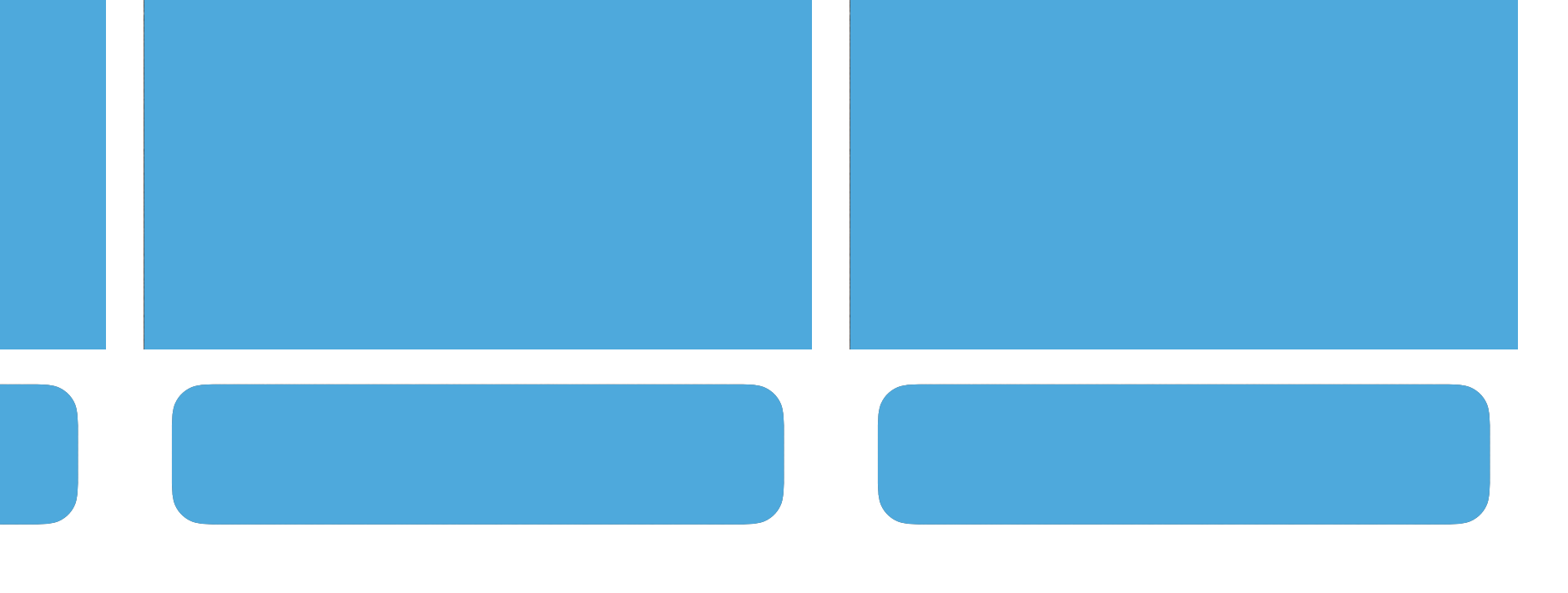

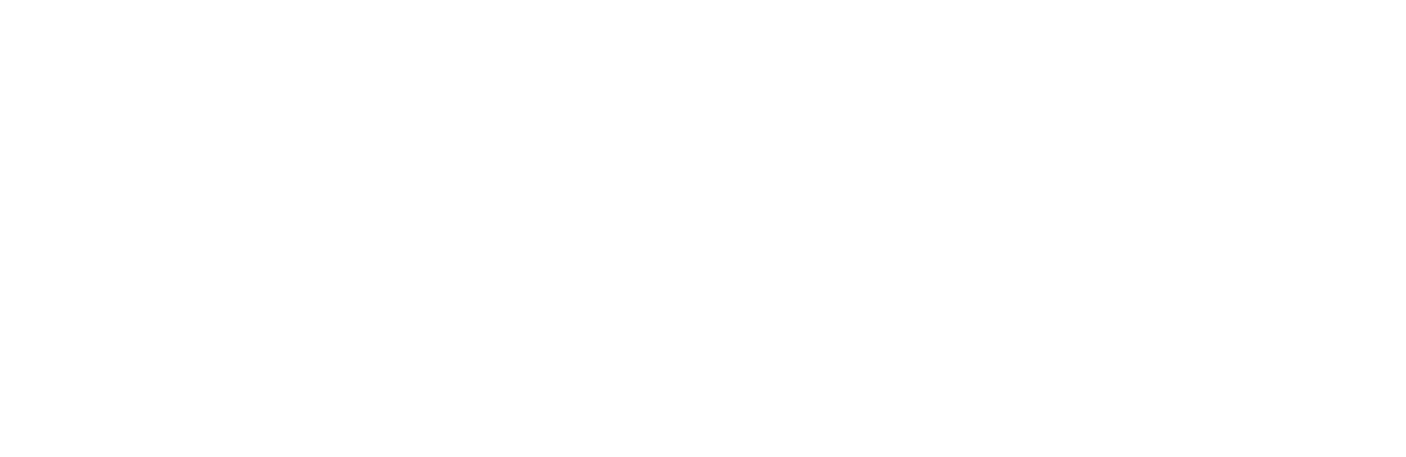

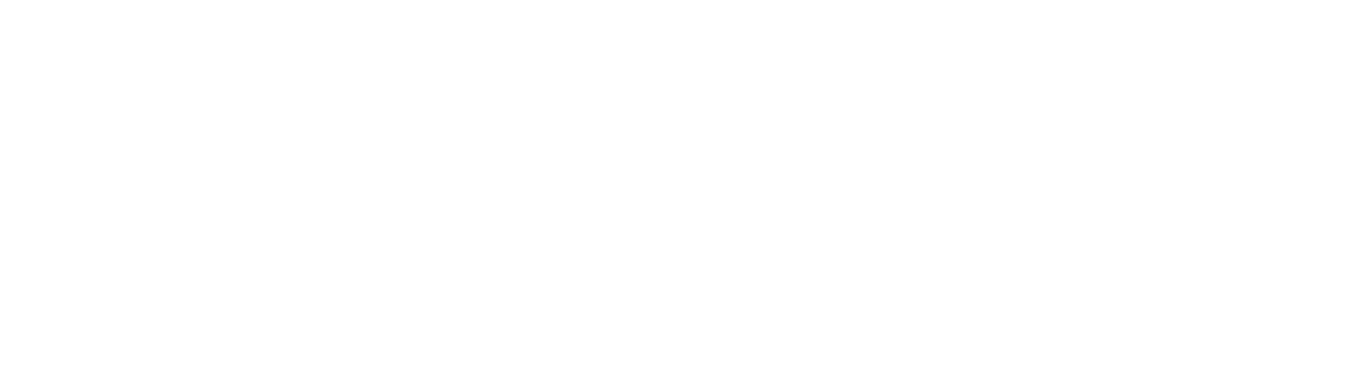

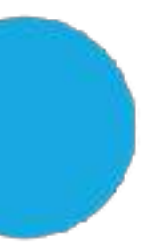

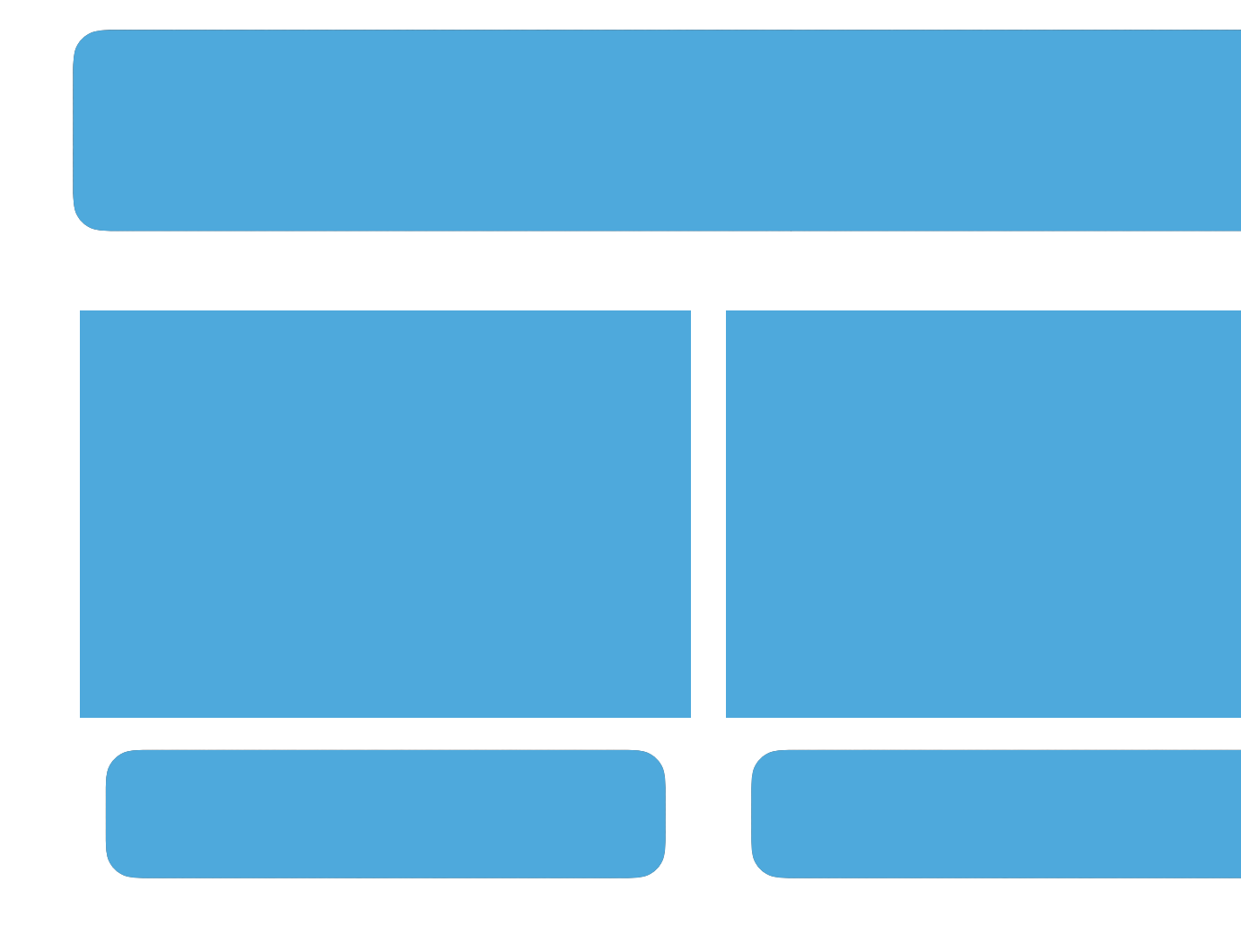

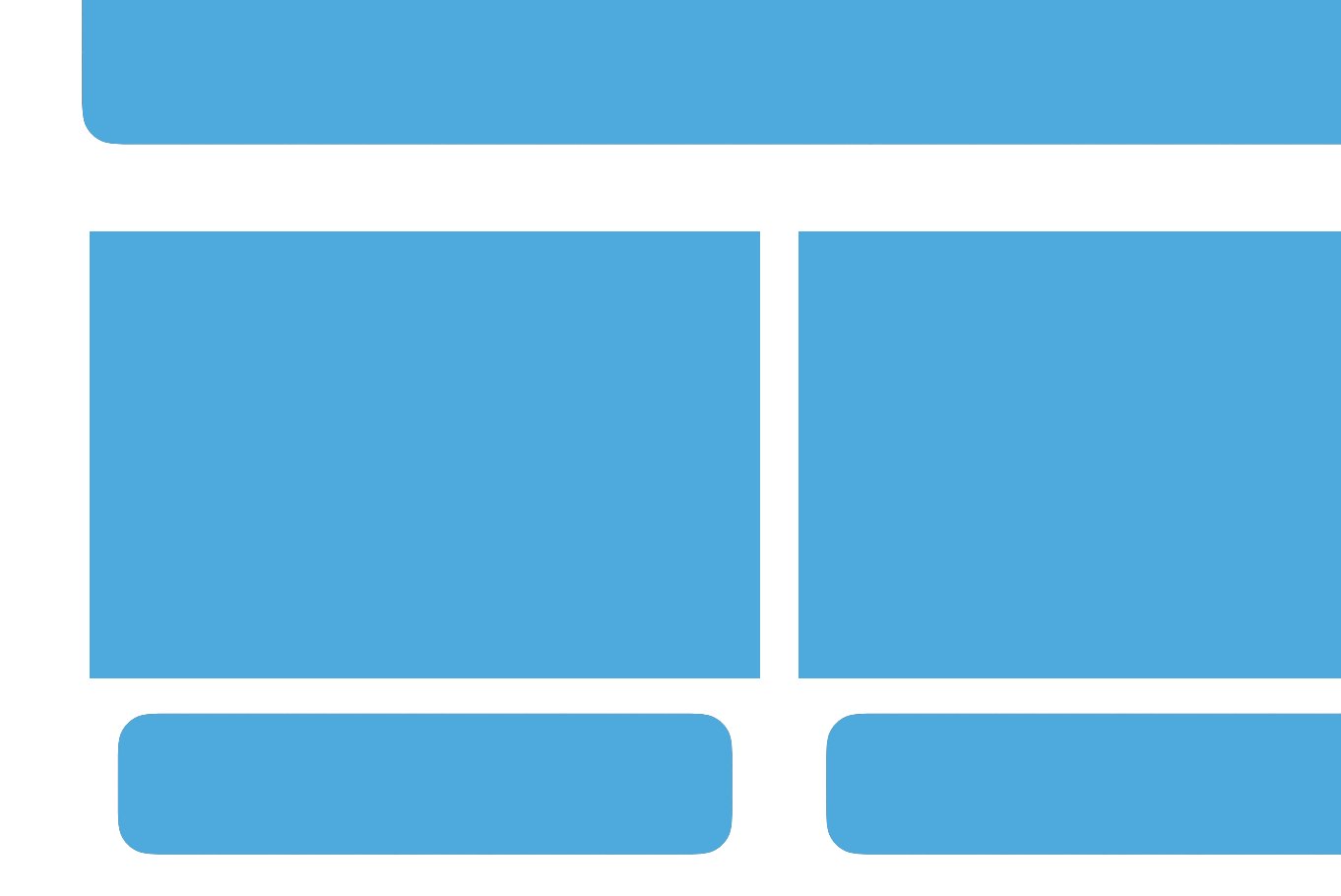

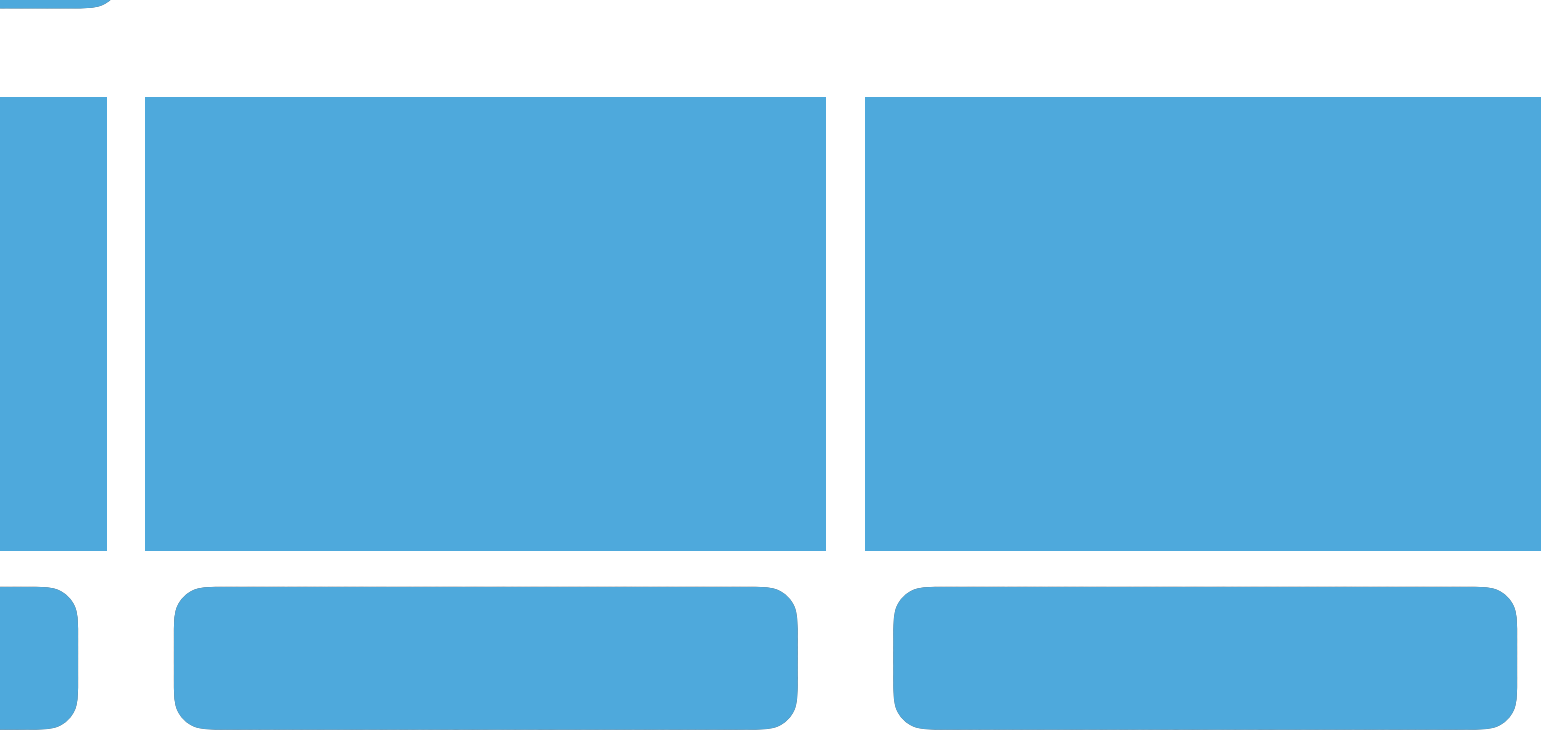

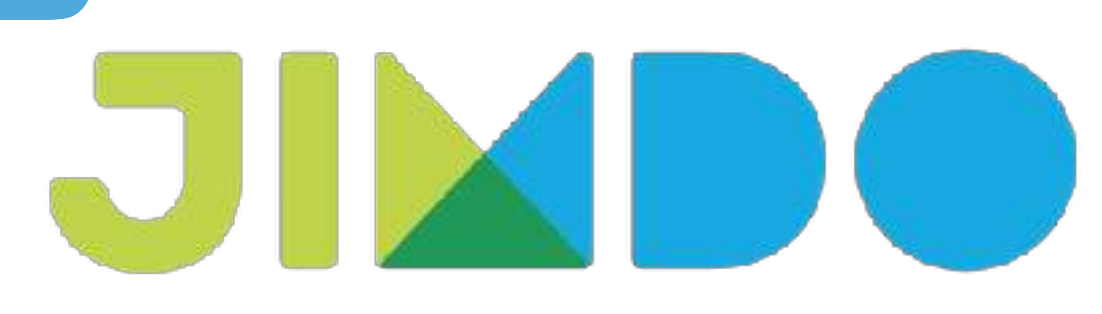

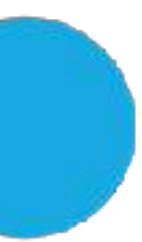

# 同じルールを 適応し続ける

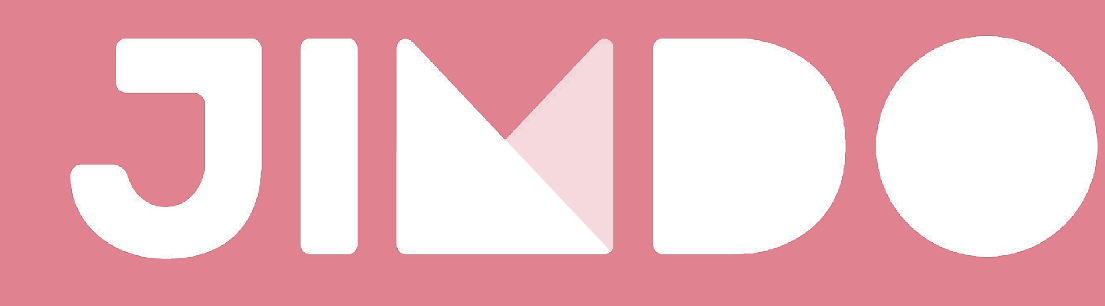

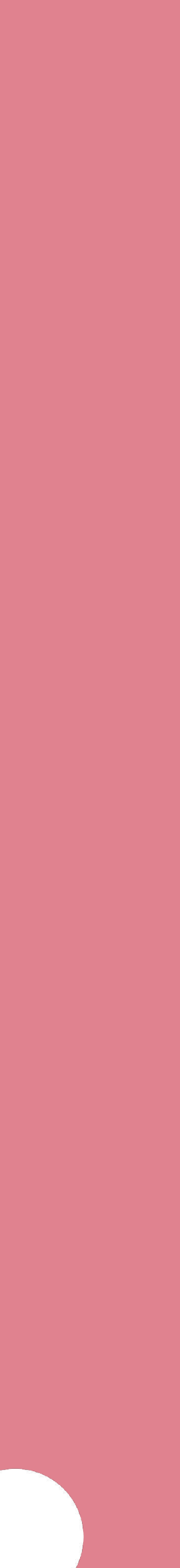

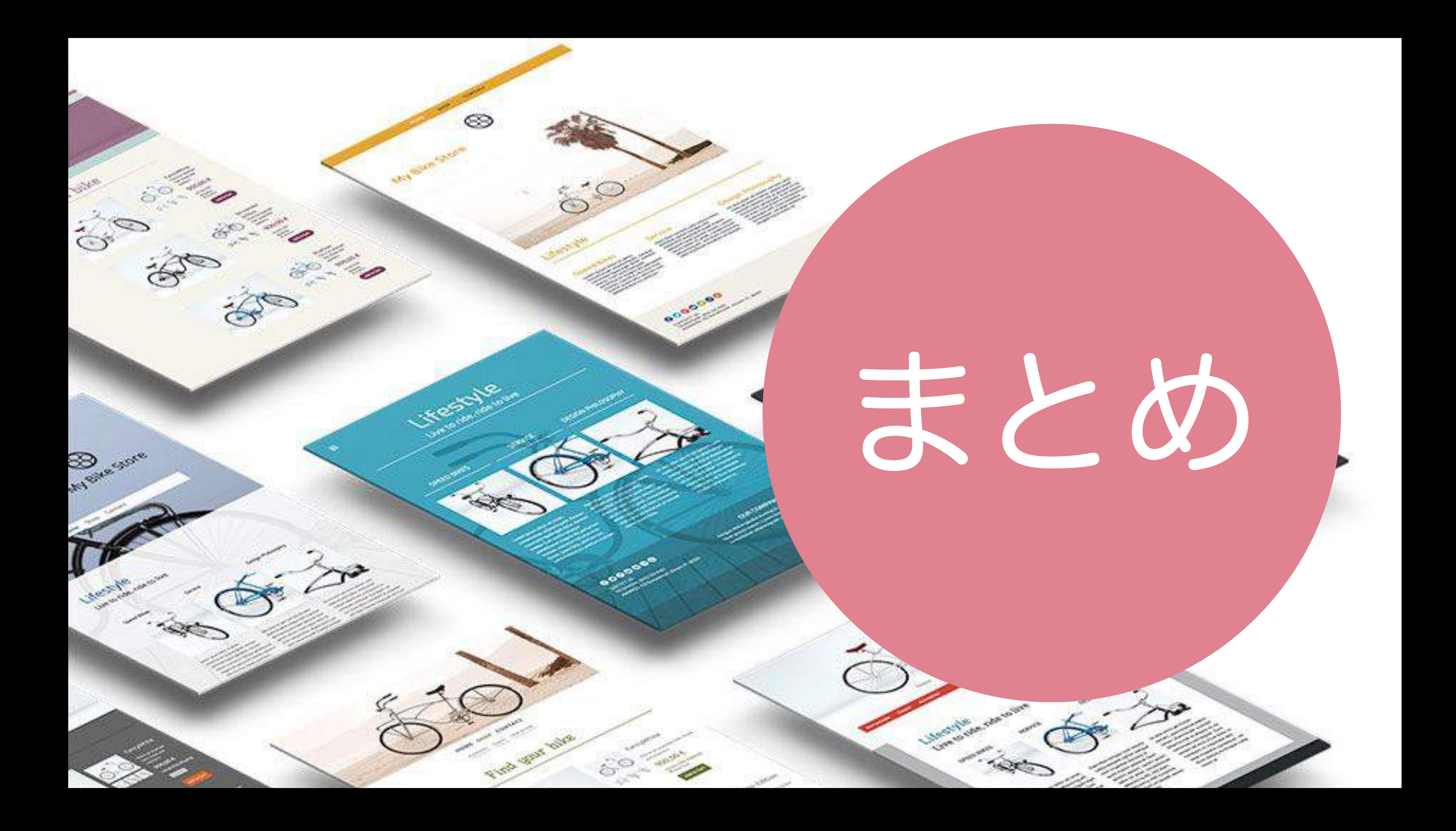

### https://begin-okinawa.jimdo.com/matome

# こちらにまとめます